# **DKARS MAGAZINE**

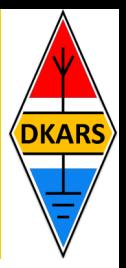

#### **In deze uitgave ondermeer:**

- **- We hebben een nieuwe DKARS voorzitter!**
- **- Een symmetrische antennestroommeter**
- **- Contest News**
- **- Veel VHF/UHF/SHF nieuws en EME nieuws**
- **- En nog heel veel meer!**

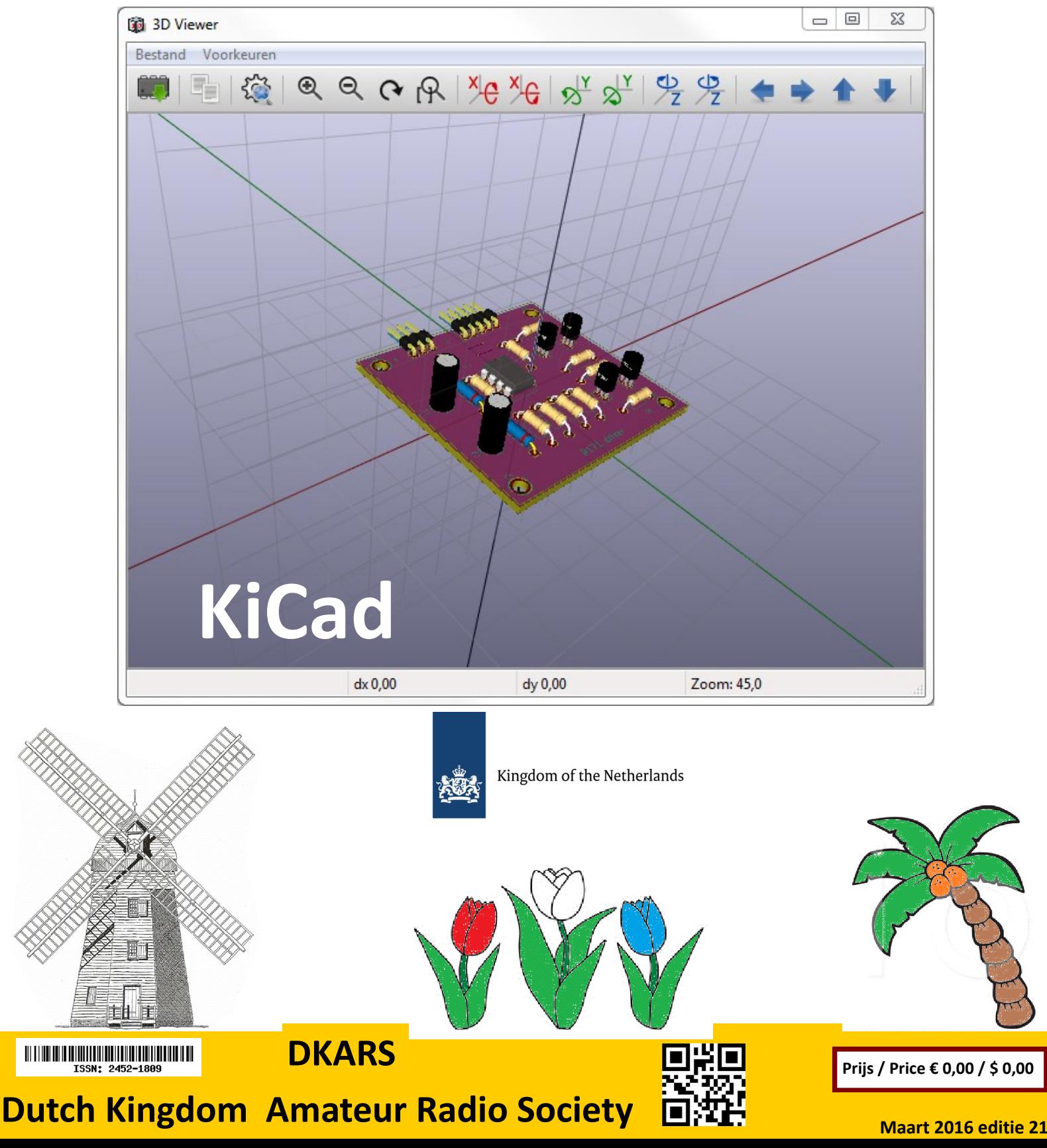

#### <span id="page-1-0"></span>**Aankondigingen / Announcements Hetaphylical Conduction Conduction**  $\triangleq$  **HF** and operating

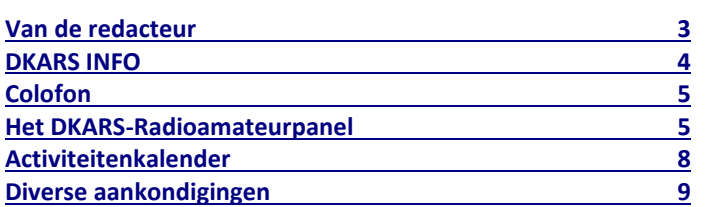

#### **Technische artikelen / Technical articles**

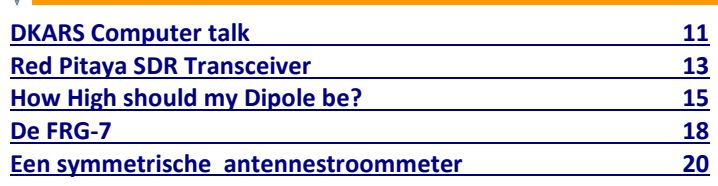

#### **EMC/EMI zaken / EMC RFI subjects**

**[Storingen van zonnepanelen?](#page-20-0) 21**

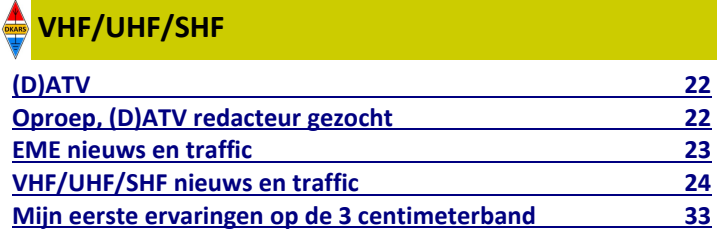

# In dit nummer **In this edition**

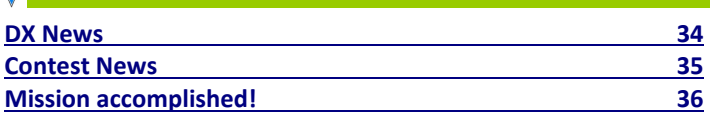

#### **Radio amateur algemeen / General amateur radio**

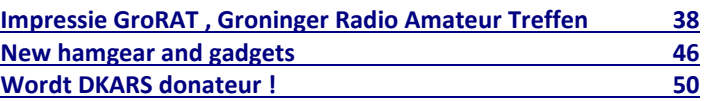

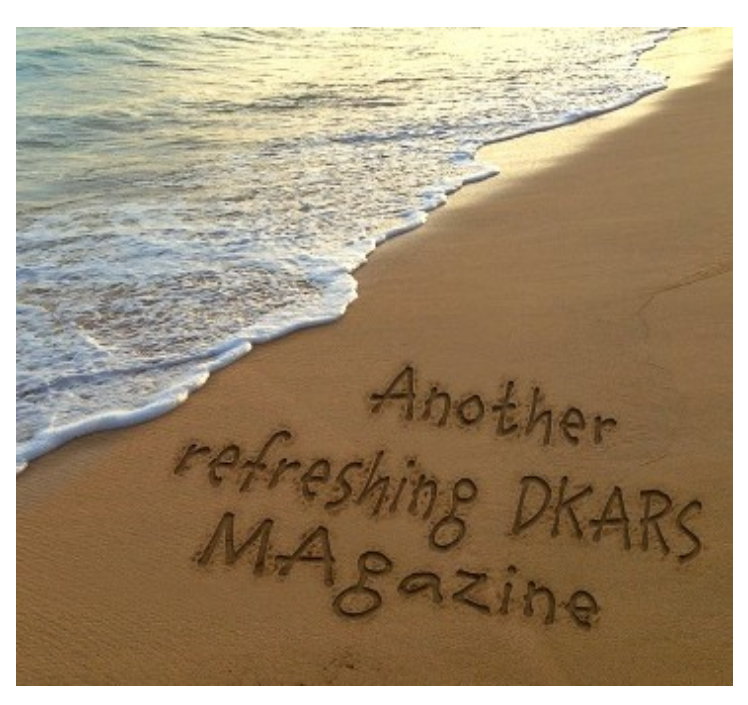

**DKARS-Magazine is tweetalig en niet alle artikelen worden zowel in het Nederlands als in het Engels geschreven.**

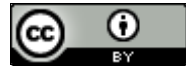

DKARS Magazine van [DKARS](http://www.dkars.nl) is in licentie gegeven volgens een [Creative Commons Naamsvermelding 4.0 Internationaal-licentie.](http://creativecommons.org/licenses/by/4.0/)

Het staat een ieder dus vrij om deze uitgave naar bevriende mede amateurs door te sturen. Aanmelden kunnen ze uiteraard ook!

Dan krijgen ze de download link ook direct gemailed.

Stuur '**aanmelden**' als onderwerp naar: **[magazine@dkars.nl](mailto:magazine@dkars.nl)**

**Navigeren binnen in het DKARS-Magazine?**

#### **Dat kan!**

**Klik op de blauwe inhoudsregel om naar de pagina te gaan.**

**Klik op 'DKARS Magazine, editie xx' om terug naar deze inhoudspagina te gaan.**

**DKARS Magazine is bilingual, not all articles will be written in both Dutch and English.**

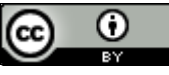

[DKARS](http://www.dkars.nl) Magazine by **DKARS** is licensed under a **[Creative Com](http://creativecommons.org/licenses/by/4.0/)**[mons Attribution 4.0 International License.](http://creativecommons.org/licenses/by/4.0/) 

Please feel free to forward this magazine to your fellow radio amateurs. They can sign up too! Then they get the download link also emailed instantly.

Send '**subscribe**' as the subject to: **[magazine@dkars.nl](mailto:magazine@dkars.nl)**

**Navigate within the DKARS-Magazine?**

#### **That's possible!**

**Click on the blue content line to go direct to the specific page. Click on 'DKARS Magazine, editie xx' to go back to** 

**this content page.**

Een beetje later dan we hadden voorzien, maar hier is de maart editie van het magazine. Dat lag absoluut niet aan de inzenders van kopij, maar zowel de hoofdredacteur als de eindredacteur kregen te maken met onvoorziene omstandigheden in de privé sfeer die er voor zorgden dat u het magazine niet op tijd kon worden afgeleverd. Het blijft werk van vrijwilligers natuurlijk, en dan kan dat wel eens voorkomen.

Over de DKARS zelf toch wat belangrijk nieuws te melden: **we hebben weer een voorzitter!** Wij zijn zeer verheugd te kunnen melden dat Dick Harms, **PA2DW** bereid is gevonden om deze taak op zich te nemen. Na een korte 'inwerkperiode' als bestuurslid gaat Dick nu dan verder als voorzitter. Van harte welkom Dick en veel succes met deze job!

Een andere primeur in deze editie is het publiceren van de uitslag van de eerste DKARS Amateur radiopanel. Vraag: 'Moet het morse examen weer terugkomen in Nederland? ' Vanaf pagina vijf staan niet alleen percentages van de drie mogelijke antwoorden, maar ook is heel gedetailleerd te zien wat de kenmerken zijn van de respondenten.

Dit geeft een heel leuk beeld van wat voor type panelleden bepaalde antwoorden geven. Wij zien het zelf als een versimpelde versie van het Eén Vandaag opiniepanel, maar daarom niet minder interessant! Lees en oordeel zelf….

Uiteraard hebben we ook weer interessante technische artikelen. Voor de echte knutselaars die zelf schakelingen ontwerpen heeft Antoon **PA2AR** een interessant artikel ingestuurd over KiCad, gratis multi-platform software voor het ontwerpen van schakelingen en printplaten. Op pagina 11 leest u er alles over.

Johan, **PA3ANG** besluit in deze editie zijn driedelige serie over de Red Pitaya, ditmaal als meetplatform ingezet.

Een andere leuk technisch artikel is dat over de FRG-7 ontvanger die ongetwijfeld nog in veel shacks te vinden is. Eric, **PA3ECN** laat in zijn artikel zien hoe deze 'oude techniek' toch weer van een modern SDR jasje is te voorzien.

De wereld boven de 30 MHz, redactioneel gecoördineerd door René, **PE1L** en Harry, **PE1CHQ** beslaat dit keer maar liefst 11 pagina's. Dat is geen toeval, DKARS is een groot voorstander van het hele 'weak signal' gebeuren, zoals DX-ers, contesters en EME'ers tegenwoordig ook wel genoemd worden. En tot slot: heb je kopij, een mening, gevraagd of ongevraagd advies: dat kan 24 uur per dag, 7 dagen per week via **[magazine@dkars.nl](mailto:magazine@dkars.nl)**

**73, de Peter de Graaf/PJ4NX/PA3CNX** Secretaris en hoofdredacteur

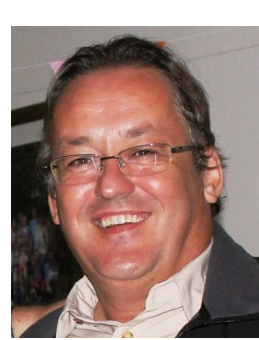

VISA E

# <span id="page-2-0"></span>**Van de hoofdredacteur** From the editor in chief

A bit later than planned, but here is the March edition of the DKARS magazine. That wasn't the fault of our authors, but unforeseen circumstances in the private lives of both the senior editor as the editor in chief prevented them from finishing the magazine in a timely fashion. It is and always will be the work of volunteers - such things happen at times.

There is important news worth mentioning about DKARS: we have new chairman! We're pleased to announce that Dick Harms **PA2DW** agreed to fill in the gap. After a short period during which Dick learned the ropes, he's a full-time chairman now. Welcome Dick, and we wish you good luck and lots of success!

 A first in this edition is the publishing of the results of our DKARS Radio Amateur Panel. The question was: "Must  $\mathbf{D}$ KARS  $\rangle$  the CW exam come back to the Netherlands?" Starting at page five you not only will find the percentages, but also information about the respondents themselves. This will give you am interesting view on what type of hams give what type of answers.

> We have a broad scala of technical articles this month. If you're into designing your own schematics and PCBs, Antoon **PA2AR** shows us how to do this with KiCad, a multi-platform program for designing schematics and PCBs. You can read all about it starting at page 11.

Johan **PA3ANG** concludes his series of articles about the Red Pitaya, this time used as a measurement platform.

Another nice technical article is about the FRG-7, a classic Yaesu

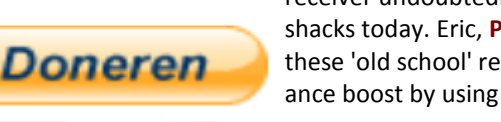

receiver undoubtedly still to be found in many shacks today. Eric, **PA3ECN** shows in his article how these 'old school' receivers can get a new performance boost by using modern SDR technology.

The world above 30 MHz, coordinated by René P**E**1L and Harry **PE1CHQ**, covers as many as 11 pages this

month. That's no coincidence, DKARS is a strong supporter of 'weak signal' technology embraced by DXers, contesters and EME fans alike.

Finally, do you have something to publish, an opinion, solicited or unsolicited advice: you can reach us 24 hours a day, 7 days a week via **[magazine@dkars.nl](mailto:magazine@dkars.nl)**

> **73, Peter de Graaf / PJ4NX / PA3CNX Secretary and Chief Editor.**

#### **DKARS INFO Colofon**

#### <span id="page-3-0"></span>**Het bestuur van de stichting DKARS**

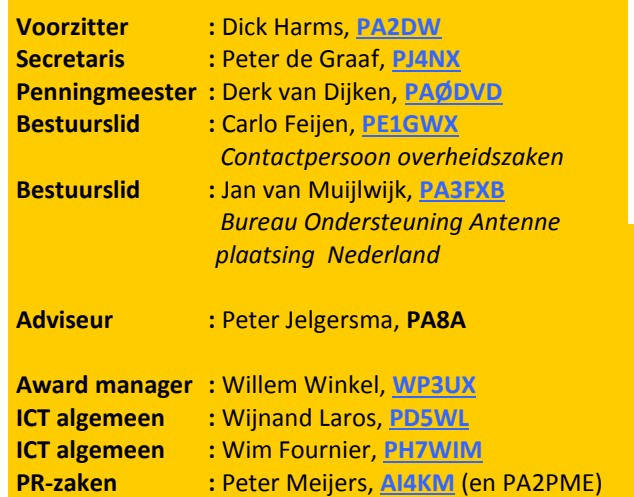

**Alle betrokkenen zijn per email te bereiken via call@dkars.nl**

De secretaris is ook telefonisch te bereiken, van **13:30 tot 02:00 uur** Nederlandse (winter) tijd via **030 655 14 36** . *The secretary can be also be reached by phone from* **18:30 to 01:00 UTC** via **+31 30 655 14 36**.

# **En hier staan wij voor!**

Het behartigen van de belangen van radiozendamateurs in Europees en Caribisch Nederland;

Het behartigen van de belangen bij lokale, regionale, landelijke en Europese overheid;

Het bevorderen van de radiohobby (ook bij jonge mensen);

Promotie van Radiotechniek/Telecommunicatie in zijn algemeen en binnen het onderwijs in het bijzonder;

De inzet van radiozendamateurs in geval van nood, dit speciaal voor de BES-eilanden;

Het uitgeven van een eigen gratis informatieblad (als PDF);

Hulp bij antenneplaatsing problemen (vooral in Nederland een actueel punt);

Het (voornamelijk) in Nederland oplossen van een steeds grotere storingsproblematiek, zaken als powerline communicatie, plasma TV's niet CE gemarkeerde storende producten.

De **Statuten** van de stichting DKARS zijn op **[deze link te down](http://www.dkars.nl/uploads/PDF/Stichting/afschrift%20oprichting%20stichting%20.pdf)[loaden](http://www.dkars.nl/uploads/PDF/Stichting/afschrift%20oprichting%20stichting%20.pdf)**.

Het **Huishoudelijk Reglement** van de stichting DKARS **[vindt u op](http://www.dkars.nl/uploads/PDF/Stichting/Huishoudelijk%20reglement%20DKARS%20versie%2010.pdf)  [deze link](http://www.dkars.nl/uploads/PDF/Stichting/Huishoudelijk%20reglement%20DKARS%20versie%2010.pdf)**.

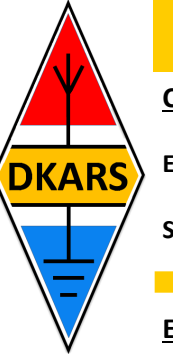

**Chief editor Team / Hoofdredactie**

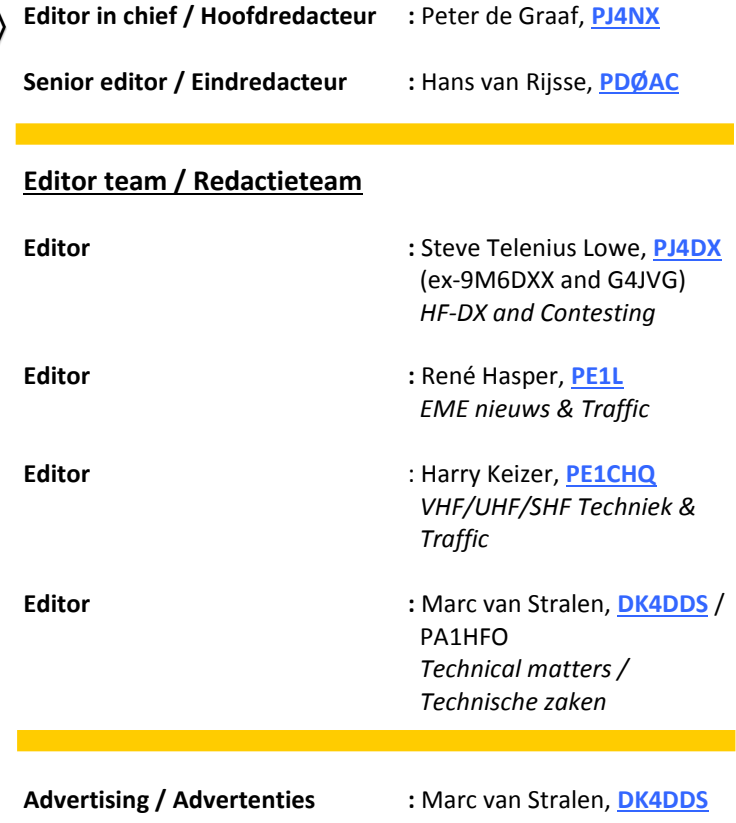

#### **Aan dit DKARS Magazine werkten verder mee:**

Jaap PA7DA, Antoon PA2AR, Johan PA3ANG, Mike AA3RL, Eric PA3ECZ, Rob PA1X, Henny PE1CYE, Gerard PAØBAT, Jac PA3DZL, Jan PA3FXB, Andreas DJ5AR, Peter PA2V, Hans PAØEHG, Boudewijn PD5BB en Johan PE9DX.

**U ook de volgende keer?**

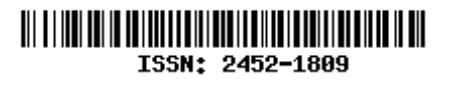

#### **Heb je een bijdrage voor het DKARS Magazine ?**

Dat kan al heel eenvoudig door gewoon een email te sturen met wat losse plaaties of foto's. Aanbevolen dataformaten: .doc. .docx, .rtf en .txt .

Mail naar: **[magazine@dkars.nl](mailto:magazine@dkars.nl)**

#### **Do you have a contribution for the DKARS Magazine?**

Just send an email with some pictures and/or illustrations attached to this address :

#### **[magazine@dkars.nl](mailto:magazine@dkars.nl)**

Preferred data formats: .doc, .docx, .rtf and .txt .

<span id="page-4-0"></span>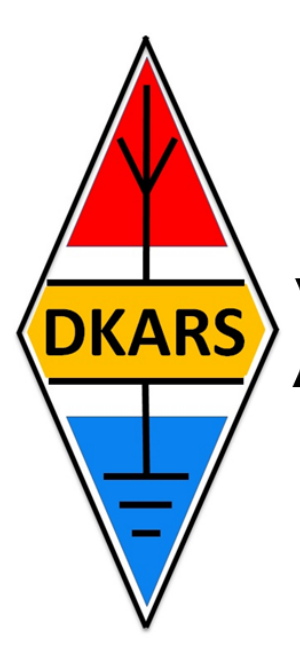

# **Meld je nu aan!**

# Radio-amateurpanel

**De uitslag van de vraag:**

**Moet het morse examen weer terugkomen in Nederland?** 

# **Het DKARS Radio-amateurpanel**

*De stichting DKARS wil graag de belangen behartigen van radiozendamateurs in Europees en Caribisch Nederland en daarom willen wij regelmatig naar de mening van onze achterban vragen!*

#### **Hieronder de inleiding en de vraag die wij via het panel hebben gesteld:**

Het bestuur van DKARS is van mening dat alle geregistreerde radiozendamateurs gewoon weer in Nederland een officieel examen moeten kunnen doen.

Het Agentschap Telecom vermeldt al wel 'CW included' op de registratiekaarten bij de amateurs die in het verleden nog wel examen hebben gedaan.

Nu dankzij de VERON de morsecode is vastgelegd als officieel immaterieel cultureel erfgoed in Nederland vindt de DKARS het ook niet meer dan logisch om als vervolgstap weer een examenmogelijkheid in Nederland te krijgen en waarbij de geslaagden ook weer "CW included' op hun registratie bijgeschreven kunnen krijgen.

Maar wat vindt de Nederlandse radioamateur hiervan?

#### De vraag was:

*Er moet weer een mogelijkheid komen om gewoon zoals vanouds tegen betaling een telegrafie examen te kunnen doen.*

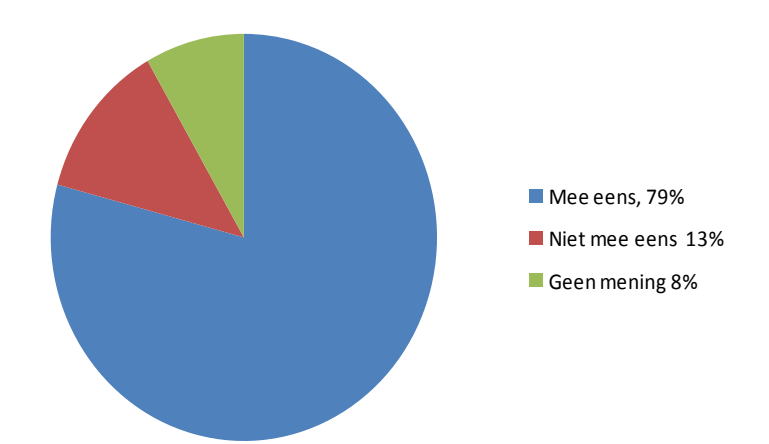

**192 mensen maakten gebruik van het radiopanel en hebben de vraag beantwoord.**

**Op de volgende pagina is te zien wat de achtergronden zijn van diegenen die hun mening gaven**

# **Laat ook je mening horen via het DKARS Radioamateurpanel! Ga naar [panel.dkars.nl](http://panel.dkars.nl/)**

**Ik ben het hier mee eens. Aantal: 152 (79%) Wat is de achtergrond van deze mensen?**

**Bent u donateur van DKARS?** Ja: 43 Nee: 98 **Wat is uw geslacht?** Man: 145 Vrouw: 1 **Wat is uw leeftijd? <16:** 0 **16-25:** 0 **26-50:** 48 **51-65:** 75 **>65:** 22 **In welke provincie of welk continent woont u?** Groningen: 7 Friesland: 3 Drenthe: 6 Overijssel: 13 Flevoland: 4 Gelderland: 22 Utrecht: 18 Noord-Holland: 16 Zuid-Holland: 20 Zeeland: 3 Noord-Brabant: 18 Limburg: 5 Bonaire/Saba/Sint Eustatius: 0 Europa: 4 Afrika: 1 Midden-oosten: 2 Noord, Midden of Zuid Amerika: 1 Caribisch gebied: 1 Azië: 0 Australie/Nieuw Zeeland: 0 Oceanië: 0 **Wat is uw woonsituatie (meerdere antwoorden mogelijk)** Stad: 40 Dorp: 45 Buitengebied: 16 Flat / Appartement: 11 Rijtjeshuis: 40 Vrijstaande woning: 11 Chalet: 0 Boot: 0 Caravan: 1 Huur: 5 Koop: 23 Inwonend: 0 **Soort registratie** F: 120 N: 25 Geen: 2 **Hoeveel tijd (uren) besteedt u gemiddeld per week aan de radiohobby?** Geen: 0 <1: 2 1-8: 88 >8: 56 **Voorkeur binnen de hobby(meerdere antwoorden mogelijk)** HF: 104 VHF: 74 UHF: 58 SHF: 17 CW: 47 SSB: 44 Digitaal: 35 DX: 44 Contest: 28 Gezellige QSO's: 31 Mobiel: 29 Portabel: 23 Zelfbouw: 41 **Bent u lid van een vereniging?** Ja, van een Nederlandse vereniging: 76 Ja, van twee of meer Nederlandse verenigingen: 17 Ja, lid van een Nederlandse vereniging en tevens DKARS donateur: 29 Nee, wel donateur van DKARS: 9 Nee, nergens bij aangesloten: 15

**Ik ben het hier niet mee eens. Aantal: 24 (13%) Wat is de achtergrond van deze mensen?**

**Bent u donateur van DKARS?** Ja: 7 Nee: 16 **Wat is uw geslacht?** Man: 24 Vrouw: 0 **Wat is uw leeftijd? <16:** 0 **16-25:** 0 **26-50:** 9 **51-65:** 10 **>65:** 5 **In welke provincie of welk continent woont u?** Groningen: 1 Friesland: 1 Drenthe: 0 Overijssel: 1 Flevoland: 0 Gelderland: 2 Utrecht: 2 Noord-Holland: 6 Zuid-Holland: 4 Zeeland: 0 Noord-Brabant: 4 Limburg: 0 Bonaire/Saba/Sint Eustatius: 0 Europa: 2 Afrika: 0 Midden-oosten: 0 Noord, Midden of Zuid Amerika: 1 Caribisch gebied: 0 Azië: 0 Australie/Nieuw Zeeland: 0 Oceanië: 0 **Wat is uw woonsituatie (meerdere antwoorden mogelijk)** Stad: 8 Dorp: 9 Buitengebied: 4 Flat / Appartement: 2 Rijtjeshuis: 3 Vrijstaande woning: 2 Chalet: 0 Boot: 0 Caravan: 0 Huur: 0 Koop: 0 Inwonend: 0 **Soort registratie** F: 17 N: 6 Geen: 0 **Hoeveel tijd (uren) besteedt u gemiddeld per week aan de radiohobby?** Geen: 0 <1: 1 1-8: 10 >8: 13 **Voorkeur binnen de hobby(meerdere antwoorden mogelijk)** HF: 15 VHF: 9 UHF: 6 SHF: 2 CW: 2 SSB: 4 Digitaal: 7 DX: 3 Contest: 1 Gezellige QSO's: 4 Mobiel: 6 Portabel: 5 Zelfbouw: 9 **Bent u lid van een vereniging?**  Ja, van een Nederlandse vereniging: 12 Ja, van twee of meer Nederlandse verenigingen: 1 Ja, lid van een Nederlandse vereniging en tevens DKARS donateur: 5 Nee, wel donateur van DKARS: 1

Nee, nergens bij aangesloten: 4

#### **Het maakt mij niet uit Aantal: 16 (8%) Wat is de achtergrond van deze mensen?**

#### **Bent u donateur van DKARS?** Ja: 4 Nee: 12 **Wat is uw geslacht?** Man: 15 Vrouw: 0 **Wat is uw leeftijd? <16:** 0 16-**25:** 0 **26-50:** 5 **51-65:** 5 **>65:** 4 In welke provincie of welk continent woont u? Groningen: 0 Friesland: 0 Drenthe: 0 Overijssel: 1 Flevoland: 1 Gelderland: 0 Utrecht: 5 Noord-Holland: 0 Zuid-Holland: 2 Zeeland: 1 Noord-Brabant: 3 Limburg: 1 Bonaire/Saba/Sint Eustatius: 0 Europa: 1 Afrika: 0 Midden-oosten: 0 Noord, Midden of Zuid Amerika: 1 Caribisch gebied: 0 Azië: 0 Australie/Nieuw Zeeland: 0 Oceanië: 0 **Wat is uw woonsituatie (meerdere antwoorden mogelijk)** Stad: 6 Dorp: 4 Buitengebied: 2 Flat / Appartement: 2 Rijtjeshuis: 5 Vrijstaande woning: 0 Chalet: 0 Boot: 0 Caravan: 0 Huur: 1 Koop: 4 Inwonend: 1 **Soort registratie**

F: 11 N: 4 Geen: 1

#### **Hoeveel tijd(uren) besteedt u gemiddeld per week aan de radiohobby?**

Geen: 0 <1: 2 1-8: 6 >8: 8

#### **Voorkeur binnen de hobby(meerdere antwoorden mogelijk)**

HF: 9 VHF: 10 UHF: 6 SHF: 3 CW: 4 SSB: 5 Digitaal: 4 DX: 8 Contest: 7 Gezellige QSO's: 0 Mobiel: 2 Portabel: 4 Zelfbouw: 5

#### **Bent u lid van een vereniging?**

Ja, van een Nederlandse vereniging: 9 Ja, van twee of meer Nederlandse verenigingen: 1 Ja, lid van een Nederlandse vereniging en tevens DKARS donateur: 3 Nee, wel donateur van DKARS: 0

Nee, nergens bij aangesloten: 3

#### **Conclusie**

De uitkomst van deze panelvraag geeft duidelijk weer dat een grote meerderheid van 79% het er mee eens is dat er binnen Nederland weer de mogelijkheid moet worden gecreëerd om een telegrafie examen te doen en daarmee de aantekening 'CW-included' op het registratiebewijs vermeld te krijgen.

De stichting DKARS zal deze conclusie dan ook bij de bevoegde instanties onder de aandacht brengen.

*Wij danken alle DKARS-panelleden voor de genome moeite om deze vraag te beantwoorden!*

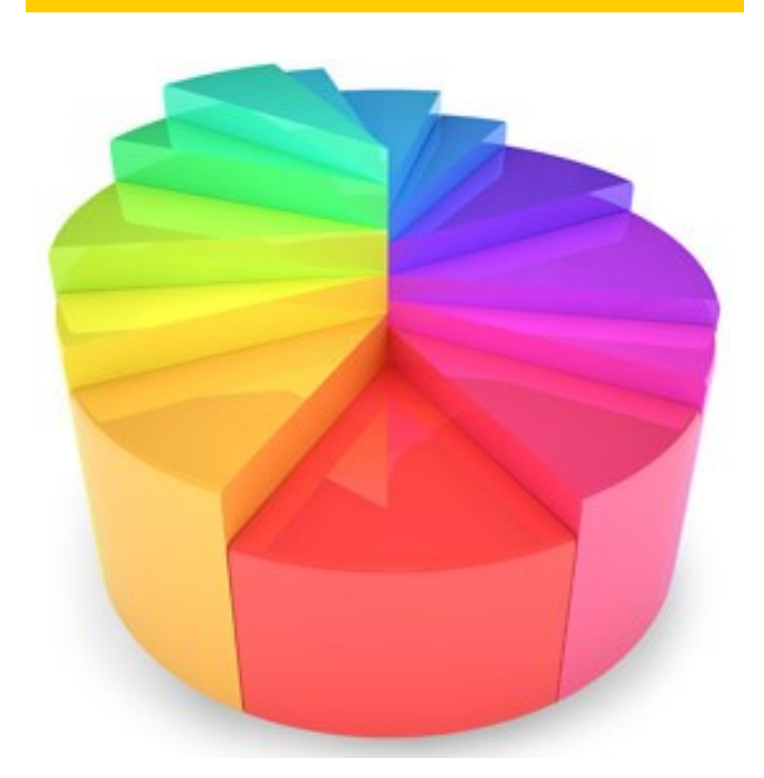

#### **Ook meedoen met het DKARS Radio amateurpanel?**

Dat kan heel eenvoudig, ga naar **[panel.dkars.nl](http://panel.dkars.nl/)** en meld ie aan!

Een panelaccount is geheel anoniem, in het verslag van de eerste panelvraag is te zien op welke manier wij naar de achtergrond vragen van de leden.

*Op korte termijn komen we weer met een nieuwe vraag/stelling, waar we graag uw mening over horen.*

<span id="page-7-0"></span>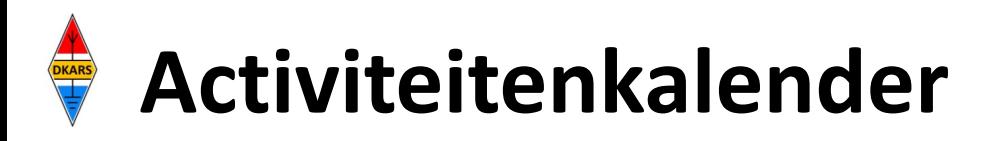

*Heeft u nieuws voor de activiteitenkalender? Mail het naar : [magazine@dkars.nl](mailto:pe2mc@dkars.nl) Do you have any news for the activity calendar? Please mail : [magazine@dkars.nl](mailto:pe2mc@dkars.nl)*

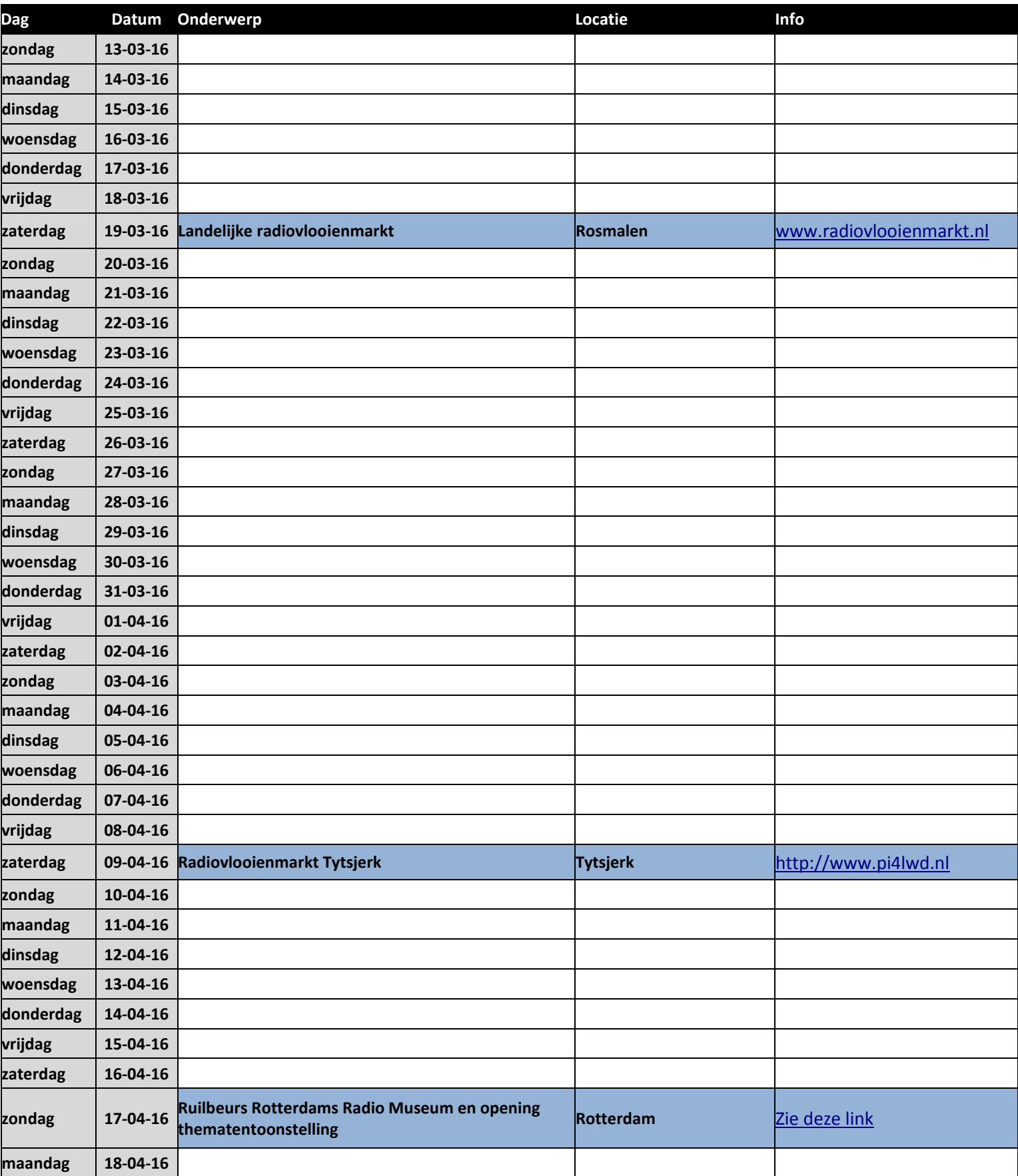

<span id="page-8-0"></span>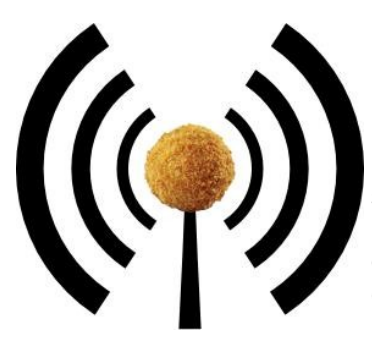

#### **Het nasiballen net**

Dit Nederlandstalige net is bestemd voor alle Nederlands sprekende radioamateurs in het buitenland, die graag met elkaar en met het thuisfront in verbinding blijven.

Op **maandag tot en met vrijdag** op **14.345** of **21.435** of **28.630**. Om 16:00 uur en 21:00 uur UTC.

Momenteel gezien de huidige zomer condities is de gebruikte frequentie vaak 14.345. Netleider is meestal Marc, **ON4ACH.** 

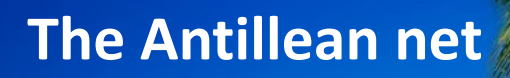

Every Sunday at 18:00 UTC on 7.190 KHz Netcontrol is Etzel Provence, **PJ2EP** 

**Please feel free to check in!**

We speak Papiamentu, Spanish, English and Dutch.

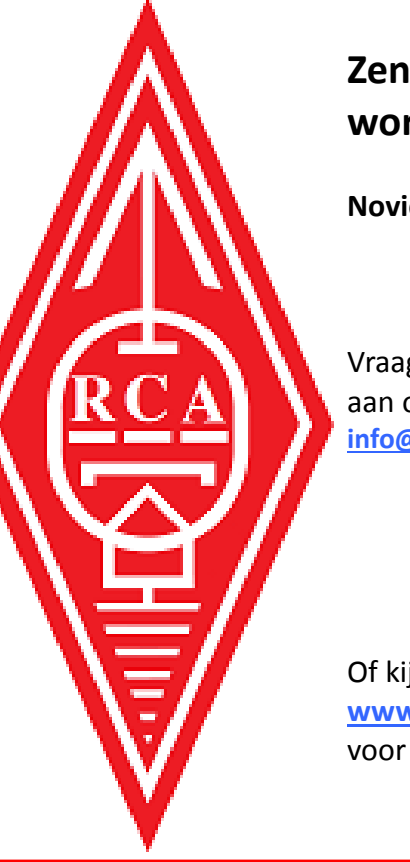

#### **Zendamateur worden?**

All Chattle

**Novice, Full en CW.**

Vraag vrijblijvend info aan op **[info@radioclubassen.nl](mailto:info@radioclubassen.nl)**

Of kijk op : **[www.radioclubassen.nl](http://www.radioclubassen.nl)** voor meer info.

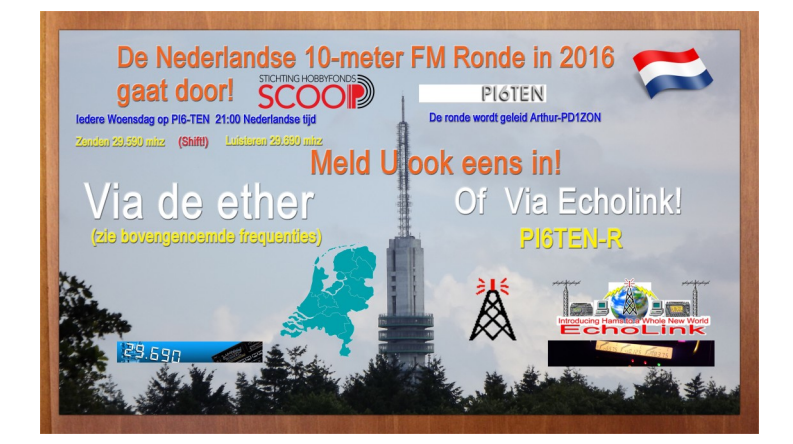

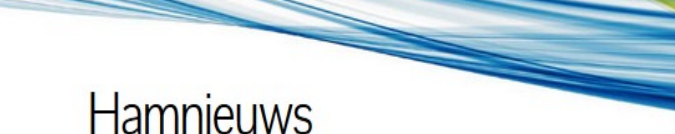

Het laatste nieuws voor zendamateurs

## **[www.hamnieuws.nl](http://www.hamnieuws.nl)**

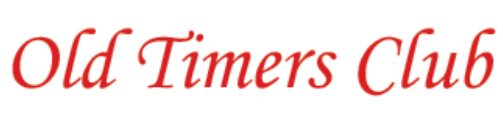

Sinds 26 oktober 1950

De OTC is een zelfstandig besloten club van radiozendamateurs en hun partners die hun gemeenschappelijke achtergrond en belangstelling in regelmatig contact onderhouden. Hiertoe wordt door het bestuur ééns per jaar een reünie georganiseerd waarbij alle leden elkaar kunnen ontmoeten.

Word ook lid! www.OTCsite.nl

### **De Dutch Kingdom Contest**

Namens de Dutch Kingdom Amateur Radio Society (DKARS) willen wij je graag uitnodigen om deel te nemen aan een nieuwe jaarlijkse HF Contest die wordt gepland, in het eerste weekend van juni te weten: **4 en 5 juni 2016.**

Het doel van deze wedstrijd is om de verbondenheid van de landen binnen het Koninkrijk der Nederlanden naar de rest van de wereld te laten zien en daarbij geven we ook Nederlandse amateurs die woonachtig zijn in het buitenland daarbij een rol in. En last but not least, we willen ook jongeren tonen hoe veelzijdig en interessant onze radio hobby kan zijn.

Lees alle informatie op **[deze link.](http://www.dkars.nl/index.php?page=regels)**

### **PA150N – PG150N tijdens 150 jaar badplaats Noordwijk**

Vanaf 29 april tot en met 15 september a.s. zullen door VERON afdeling Leiden vanwege de viering van 150 jaar badplaats Noordwijk afwisselend twee bijzondere amateurstations geactiveerd worden met de roepletters **PA150N** en **PG150N**.

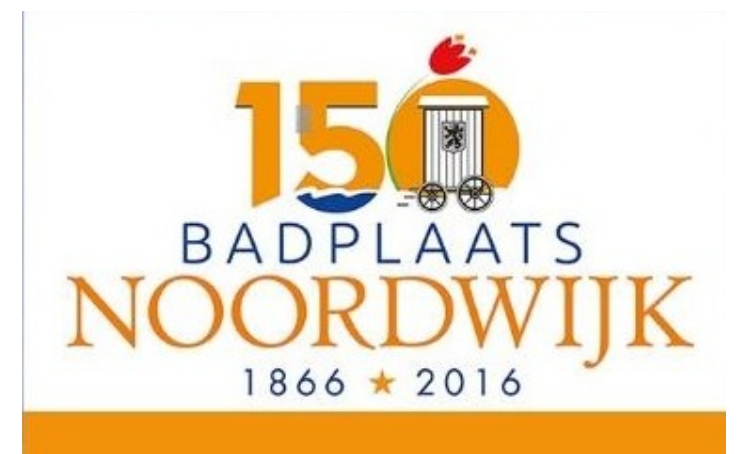

De meeste activiteiten zullen plaatsvinden op HF, 6- en 2 meter. De meest bijzondere activiteit vindt dan plaats tijdens de Reddingbootdag op 30 april, de Veiligheidsdag op 4 juni, Kidsday en Open Dag van de afdeling op 18 juni, het International Lighthouse & Lightship Weekend op 20 en 21 augustus en de Monumentendag op 10 september.

Vooral tijdens de Reddinbootdag, de Veiligheidsdag en Kidsday/ Open Dag zijn bezoekers van harte welkom. Voor de Kidsday wordt de locatie bekendgemaakt op de afdelingswebsite (**[www.veronleiden.nl](http://www.veronleiden.nl)**) en sociale media.

QSL gaat via het bureau!

**73 de Jaap, PA7DA** 

**PAØØNEWS Iedere vrijdagavond 22:30 (lokale tijd) Via PI3UTR 145.575** 

# **De Daily Minutes 19:00 uur(lokale tijd)**

**(herhaling de volgende dag om 10:30)**

# **Via PI2NOS op 430.125**

# **P4/PA7DA, Jaap van Duin**

Vanaf **17 maart 2016** zal Jaap **PA7DA**, tijdens familiebezoek aan Aruba, een aantal dagen actief zijn vanaf het eiland. Het betreft hier een zgn "low cost" activering. Het is een privébezoek, waarbij de activatie op secundaire basis zal geschieden.

QSL alleen via het Dutch QSL Bureau (DQB) via **PA7DA**. Kaarten via post en EQSL worden niet behandeld. Voor meer nieuws bezoek de website:

**<http://pa7da.jouwweb.nl/p4-aruba>**

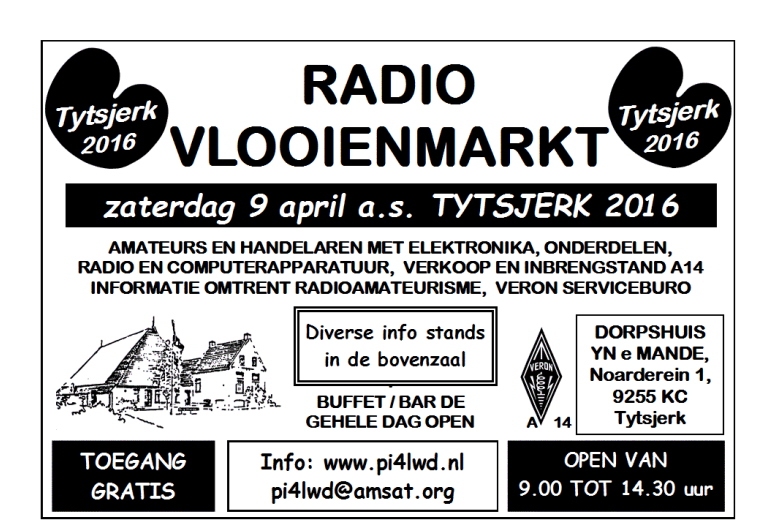

<span id="page-10-0"></span>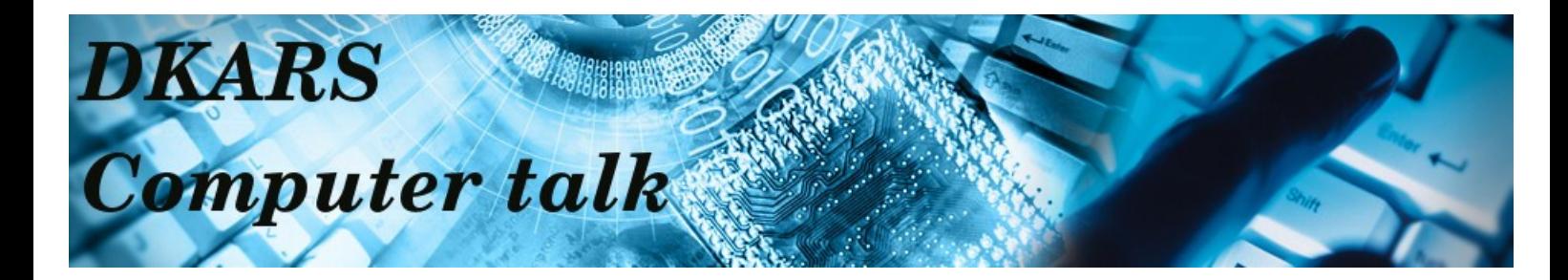

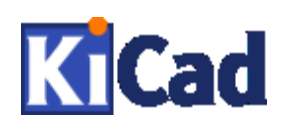

### **KiCad – A free, multi-platform software suite for designing schematics and PCB's**

*By Antoon, PA2AR*

Most HAMs have experimented with electronics. Those HAMs know about quick drawing on pieces of paper, breadboards, matrix circuit boards and Manhattan style prototyping.

When a design becomes more mature, a more professional approach is needed:

- A schematic in a readable format
- A BOM (Bill Of Material)
- A custom made PCB

That is the moment you will need a program (or a set of programs) to draw the schematic, create a BOM and design a PCB. In my time as student, we used Orcad and Ultiboard. Maybe you have used CadSoft Eagle, TinyCAD or Fritzing. In this article, I want to introduce you to KiCad.

As mentioned in the title, KiCad is a free, multi-platform software suite for designing schematics and PCB's.

- Free as in available at no cost. No shareware with a (limited) free version and a paid full version, but just free.

- Multi-platform: KiCad is available for Windows, Linux, FreeBSD and Mac OS X. Projects designed on one platform can be opened and edited on another platform.

- Software suite: KiCad is a one-stop solution. From drawing a schematic until the Gerber files for PCB production, all in one program.

I was introduced to KiCad some months ago and I quickly started to like it. I had used CadSoft Eagle before and so it didn't take long to feel comfortable in this new environment. KiCad - from schematic to PCB

Designing a PCB in KiCad starts with drawing the schematic in "Eeschema - Electronic schematic editor" Many components are available in the libraries that come with the installation of KiCad. When you need components that do not come with the standard libraries, you can download other people's libraries or create a library of your own with the "Schematic library editor".

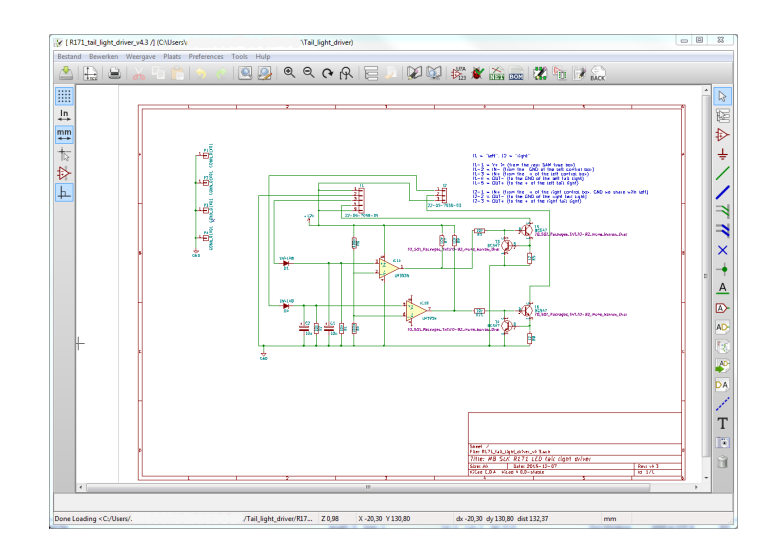

After creating the netlist and the BOM, the next step is connecting each component to a footprint. This is one of the differences between KiCad and other suites like CadSoft Eagle. In Eagle, a component used in the schematic is directly connected to a footprint on the PCB.

This means that you have to think about the package of the component when drawing the schematic. Are you going to use SMD or through hole components? Is that transistor a TO-92 or a TO-220 package? Are you going to use 1206 or 0805 SMD resistors?

In Eagle you have to think about this when drawing the schematic. When you decide to use a different package, you have to change the schematic.

In KiCad, you simply connect a footprint to each component in the BOM. Just like in Eeschema, when a footprint doesn't exist, find one on the Internet or create your own footprint in "PCB footprint editor".

Import the netlist and the BOM in "Pcbnew - Printed circuit board editor" to start designing the PCB. Design parameters can be set, trace width, via size, auto routing, up to 32 layers and a physical size of over 2m x 2m.

When the PCB is ready, it is time to export to Gerber files which can be viewed and printed in "GerbView".

See the illustration on the next page.

*If you have anything interesting to contribute for computertalk, please mail us at [magazine@dkars.nl](mailto:magazine@dkars.nl).*

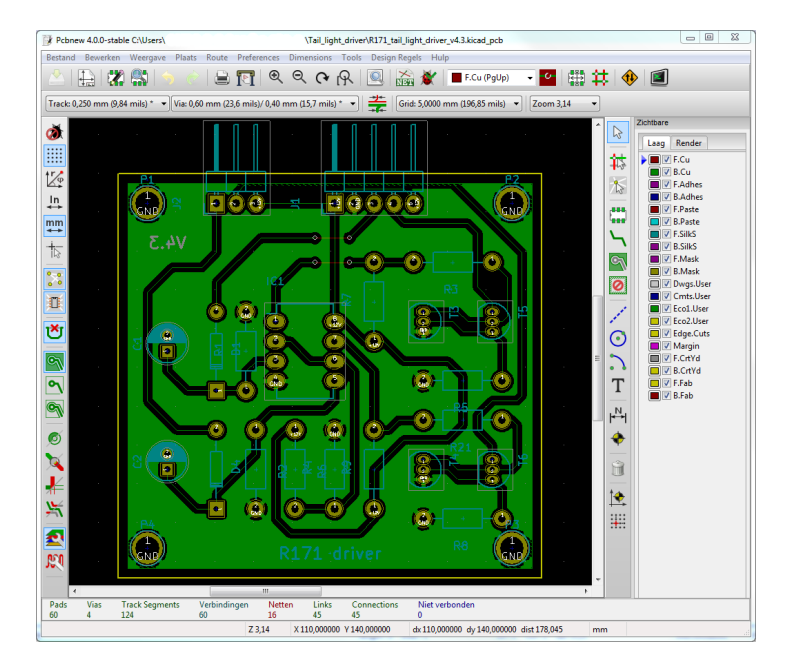

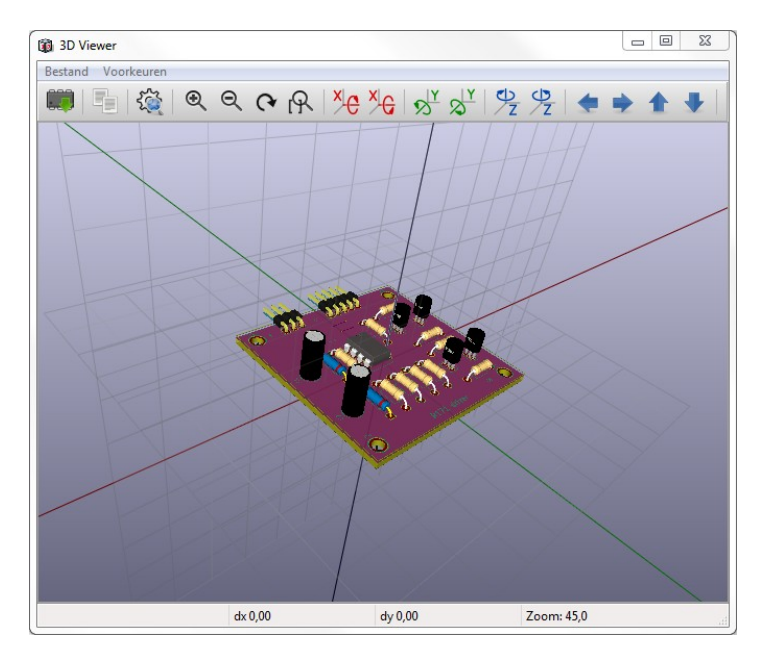

instruction video's on KiCad.

*The #D-view of KiCad*

A very nice feature of KiCad is the "3D view" that can visualize your design in 3D and will give you a good impression of the final result.

When you want to know more about KiCad, please start with the following links:

**[http://kicad-pcb.org](http://kicad-pcb.org/) <https://en.wikipedia.org/wiki/KiCad> [https://forum.kicad.info](https://forum.kicad.info/)**

When your design is finished and you are ready to have your PCB produced, take a look at **<http://pcbshopper.com/>** to see which manufacturer can give you the best deal.

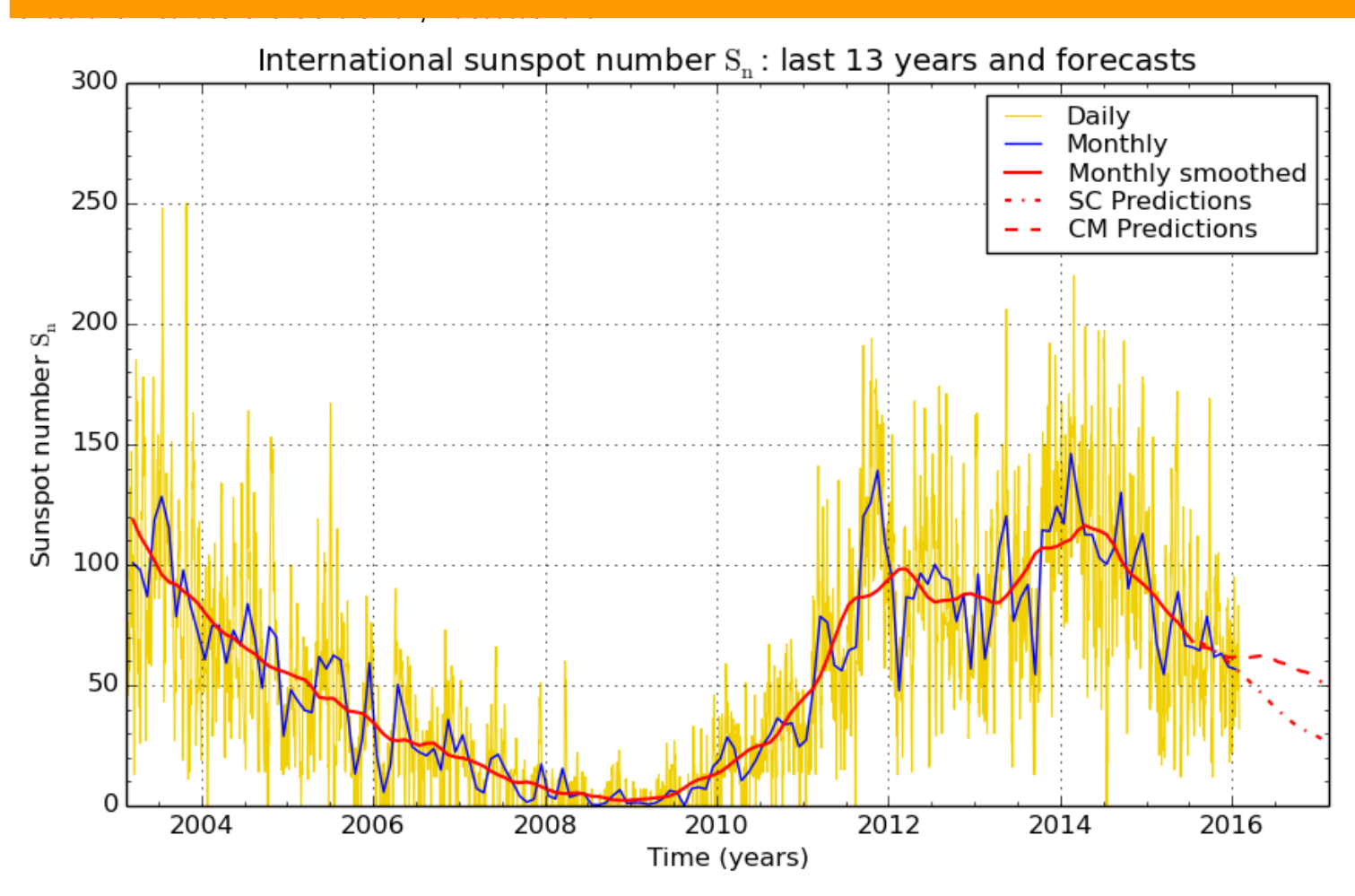

SILSO graphics (http://sidc.be/silso) Royal Observatory of Belgium 2016 February 1

# <span id="page-12-0"></span>**Red Pitaya SDR Transceiver** (deel 3)

*De Red Pitaya is 'hot'. Het raakt in de mode. Na de Apple computer kreeg je de Raspberry, de Banana Pi en nu weer de Red Pitaya.*

#### **De Red Pitaya als meetplatform**

In mijn vorige artikel (DKARS Magazine februari 2016) had ik beloofd om nog wat in te zoomen op het gebruik van de Red Pitaya als meetplatform. Dit was het oorspronkelijke doel van de ontwerpers van deze krachtige hardware.

De Red Pitaya is gebouwd rond de Xilinx Zynq 7010 SoC, bijgestaan door 512MB DDR3 Ram. Deze SoC (System on Chip) bestaat uit een Dual Core Cortex A9 processor in combinatie met een FPGA (field-programmable gate array) met 17,600 LUT's (Look-Up Tables), 28,000 logische blokken en 80 DSP slices, waarmee de Red Pitaya krachtig genoeg is voor allerhande toepassingen. Verder zijn twee inputs en twee outputs beschikbaar, beiden met een resolutie van 14 bits en een sample rate van 125 MS/s. Hiermee is de Red Pitaya te gebruiken als een open source meetinstrument die de functies van veel laboratorium apparatuur kan vervangen tegen een fractie van de kosten. Open source is hierbij een belangrijk gegeven, want door het vrijgeven van de specificaties zijn slimme programmeurs in staat om nuttige applicaties te schrijven voor de Red Pitaya. Daarnaast is de Red Pitaya ook nog veel kleiner dan traditionele meetinstrumenten. Via de Red Pitaya Bazaar (**[bazaar.redpitaya.com](http://bazaar.redpitaya.com/)**) kunnen applicaties worden geïnstalleerd op de Red Pitaya hardware, waarmee deze veranderd in een oscilloscoop, spectrum analyzer, functiegenerator, frequentie response analyzer of PID controller. Het meetinstrument is vervolgens toegankelijk op de pc via een webbrowser. (Chrome, FireFox, ed.)

Noot: zie mijn eerste artikel (DKARS Magazine januari 2016) over hoe je de Red Pitaya koppelt aan de Bazaar.

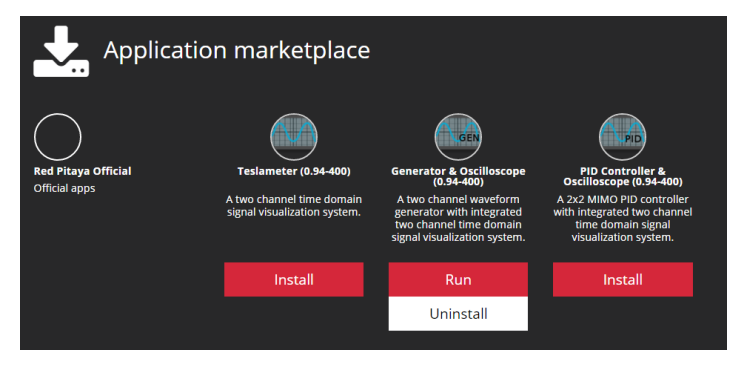

Via de Bazaar (Application marketplace) zijn naast de officiële applicaties ook programma's die door gebruikers zijn ontwikkeld te vinden. Het is ook mogelijk om zelf een programma te schrijven of om bestaande programma's aan te passen. Nogmaals alle software is open source en dus gratis. Veelal is de source code te vinden op GitHub.

Noot: er twee PRO applicaties (Oscilloscoop en Spectrum Analyzer) te koop via de officiële Red Pitaya website. Er moet natuurlijk wel wat geld verdiend worden om de ontwikkeling van de Red Pitaya te bekostigen.

De bazaar is wat anders dan de store. Die is namelijk ook op de Red Pitaya site te vinden. Dit is de plek waar je de Red Pitaya hardware aan kunt schaffen. (**[store.redpitaya.com](http://store.redpitaya.com/)**)

Op dit moment wordt er gestunt met de 'Calibrated Diagnostic Kit' met alle toeters en bellen die je nodig hebt om er een volwaardig meetinstrument van te maken, inclusief de PRO oscilloscoop en de PRO spectrum analyzer applicaties.

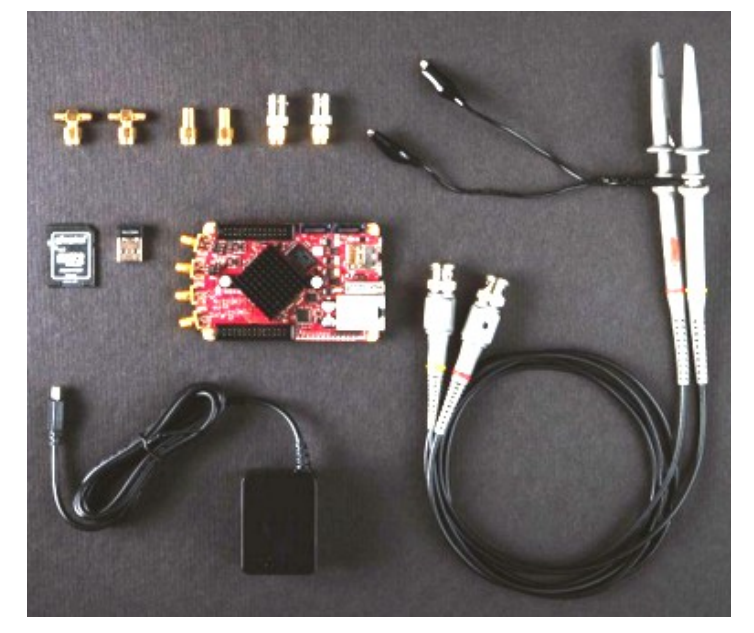

Terug naar de mogelijkheden van de Red Pitaya als meetinstrument. Even googelen op internet levert al veel voorbeelden en YouTube filmpjes op. Ik laat hier graag één voorbeeld zien die ons radio amateurs direct aan zal spreken, namelijk het doormeten van een low pass filter.

De Red Pitaya functioneert hierbij als 'sweep generator' en signaal meter. Dus op output 1 staat een hoogfrequent signaal dat wordt toegevoerd aan de schakeling en op input 1 wordt het signaal weer aangeboden. Met behulp van de software kun je hiermee onderstaand beeld aflezen op de pc.

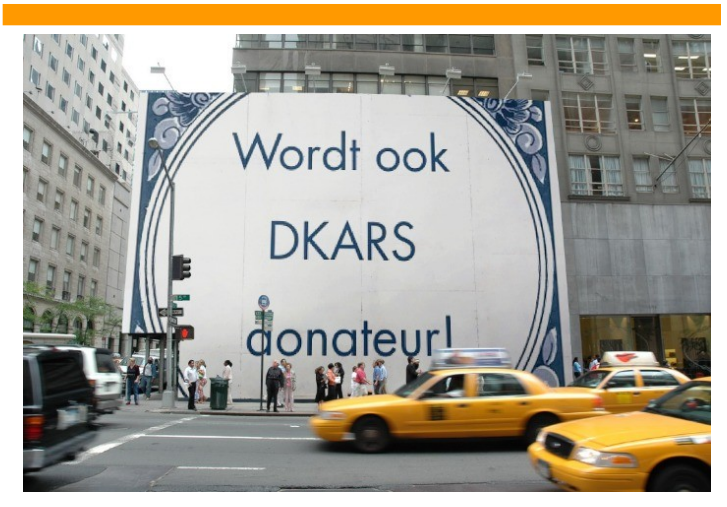

#### pitaya Frequency Response Analyzer

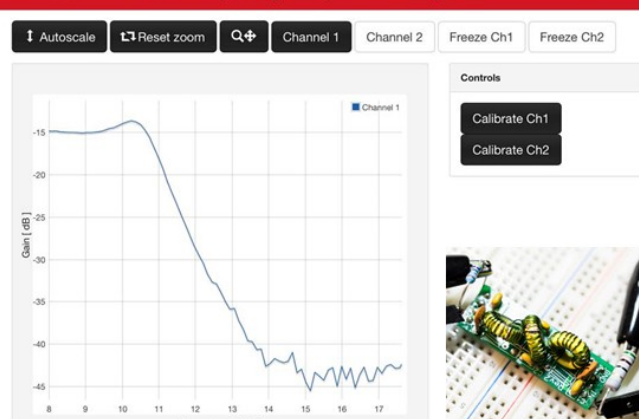

#### *Frequency Response Analyzer (0.94-400).*

*Characterization of the system dynamics by measuring the magnitude of the output as a function of frequency, in comparison to the input.*

Deze applicatie is eenvoudig uit te voeren en ik zou iedereen willen adviseren om met dit meetinstrument te starten om de Red Pitaya te leren bedienen en te begrijpen.

Overigens zit het Red Pitaya team niet stil en hebben ze ook in de gaten gekregen dat in Nederland en Duitsland een omvangrijk aantal radioamateurs gestart is met hun vinding, met name het inzetten van de Red Pitaya als SDR transceiver. Ik raad jullie aan om de Red Pitaya site goed in de gaten, want er zijn geluiden van zeer interessante ontwikkelingen bij het Red Pitaya team met betrekking tot SDR.

Dit was (voorlopig) mijn laatste artikel over de Red Pitaya. Als er nieuwe ontwikkelingen zijn dan zullen we die meteen via het DKARS Magazine wereldkundig maken.

#### **73 de Johan, PA3ANG**

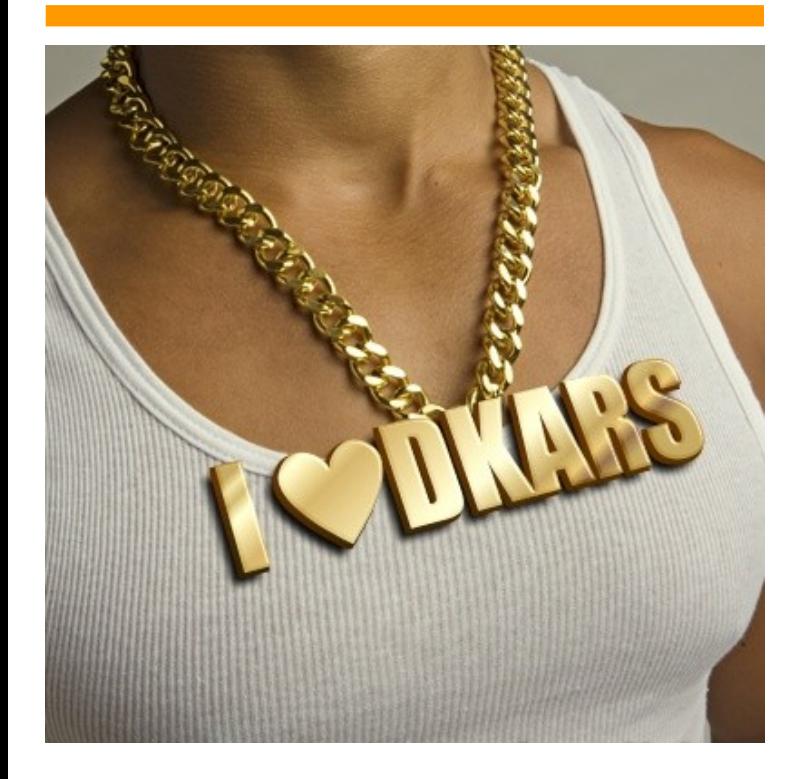

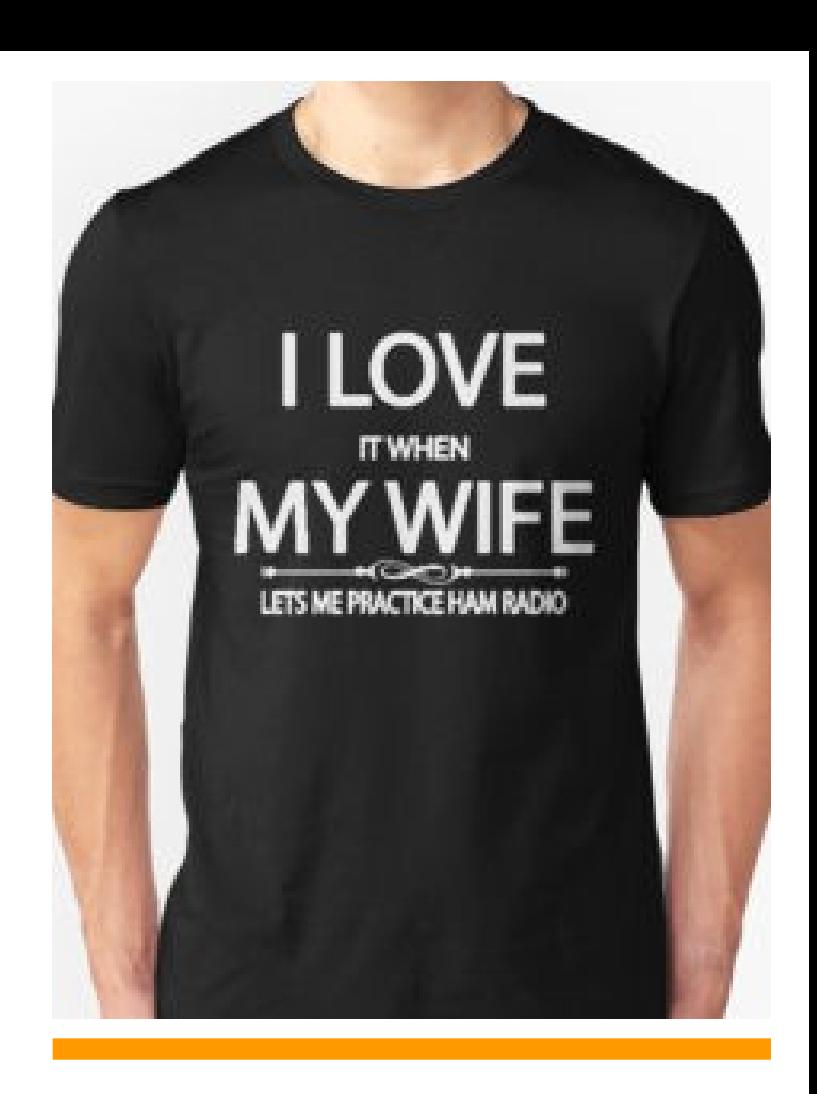

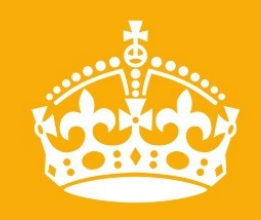

**DKARS MAGAZINE HAPPY READING** 

# <span id="page-14-0"></span>**How High should my Dipole be?**

I frequently hear the question: how high should my dipole be? Or alternatively, will my dipole work well at this or that height? Unfortunately, these questions can not be answered without first stating what you want the dipole to actually DO, i.e. how you plan to operate with it. Some possible goals for a dipole might be:

- 1. DX work.
- 2. Local work: nets and rag chewing.

3. Directionality: gain in one direction, or nulls in some other direction

- 4. Omnidirectionality.
- 5. Feed point impedance of 50 ohms.

As you may surmise, many of these potential goals are mutually exclusive, or at least tradeoffs. However, once you define what you want to do with your dipole, then you can look at the radiation patterns to see if it will accomplish those goals.

I make the assumption that anyone reading this understands that DX work requires a low angle of radiation, with gain in the favored direction being desirable. Nets and rag chewing require a much higher angle of radiation and an omnidirectional pattern. A null aimed in some direction may be desirable in various situations. Something close to 50 ohms impedance will aide matching and power transfer to/from coax cable.

There are many other potential goals for a dipole, but the ones I have listed are those that are most dependent on it's height above ground. Thus this discussion will not touch upon the issues of multi banded operation, tuned open wire feeders, and the like. So, lets limit the issue at hand to: how the character of a dipole varies with its height above ground.

To investigate this problem, I have modeled a hypothetical wire dipole using the EZNEC program (from **W7EL**). This model is well within the verified capability of EZNEC. For those interested in the modeling details, this dipole, named **D4ØM**, has the following specifications:

Material: #12 copper wire.

Length: 69.057 feet.

Ground Type: good (.005,13) NEC Sommerfield.

Frequency: 7.00 MHz nominal, but the comparative patterns were computed by adjusting the frequency slightly for resonance at each height.

The dipole was modeled at various heights from .05 wavelengths (7 feet) to 4 wavelengths (560 feet) above good ground. One may argue that 560 feet is ridiculous for a 40 meter dipole,

but keep in mind that the data can be scaled down to a 10 meter dipole with similar results.

The table below tabulates the results. In the first two columns, the antenna's height above ground is given in wavelengths and in feet. The next two columns show the maximum gain in the favored direction (i.e. broadside to the wire), followed by the launch angle and the 3 dB vertical beam width.

The next two columns once again present the gain and launch angle / beam width, but for the axial direction (off the ends of the wire). Finally, the last 2 columns list the complex impedance at the feed point, and the actual resonance frequency at that specific height.

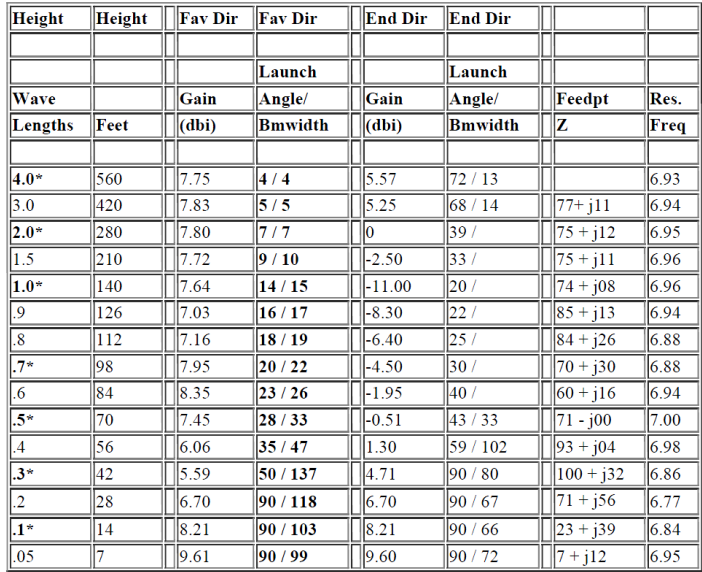

\* Elevation plots shown below

#### **Analysis, Favored Direction**

The first thing to notice is that the gain in the favored (broadside) direction varies very little with height. The important change in the broadside pattern occurs in the launch angle of the primary lobe. As the antenna moves closer to the ground, the launch angle of radiation gets higher and the 3 dB vertical beam width becomes broader. Note that below the benchmark height of ½ wavelength, the launch angle increases rapidly. Once the dipole is lowered to 0.3 wavelengths, most of the radiation goes in a vertical direction. This explains the frequently heard "rule" that a dipole must be at least ½ wavelength high to work. The seeming anomaly with the beam width below 0.4 wavelengths is easier to understand by viewing the plots shown below.

#### **Analysis, EndFire Direction:**

One frequently sees a dipole azimuth pattern depicting a very sharp null off of the ends of a dipole. While technically accurate, this can be very misleading as the table above shows, and is a result of trying to depict a 3 dimensional pattern in 2 dimensions. This often seen null is only evident at the same launch angle as the maximum broadside gain. Of major significance is the large amount of gain off the ends at higher launch angles. Due to multiple lobes forming above ½ wavelength, this is not easily shown in tabular form. I have arbitrarily chosen to list gain and launch angle for the secondary lobe with the lowest launch angle, but recognize that there is frequently a stronger primary lobe at higher angles. Consult the plots below for a better visualization.

#### **Analysis, Feed Point Impedance**

The reference antenna length was chosen to resonate at the  $\frac{1}{2}$ wavelength height. As expected, the feed point impedance oscillates significantly as the height changes from our reference point. Thus we verify the old adage that you must trim the dipole to fit your particular QTH (height being very important). The corresponding resonant frequency for each height is shown in the last column for reference, since complex impedance's may be of less practical importance to some.

#### **So, How High should the dipole be to work well?**

Now we are back to looking at what we want the dipole to achieve. For DX work, higher placement is warranted, since more power concentrated between 5 and 15 degrees is reported to be of major benefit. Heights around one wavelength are necessary to get the broadside lobe to launch in this range. However, higher may not always be better. Pay careful attention to the magnitude of secondary lobes in the broadside direction, as well as high angle radiation off the ends. Some heights would appear better than others due to concerns with nulling out local QRM. A complete discussion of of this aspect is beyond the scope of this article, but may be investigated at a later date. For local work, lower heights appear to be more beneficial. Note especially how omnidirectional ourdipole becomes at lower heights. Below 0.4 wavelengths, there is less than 1 dB of attenuation in the end fire direction, which suggests a height between 0.4 and 0.3 might be an ideal compromise for local nets and rag chewing. Feed point impedance and matching does not seem to be of major concern except at very low heights. The effect of height on 2:1 SWR bandwidth was not investigated.

#### **Radiation Plots**

Our first plot shows the elevation pattern in both the broadside (white trace) and end fire (yellow trace) directions for a height of 4 wavelengths, or 560 feet. Note the substantial high angle radiation in all directions, in addition to the excellent low angle lobes.

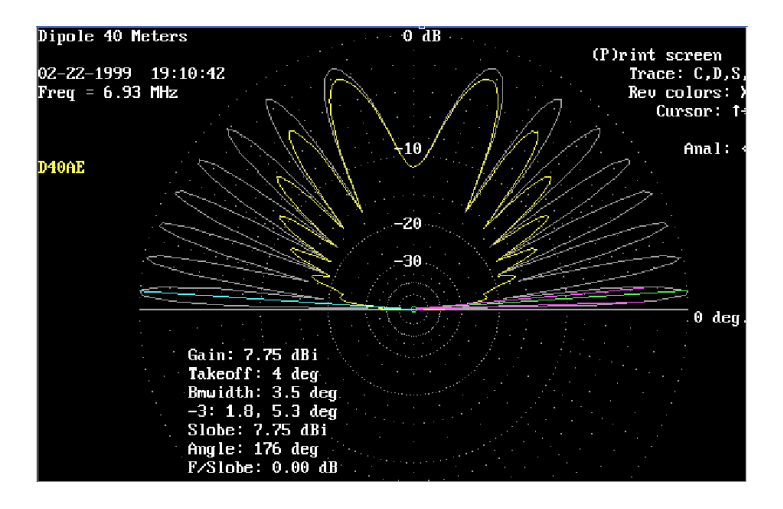

*Our first plot shows the elevation pattern in both the broadside (white trace) and end fire (yellow trace) directions for a height of 4 wavelengths, or 560 feet. Note the substantial high angle radiation in all directions, in addition to the excellent low angle lobes.* 

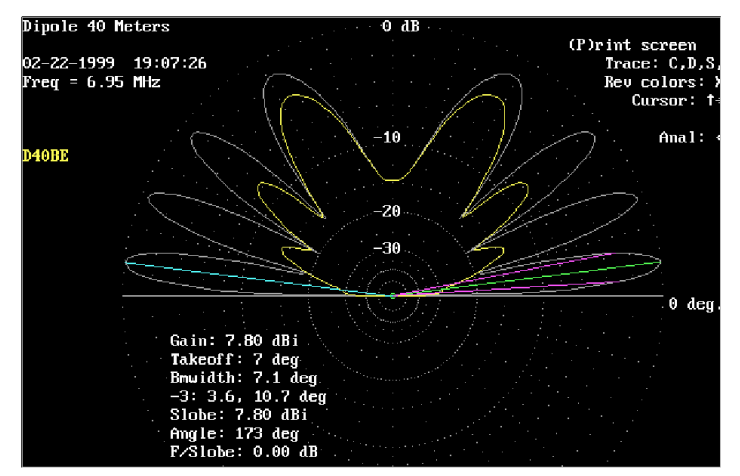

*This plot shows the elevation patterns at a height of 2 wavelengths, or 280 feet. White trace is broadside. Yellow trace is axial (off the ends). Still Lots of high angle radiation.*

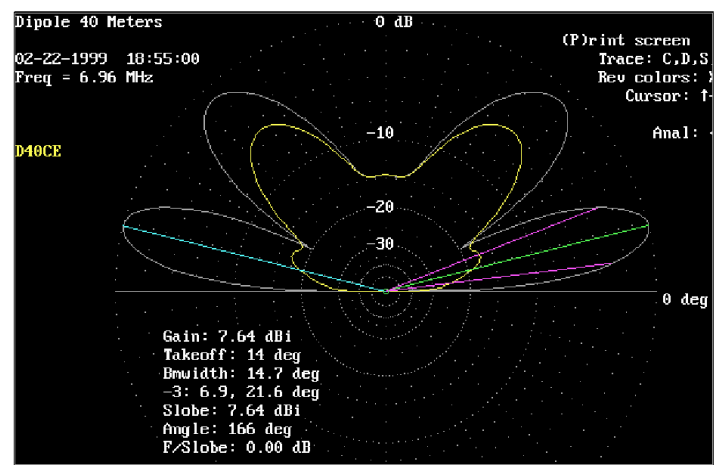

*This plot shows the elevation patterns at a height of 1 wavelength, or 140 feet. White trace is broadside. Yellow trace is axial (off the ends). The secondary lobe is down to 47 degrees, but the primary lobe is up to 14 degrees.*

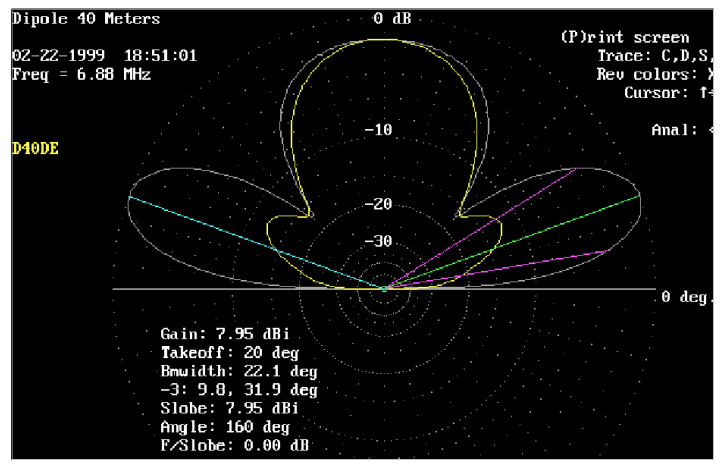

*This plot shows the elevation patterns at a height of 0.7 wavelength, or 98 feet. White trace is broadside. Yellow trace is axial (off the ends). The primary lobe is up to 20 degrees. Note the large vertical lobe which has appeared!*

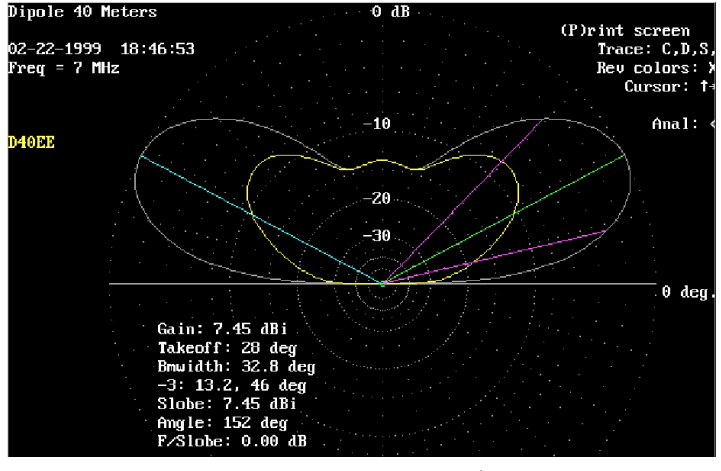

*This plot shows the elevation patterns at a height of 1/2 wavelength, or 70 feet. White trace is broadside. Yellow trace is axial (off the ends). Now that's a classical dipole pattern!* 

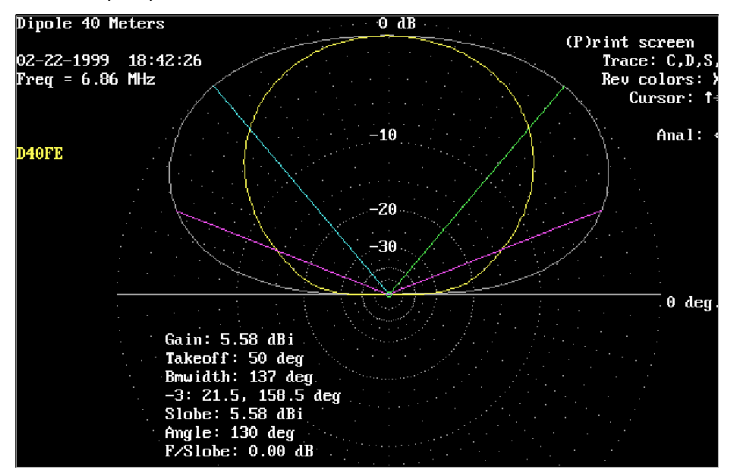

*This plot shows the elevation patterns at a height of 0.3 wavelength, or 42 feet. White trace is broadside. Yellow trace is axial (off the ends). We are entering the "skywarmer" mode here.*

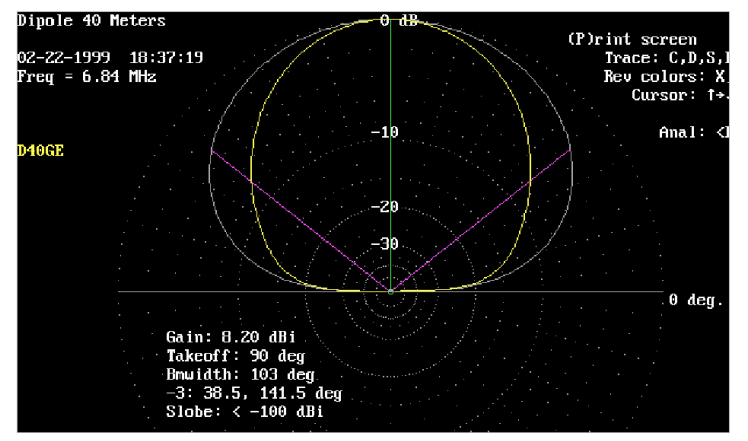

*This plot shows the elevation patterns at a height of 0.1 wavelength, or 14 feet. White trace is broadside. Yellow trace is axial (off the ends).*

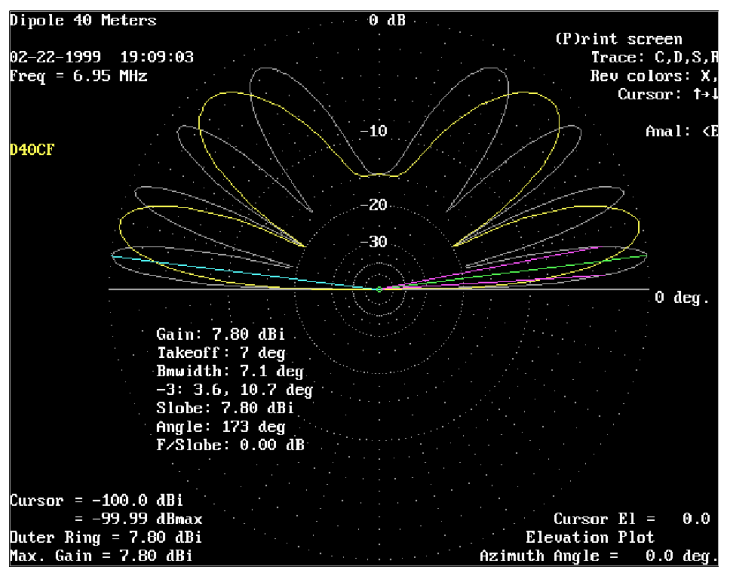

*This plot shows comparative elevation patterns, in the broadside direction only, White trace is for 2 wavelengths, 280 feet.*

*Yellow trace is for 1 wavelengths, 140 feet.* 

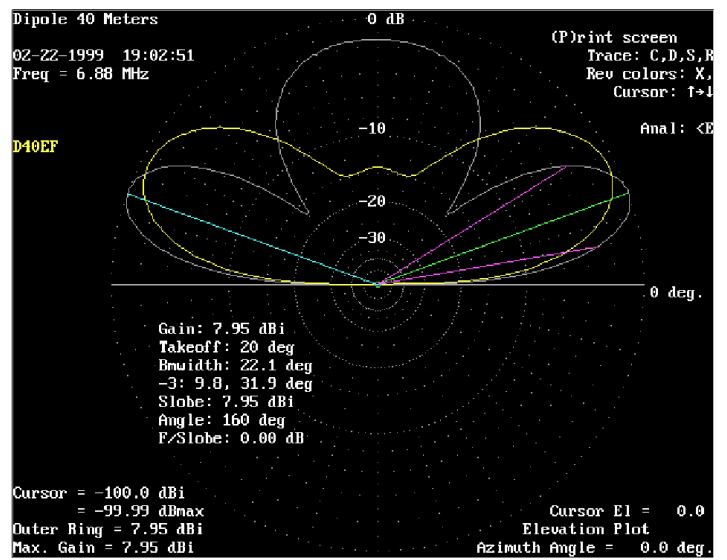

*This plot shows comparative elevation patterns, in the broadside direction only. White trace is for 0.7 wavelengths, 98 feet. Yellow trace is for 0.5 wavelengths, 70 feet.* 

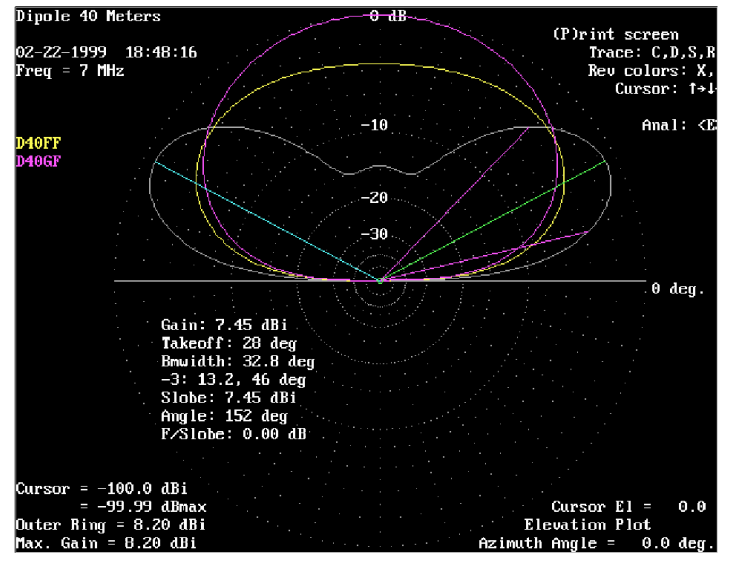

*This plot shows comparative elevation patterns, in the broadside direction only. White trace is for 0.5 wavelengths, 70 feet. Yellow trace is for 0.3 wavelengths, 42 feet. Pink trace is for 0.1 wavelengths, 14 feet.* 

*The author welcomes any questions, criticisms, or compliments via [email.](mailto:m9bw990@ix.netcom.com)*

# <span id="page-17-0"></span>**De FRG-7**

*Door Eric Vink, PA3ECN*

*De FRG-7 is een kortegolf ontvanger uit de jaren '70 en begin '80. Vele amateurs zullen deze ontvanger wel herkennen uit die goede oude jaren. Het is een ontvanger met analoge afstemming*

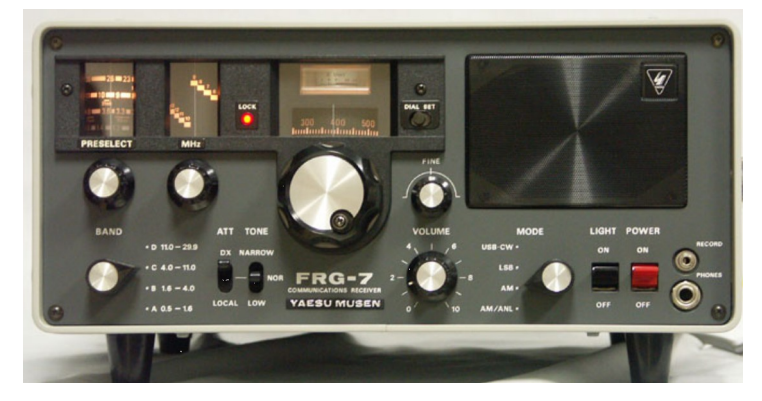

Lekker aan de knoppen draaien om af te stemmen. Eerst de MHz knop op de juiste stand zetten. Daarna de kHz en dan de preselectie pieken. Het zijn prachtige ontvangers maar tegenwoordig zou je graag wat betere filtering hebben om deze ontvanger op de amateurbanden goed te kunnen gebruiken.

Er zijn in de loop van de jaren aardig wat modificaties verschenen om deze ontvanger te verbeteren. Verbeteringen zoals extra filters, FM ontvangst, fijn-afstemming, digitale uitlezing en nog meer, maar onder sommige amateurhanden werd het soms niet echt beter. Jaren geleden kreeg ik een gemodificeerde FRG-7 die het niet meer goed deed. Eerst heb ik de 'verbeteringen' er maar uitgehaald en daarna volgens de handleiding afgeregeld. Hij werkte weer goed, maar het was wel erg jammer dat er in de frontplaat gaten waren geboord. Niet echt fraai...maar ook de prestaties van zo'n oude ontvanger op de korte golf zijn natuurlijk niet te vergelijken met huidige moderne ontvangers.

De afgelopen jaren heb ik ook geëxperimenteerd met Software Defined Radio en al snel was het idee geboren om de FRG-7 met een SDR midden-frequent uit te rusten. Filtering en demodulatie van ontvangen signalen gebeurd dan in de computer. Een mooie combinatie van oude radiotechnologie en moderne radiotechnologie.

#### **Software Defined Radio midden-frequent**

De FRG-7 heeft een drietal midden-frequenten, de eerste op 54,5 - 55,5MHz, de tweede op 2.0 - 3.0 MHz en de derde op 455 kHz. Na het 3e midden-frequent komt een ceramisch filter van 3kHz. De SDR midden-frequent bouwpakketjes die voor handen waren beperkten zich tot 10.7MHz en 455 kHz dus de keuze voor een SDR midden-frequent van 455 kHz was dan ook snel gemaakt.

Het midden-frequent bouwpakketje is een Softrock Lite. Op de website fivedash.com zijn verschillende SDR bouwpakketjes te vinden, ontvangers en zendontvangers. De Softrock Lite II is ook te koop voor diverse midden-frequenties.

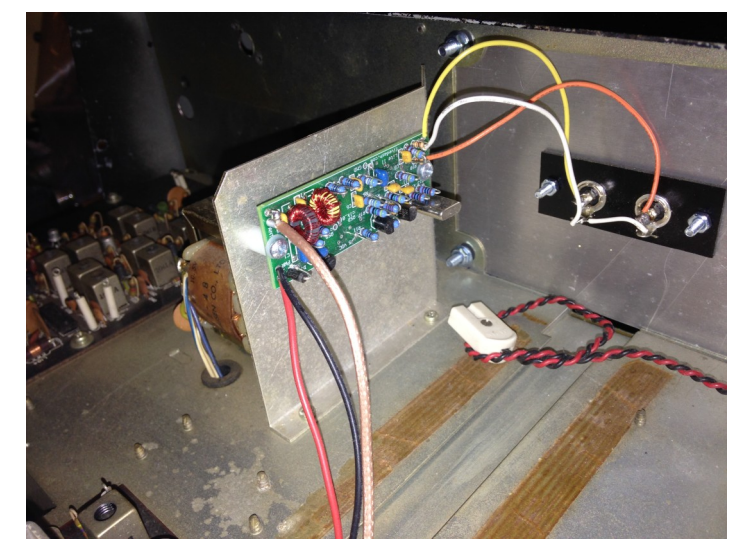

*SDR middenfrequent in batterijvak*

Na de bouw is het midden-frequent printje in de ruimte voor het batterijvak in de FRG-7 geplaatst. Het batterijvak was toch weg. Een afdekplaat met twee tulp chassis delen sluit nu de achterzijde van de FRG-7 ontvanger mooi af. Met een audiosnoertje (2x tulp naar 3,5mm stereo) worden de SDR-signalen, voor de kenners IQ-signalen, naar de geluidskaart van de computer gevoerd.

#### **Software**

De software die wordt gebruikt is gebaseerd op Linux. De SDR software wordt quisk genoemd. Quisk is een eenvoudig SDR programma en gemaakt in de programmeertaal Python. Het geeft verschillende mogelijkheden om te filteren en te demoduleren. Via een ander programma, pavucontrol, wordt het audio naar fldigi en WSJT-X geleid.Fldigi is het linux programma om in digimode te kunnen werken. WSJT-X is het programma om JT65 signalen te decoderen. Het was wel een beetje stoeien met het configureren van alle programma's, maar dat is eigen aan linux. Op internet is veel informatie te vinden hoe de configuratie gedaan moet worden en dan valt het eigenlijk best wel mee.

#### **Resultaten**

De resultaten zijn verbluffend goed. Het is prachtig om te zien hoe de ontvanger na het inschakelen opwarmt. De signalen verlopen enorm maar als de ontvanger eenmaal warm is verlopen de signalen niet meer. De analoge afstemming van de FRG-7 en daarna de afstemming in de SDR software maakt dat de frequentie niet nauwkeurig kan worden bepaald. Dat is niet zo erg want in de logboeken zetten we toch vaak alleen maar de band! Met de verschillende filter mogelijkheden in de SDR software komen de CW signalen loepzuiver door. In het frequentiespectrum van de SDR software zijn de CW signalen in de ontvangen band goed zichtbaar.

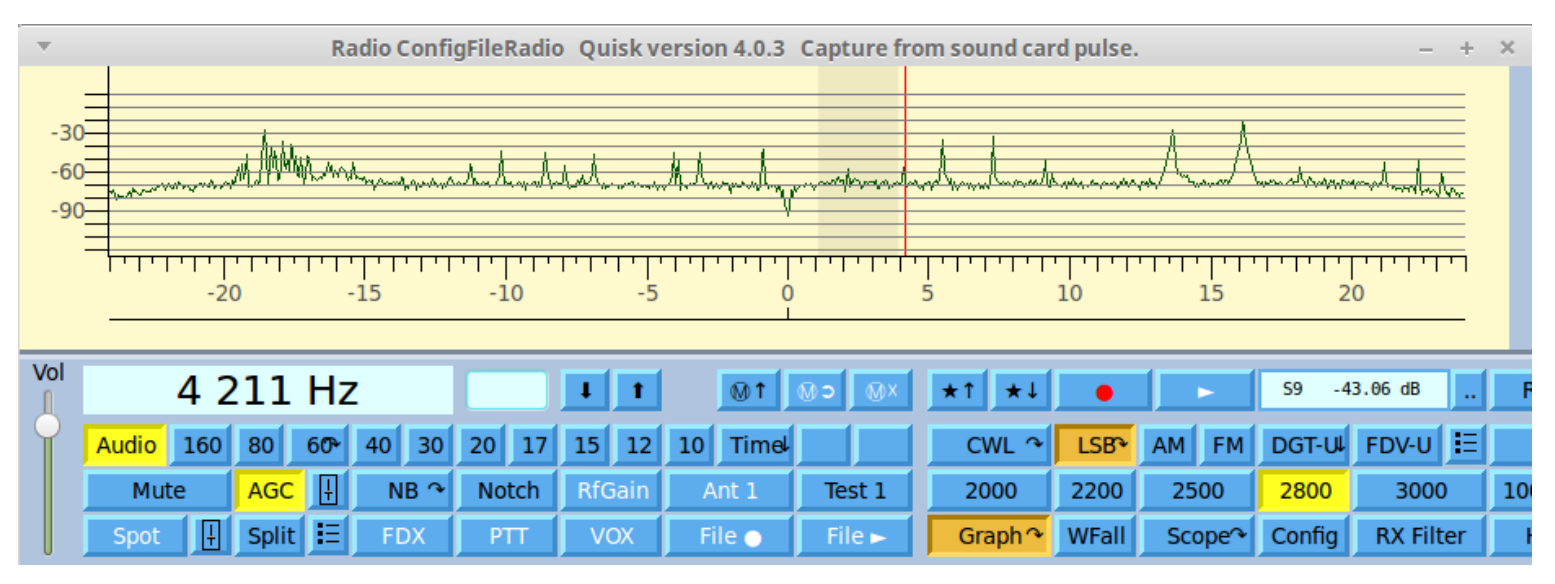

*Quisk - Linux SDR software*

Het pieken van de preselectie is ook goed zichtbaar. Gewoon de signalen en ruis op maximaal niveau brengen. Bij het afstemmen van de FRG-7 zie je op je computer als het ware het ontvangen frequentiespectrum door het filter glijden. Een mooi gezicht. Natuurlijk is ook FM, AM, USB en LSB ontvangst mogelijk. Alle mogelijkheden die het SDR-programma biedt kunnen worden gebruikt.

Met fldigi kunnen de verschillende digimode signalen worden gedecodeerd. De ontvanger is stabiel genoeg daarvoor. Met

WSJT-X is ook ontvangst van JT-65 signalen mogelijk. Dat is helemaal mooi omdat de ontvangen stations gelogged kunnen worden in een database op internet (pskreporter). Via een web browser kan op een kaart zichtbaar gemaakt worden welke stations zijn gehoord. Een weekendje de ontvanger op 40m en JT-65 gaf honderden ontvangen stations en meer dan 50 ontvangen landen. Een prachtig gezicht om al de ontvangen stations geplot te zien op de wereldkaart.

#### **Conclusie**

De FRG-7 met SDR middenfrequent kan zich weer meten met de hedendaagse moderne ontvangers.

De aansluiting op de computer opent een zee aan mogelijkheden om een stuk

frequentiespectrum zichtbaar te maken en ontvangen signalen te demoduleren/decoderen.

Mocht je op zolder nog een oude ontvanger hebben staan dan kun je die met een SDR midden-frequent uitrusten. De combinatie van oude en moderne techniek geeft een zeer goed bruikbaar resultaat vooral als je het ook leuk vindt om aan de knoppen te draaien.

Ik vond het een erg leuk project waarbij een mooie oude ontvanger, met zo zijn beperkingen, omgetoverd is tot een ontvanger van deze tijd!

**73 de Eric, PA3ECN**

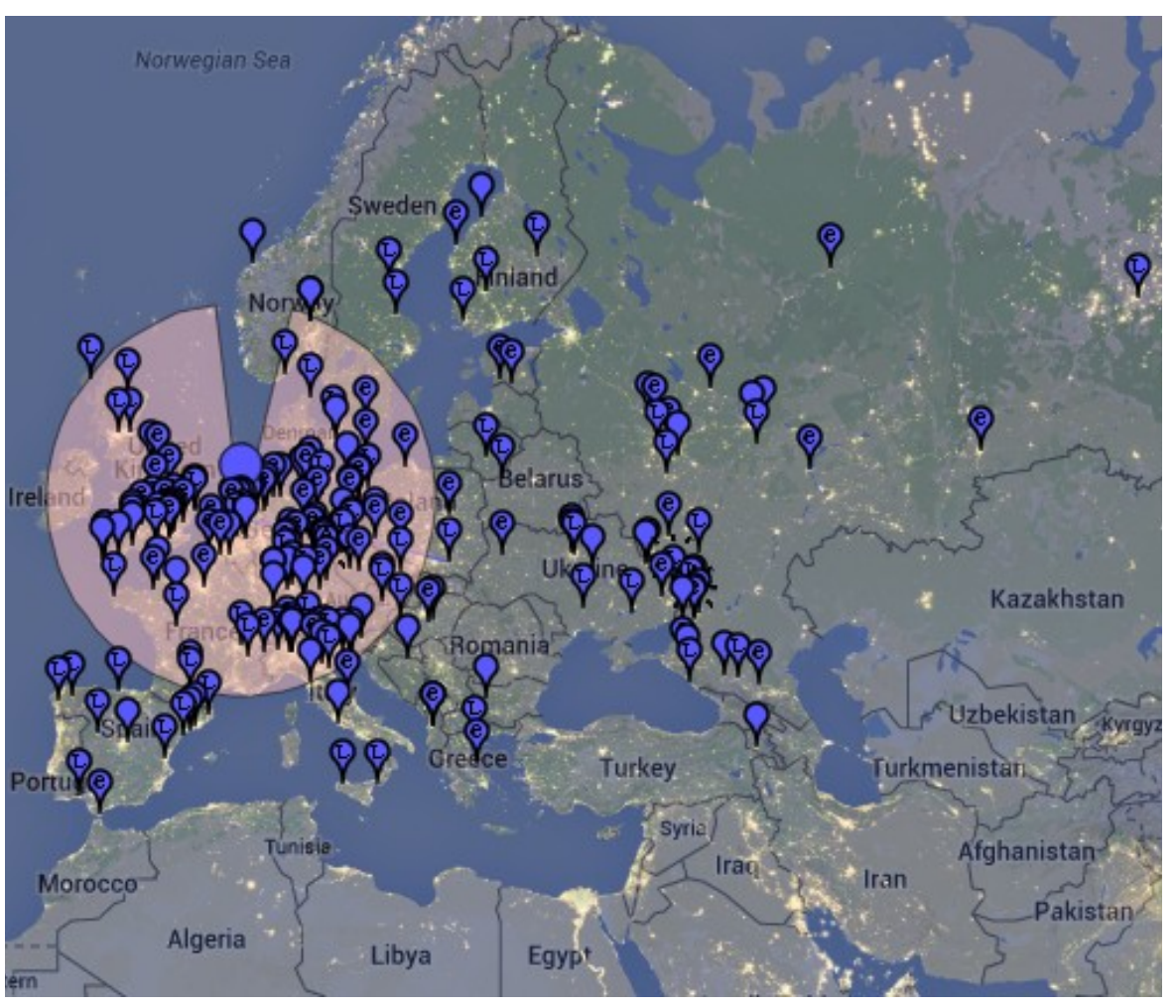

# <span id="page-19-0"></span>**Een symmetrische antennestroommeter**

Een aantal amateurs heeft gereageerd naar aanleiding van mijn Excel spread sheet voor het bereken van een symmetrische dipool, dat je van de DKARS website kan downloaden hetgeen werd vermeld in het januari nummer van het DKARS magazine Ze vroegen onder andere of ik ook op een eenvoudige manier de antennestroom kon meten.

Nu hierbij dan een klein en eenvoudig schema waarmee de symmetrie kunt zien met twee draai spoelmeters en een stereo potmeter waarmee je de gevoeligheid kunt instellen Wat kan je ermee doen?

- 1) Een bestaande tuner afstellen op maximale antenne stroom dit is vooral handig als je meer dan twee afregel organen hebt. Dus rolspoelen en afstemcondensator.
- 2) Het controleren van de symmetrie waarbij je kunt kijken over de stroom in iedere feeder gelijk is.

Ik heb ook voor een amateur een antennestroommeter gebouwd met twee LED´s , in plaats van twee draaispoelmeters en een klein schakelaartje (verzwakker) waarmee je de gevoeligheid kan instellen. Low power high power .

Naarmate het de stroom in de feeder toeneemt gaan de led' s feller branden.

De trafo´s kun je maken van 4C6 materiaal (Philips) of wat ik heb gebruikt T68 kernen van Amidon of FT 50-43 kernen bij klein vermogen.

Bewikkel de T68 met circa 30 windingen emaille draad van 0,5 mm en schuif de ringkern over een stukje 2,5 mm blank koperdraad en isoleer en zorg dat het koperdraad precies in het midden zit.

Vervolgens wat siliconen kit toevoegen zodat het straks op zijn plek blijft zitten, Zie de afbeeldingen

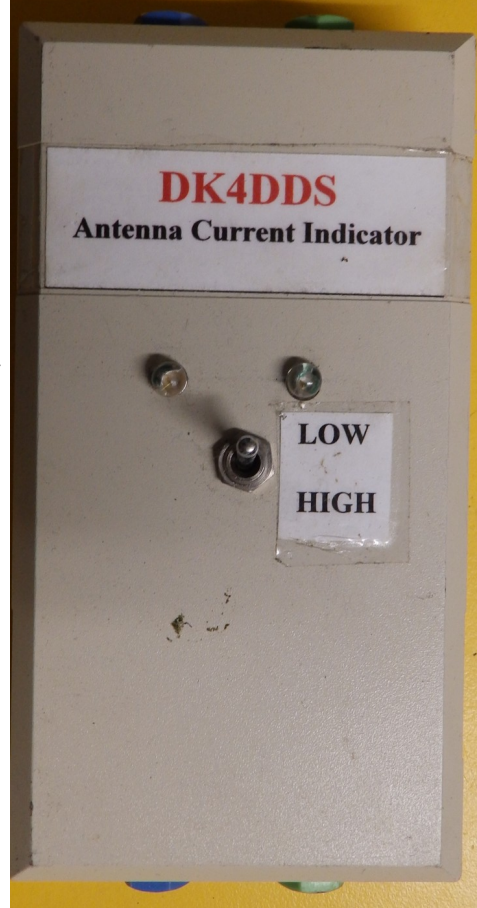

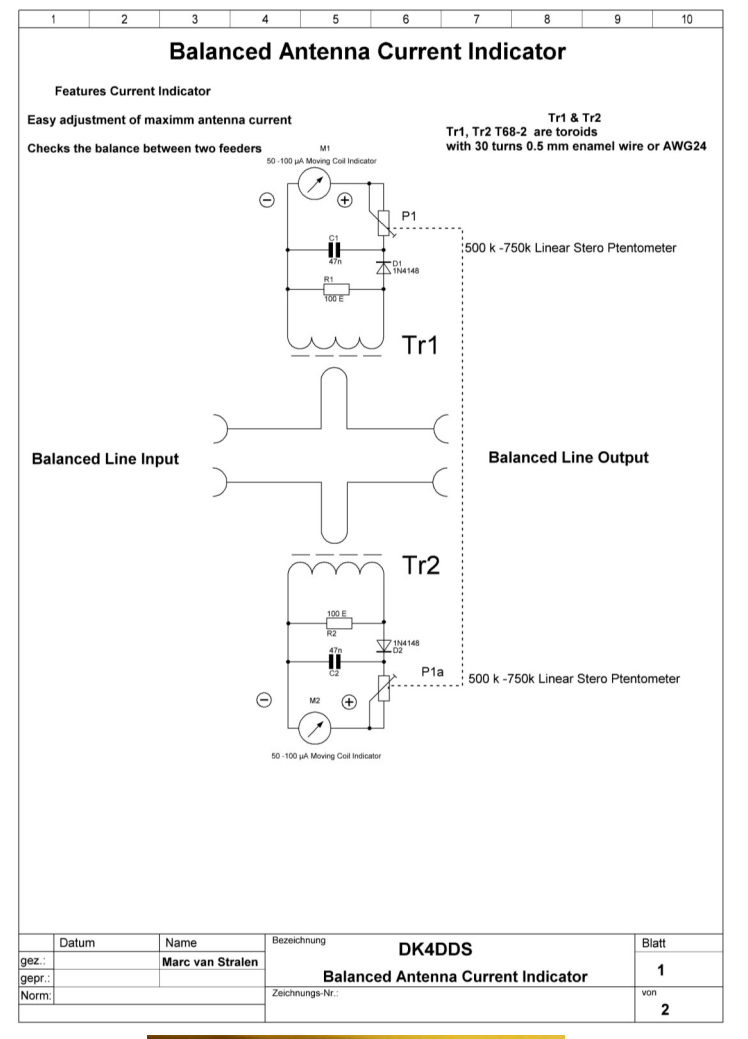

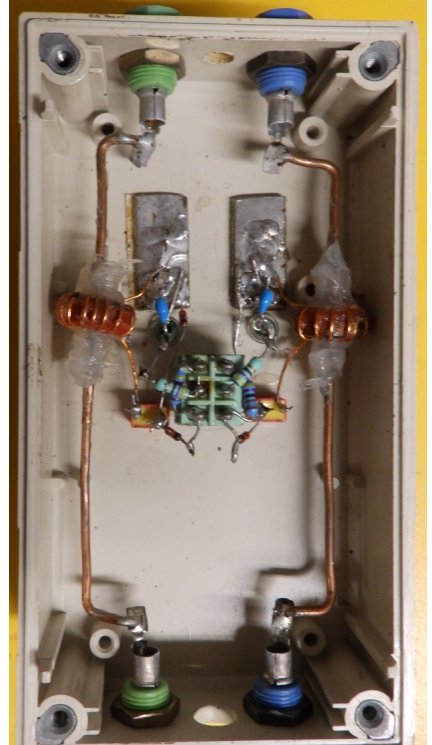

#### *Door Marc van Stralen, DK4DDS*

# <span id="page-20-0"></span>**EMC / EMI zaken**

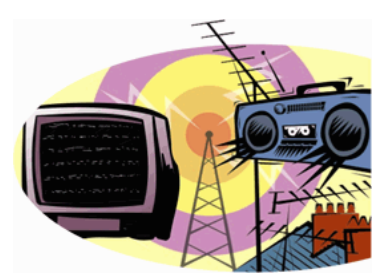

### **Storingen van zonnepanelen? Vertel ons uw ervaringen!**

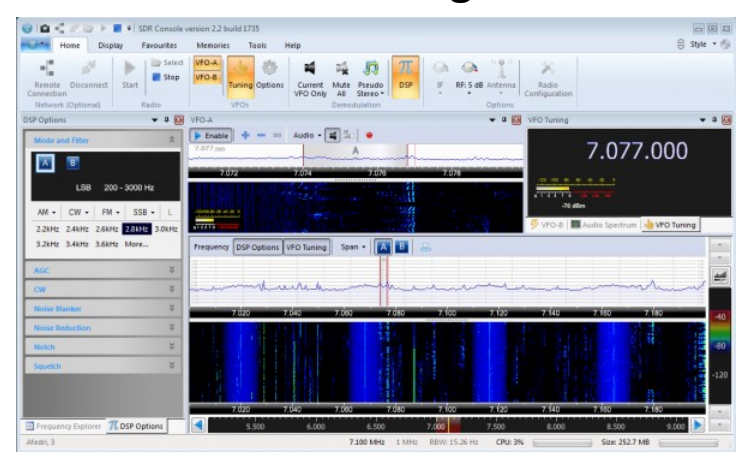

*Storing van zonnepanelen op de 40 meterband (Afbeeling PA3ANG)*

We besteedden er al eerder aandacht aan, maar iedereen die om zich heen kijkt ziet dat er meer en meer zonnepanelen in onze omgeving verschijnen. En vaak horen we dat dit leidt tot meer storing op onze amateurbanden.

Heeft u ook ervaring met dit soort storingen en wilt u deze informatie delen met de lezers van het magazine?

Geef uw ervaringen dan door via **[magazine@dkars.nl](mailto:magazine@dkars.nl)**

Maar uiteraard zijn we ook benieuwd naar andere stoorbronnen in uw omgeving. Wat was het, heeft u het op kunnen lossen en zo ja, op welke manier? Heeft u ook medewerking van de 'stoorders' gehad?

Ook hier geldt: laat het ons weten!

Geef uw ervaringen dan door via **[magazine@dkars.nl](mailto:magazine@dkars.nl)**

### **Zonnepanelen en storing**

Hierbij mijn ervaringen met zonnepanelen en storing. Al vrij vroeg ben ik met zonnepanelen begonnen. In 2001 heb ik 12 stuks 120 W piek panelen op mijn dak laten plaatsen. In die tijd werden de inverters, van het type OK4E (12 stuks), nog achterop de panelen gemonteerd. Mijn Comet antenne voor 6m, 2m en 70cm. Stond op ongeveer vier meter afstand van de panelen. Op deze banden kom ik voornamelijk uit in FM. Dit leverde dan ook weinig storing op.

Alleen als de zon erg fel scheen en de inverters maximaal werkten had ik iets storing op 6 en 2 meter.

Op HF was het een heel ander verhaal. De HF antenne, een vertical multiband van Gap, stond achter in de tuin op ongeveer 12 meter van de panelen. Als de zon maar iets scheen had ik al een duidelijk verhoogde ruisvloer en wanneer de zon fel scheen had ik op sommige frequenties S9+10dB storing. Ik heb hierover contact gehad met de fabrikant en deze vertelde mij dat de behuizing van de OK4E te klein was om er een deugdelijke ontstoring in te bouwen. Ze hadden wel een ander type die ze ontstoord hadden en daar wilde ze mij er eventueel wel eentje van opsturen, maar zeker geen 12.

In 2006 kwam de oplossing van Eneco, de partij die de zonnepanelen had geleverd. Het bleek dat de OK4E inverters erg snel stuk gingen doordat ze te warm werden. Waarschijnlijk had dit ook te maken met de te kleine behuizing. De inverters werden door Eneco kosteloos vervangen door één centrale inverter. De panelen werden per zes stuks in serie gezet en dan aangesloten op de centrale inverter, een Mastervolt QS2000. Deze inverter zat in een degelijke metalen (geaarde) behuizing.

De inverter heb ik zelf aangesloten met een afgeschermde 230 V kabel en aan de gelijkspanningskant heb ik het nodige ferriet om de kabels gedaan. Op de Comet antenne voor 6m, 2m en 70 cm en op de HF vertical was de storing nu niet meer waar te nemen. In de tussentijd had ik ook een FB 13 in de mast onder de Comet antenne gemonteerd, op ongeveer 3,5 meter van de panelen. Hiermee was de storing nog wel waar te nemen wanneer de zon fel scheen. Als ik DX wilde werken dan schakelde ik meestal de inverter even uit.

Al met al kon ik er goed mee leven. In 2015 kreeg ik echter problemen met lekkage die veroorzaakt werd door de zonnepanelen. Ik heb toen besloten om de panelen maar geheel van het dak te halen. Of er in de toekomst nog nieuwe panelen op het dak komen weet ik nog niet. Voorlopig ben ik wel genezen van mijn zonnepaneel-avontuur.

#### **73 de Rob, PA1X**

#### Beste redactie,

Sinds 9 september 2015 ben ik in het bezit van een zonnepanelen installatie. Vanaf die datum zijn al mijn uitzendingen gevoed met zonne energie. Voor over te gaan tot de aanschaf heb ik de vraag gesteld of ik geen storingen kon verwachten. Dit werd mij toen bevestigd als een neen, tot op heden heb ik ze nog niet ervaren. De installatie is voorzien van een omvormer SolarEdge, SE 3000 en optimizers van SolarEdge, P300. Mochten er meerdere informaties bekend worden hier over dan kan men er wat mee doen. Als ze vrij zijn van storingen zijn ze te adviseren. Mochten ze wel storingen produceren moeten ze afgeraden worden. Hopende U van voldoende informatie voorzien te hebben. Graag blijf ik op de hoogte van de vorderingen.

**Gegroet, Henny van den Berg, PE1CYE**

# <span id="page-21-0"></span>**(D)ATV**

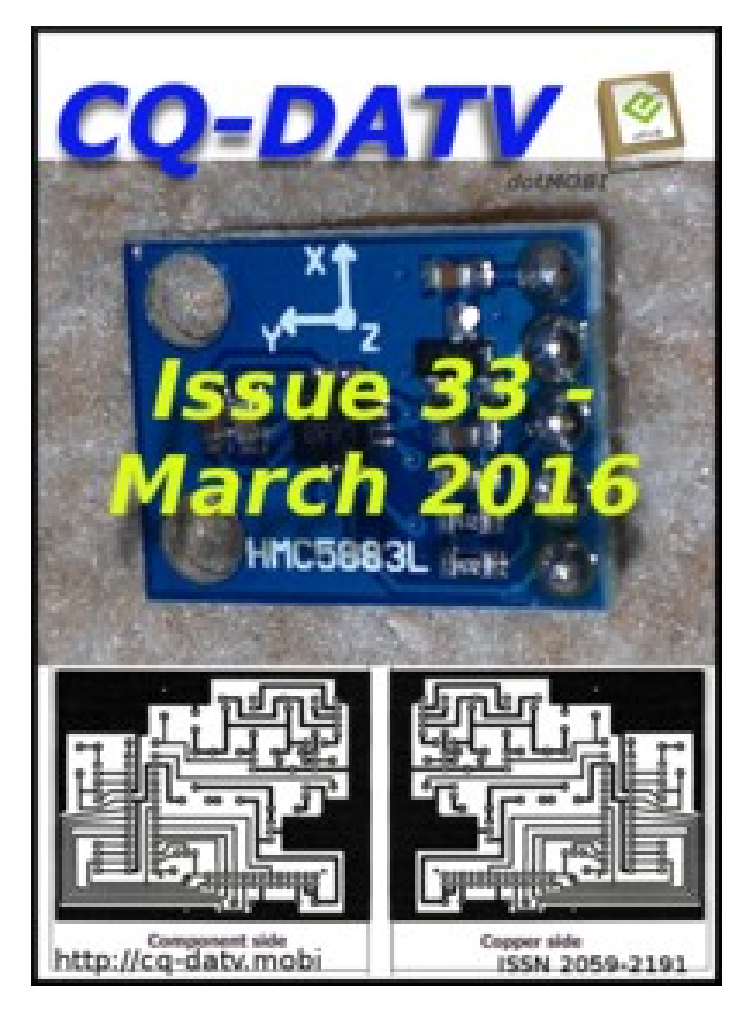

#### **Click on the picture above to download your PDF**

#### **Contents**

- DATV News
- Editorial
- Antenna Rotator with a TFT direction indicator
- DATV-Express Project January update report
- Raspberry Pi Zero development system within a strict budget
- HEVC- What's Next In Video Compression?
- Situation Vacant
- The problems of still pictures and flash guns - part 2
- Caption contest
- Information
- Coming up

### **Oproep, (D)ATV redacteur gezocht !**

Er is heel veel te doen in de (digitale) amateur tv wereld en het DKARS Magazine doet daar ook heel graag verslag van.

Ben jij veel aan het knutselen en/of actief met ATV?

Je kan natuurlijk altijd een stukje schrijven en dit naar de eindredacteur sturen. Maar heb je misschien iets meer tijd, dan zou het heel leuk zijn om maandelijks een paar pagina's in het DKARS Magazine te vullen.

Je hoeft niet over allemaal moeilijke opmaaksoftware te beschikken, het mag in de vorm van Word, PDF of zelfs tekstfile met losse afbeeldingen worden aangeleverd.

Wat levert het je op?

In ieder geval geen geld :-( maar natuurlijk wel eeuwige roem!

#### **Belangstelling?**

**Stuur een bericht de redactie : [magazine@dkars.nl](mailto:magazine@dkars.nl)**

**Doe met ons mee en help zo om samen met ons de radiohobby op de hogere banden te promoten!**

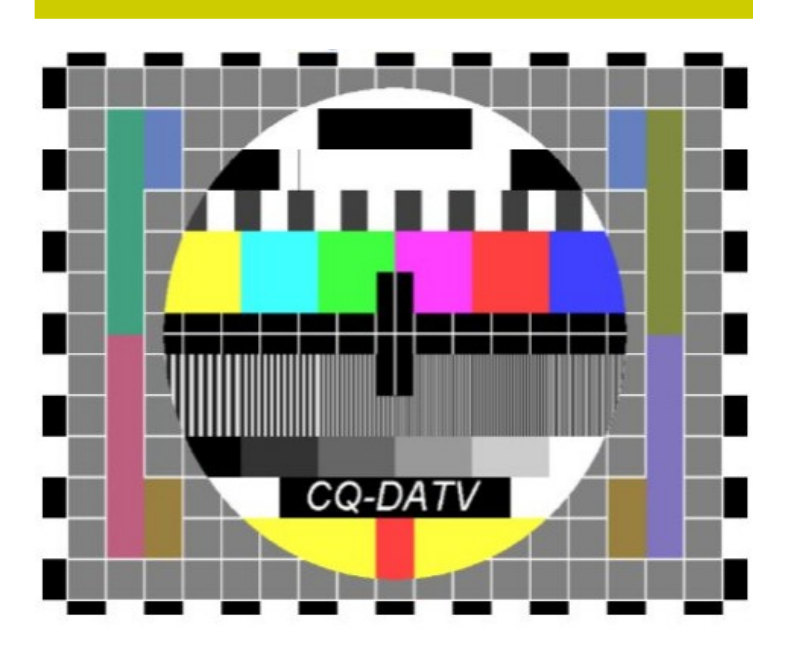

The December DATV Magazine **can be downloaded as a PDF by clicking on one of the Magazine picture left up**.

In case you like another format to read it, then go to **[their website](http://www.cq-datv.mobi/ebooks.php)** and choose the format you like.

# <span id="page-22-0"></span>**EME nieuws en traffic**

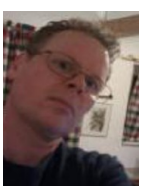

#### **Mail je info voor deze rubriek naar : [pe1l@dkars.nl](mailto:pe1l@dkars.nl)**

De afgelopen maand gebeurde er niet veel spectaculairs, het is rustig op expeditiegebied. De eerste mij bekende expeditie komt in april, deze is nog niet officieel bekendgemaakt dus kan ik er nog niets over vertellen. De vorige keer vertelde ik dat Hermann **DL2NUD** 6cm aan zijn expeditie setup wilde toevoegen, nu heeft Hermann ook 3cm toegevoegd, het eerste QSO is reeds gemaakt.

#### **KH6/KB7Q**

De expeditie van Gene naar Hawaii was redelijk succesvol met 53 QSO's op 2 meter en 13 QSO's op 70cm. Vergeet niet dat er niet veel window is met Europa, daar waar toch de meeste activiteit is. Gene kon een aantal mensen aan een nieuw land helpen en **DL7APV** werkte de laatste staat voor het Worked All States award op 70cm.

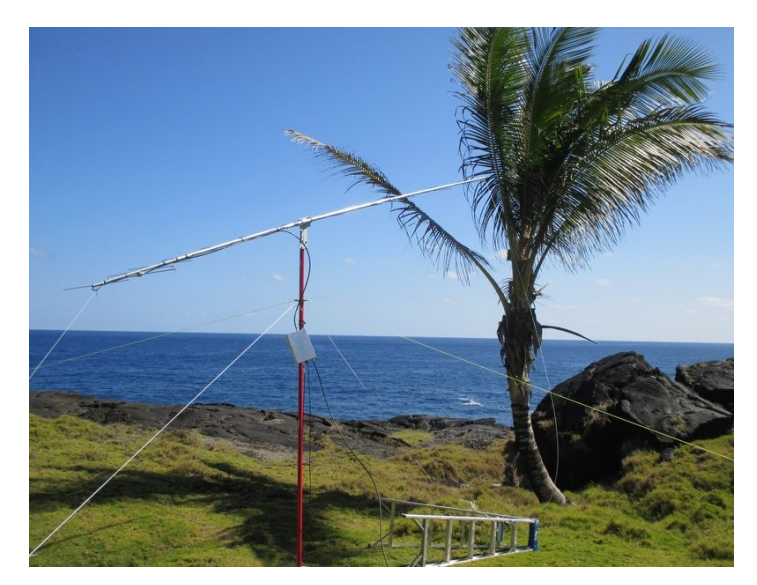

Verder ontving ik een overzicht van Gerard **PAØBAT** en Jac **PA3DZL**, waarvoor dank.

Jac **PA3DZL** was qrv in de 13cm EME contest en maakte 34 CW QSOs waarvan 3 initials. Condities waren goed, de meeste signalen waren 559 en sommige 569 en zelfs 579 !

**JA4BLC, SP6OPN, OH2DG, ES5PC, HB9SV, UA3PTW, HB9Q, UA4HTS, OK1CA, IK3COJ, G4CCH, G3LTF, F1PYR, SP7DCS, SV3AAF, DJ3FI, S53MM, DF3RU, PY2BS, HB9BCD, S59DCD, VE6TA, OK1KIR, OK1YK #, LA9NEA #, PAØBAT, ON5RR, WA9FWD, K5GW, WD5AGO, SP3XBO #, LX1DB, W5LUA, K2UYH.**

Na de contest werd **JA6CZD #** en **WA8RJF** # aan het log toegevoegd en werd er nog een SSB QSO met **DF3RU** gemaakt.

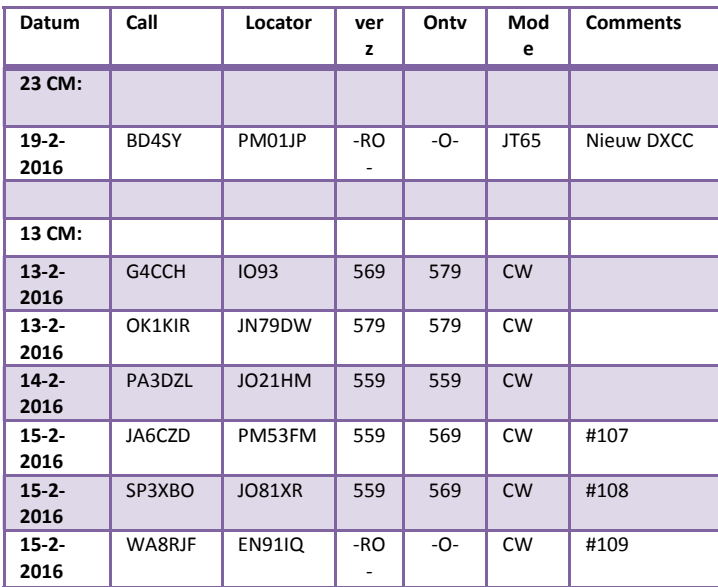

#### Gerard **PAØBAT** stuurde zijn overzicht.

### **EME Expeditie kalender**

**FG4KH** 2016-02-17 - 2016-03-31 FK96, 2 meter **[http://fgdxpeditionf1duz.monsite-orange.fr](http://fgdxpeditionf1duz.monsite-orange.fr/)**

#### **Heb je wat leuks gewerkt?**

**Wil je je shack/antenne eens laten zien?**

**Een leuk projectje op 4 meter of hoger gemaakt?**

**Ook op 2 meter over de Atlantische Oceaan gewerkt?**

**Laat het ons weten !**

**Mail naar : - [pe1l@dkars.nl](mailto:pe1l@dkars.nl) ( voor EME zaken)**

**- [pe1chq@dkars.nl](mailto:pe1chq@dkars.nl) (voor V/U/SHF-zaken)**

**Gewoon een email met wat losse bijlagen is voor ons al voldoende om er snel een leuk verhaal van te maken!**

# <span id="page-23-0"></span>**VHF/UHF/SHF nieuws en traffic**

Tijdens de tropo-winterslaap in februari zijn er toch gelukkig weer positieve uitzonderingen. Van Andreas Imse **DJ5AR** uit Mainz een deel van de presentatie van Andreas en Jan **PA3FXB**  over "Flug- und Raumfahrzeuge als Reflektoren, Teil 2" gepresenteerd tijdens de GHz-Tagung Dorsten 2016 en een verhandeling over de "Transatlantik-Empfang auf 144 MHz" tussen **VC1T**  en **G4SWX**.

Daarnaast een overzicht van z'n activiteiten op 23cm vanaf september 2015 tot begin februari dit jaar. Mooie gelegenheid om uw Duits weer wat op te halen:)

Gerard **PAØBAT** heeft zijn winterslaap bijna achter de rug en hopelijk kunnen we volgende maand weer rekenen op iets moois.

#### **Microwave Tropo Alert**

Voor alle Microgolvers een verzoek van Gerard voor het opzetten van een "Microwave Tropo Alert": "Ik wil een alarmsysteem opzetten voor buitengewone propagatie (b.v. tropo, regenscatter) op de microgolfbanden (23 cm en hoger). Daarvoor wil ik de mobiele telefoon gebruiken, en de groep MW-TROPO-ALERT aanmaken in WhatsApp. Iedereen die zich aangemeld heeft krijgt dan een pingeltje als één van de deelnemers een melding doet.

Wil je je opgeven? Dan graag een WhatsAppje met je call naar 06-44466476. Start zodra er vijf deelnemers zijn. 73, Gerard **PAØBAT**".

Lijkt mij een alleszins goed idee zodat er weer wat meer leven in de Microgolven Brouwerij komt. Meedoen dus!!

Van Peter **PA2V** ontvingen een fraai overzicht over zijn activiteiten op 70cm en zijn experimenten op 3cm (!) en van Hans **PAØEHG** een verslag van de NAC/DAC op 23cm.

Dank aan alle inzenders en speciaal Andreas **DJ5AR**, Hans **PAØEHG** en Peter **PA2V**.

#### **Flug- und Raumfahrzeuge als Reflektoren**

*Andreas Imse, DJ5AR, dj5ar@darc.de*

Ein Vortrag von Jan van Muijlwijk, **PA3FXB**, und mir zu diesem Thema auf der GHz-Tagung 2015 [1] endete mit den ersten (bescheidenen) Ergebnissen unserer Versuche, auf dem 23 cm Band Re-flexionen an Satelliten zu erzeugen. Diese Resultate gaben Anlass, die in Orbits um die Erde befind-lichen Objekte einer genaueren Betrachtung zu unterziehen. Mit den so gewonnenen Erkenntnissen gelang es schließlich nach zahllosen Testreihen und Versuchen eine Zweiweg-Verbindung via Satel-lite-Bounce herzustellen.

#### **Erste Versuche**

Seit den Anfängen der Raumfahrt sind immer neue Objekte in Umlaufbahnen um die Erde gebracht worden.

 *Door Harry Keizer, PE1CHQ*

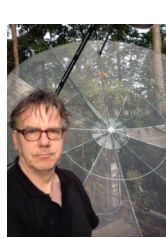

Dazu zählen neben der Internationalen Raumstation, Satelliten, ausgebrannte Raketenstu-fen und jede Menge Schrott. Der NO-RAD-Katalog verzeichnet mehr als 40.000 Objekte, von mehr als 10 cm Größe. Davon sind noch rund 13.000 in Orbits unterwegs. Die Zahl der Objekte, die grö-ßer als 1cm sind, wird auf über 600.000 geschätzt [1].

Die ersten Versuche, um Reflexionen an kleineren Objekten, als der ISS, zu erzeugen, wurden im Februar 2014 an Iridium-Satelliten durchgeführt, die wegen der Iridium-Flares als optisch helle Ob-jekte einen gewissen Bekanntheitsgrad haben. Gesendet wurde mit dem 25 m Spiegel des Radiote-leskops in Dwingeloo (CAMRAS-Team, **PI9CAM**) und als Empfangsstationen fungierten **HB9Q**, **OE5JFL** und **DJ5AR**. Reflexionen konnten jedoch keine beobachtet werden. Rob, **PE1ITR**, schlug dann vor, ein größeres Objekt in Angriff zu nehmen. Während für die Iridium-Satelliten Radarquer-schnitte um 4 m² angegeben werden, weist KOSMOS 1823 (NORAD 17535) stattliche 14 m² auf. Diesmal gelange es Hannes, **OE5JFL**, eine schwache Spur im Wasserfalldiagramm als Bildschirm-foto festzuhalten.

#### **Ein neuer Ansatz**

Nach diesen nicht gerade ermutigenden Ergebnissen verging etwa ein Jahr, bis die Experimente mit einem neuen Konzept zur Auswahl der Objekte fortgesetzt wurden. Wenn man die Ergebnisse der Versuche mit denen vergleicht, die an der ISS erzielt wurden, fällt natürlich sofort der immense Größenunterschied der Raumfahrzeuge auf. Das täuscht aber darüber hinweg, dass die Entfernung zu den Objekten einen wesentlich stärkeren Einfluss auf die Qualität der Reflexionen hat, als die Größe. Das wird deutlich, wenn man die zu erwartenden Signalpegel am Empfänger mit der Ra-dargleichung bestimmt.

#### **Gl. 1: Radargleichung**

Neben der Sendeleistung gehen die Antennengewinne G und der Radarquerschnitt σ linear in die Gleichung ein. Der Einfluss der Entfernungen R der Bodenstationen zum Objekt ist jedoch expo-nentiell. Unter diesem Gesichtspunkt wird deutlich, dass die Frage, wie weit sich die Ziele an die Bodenstationen annähern, eine entscheidende Rolle spielt.

So wurde eine Software entwickelt, die für alle in niedrigeren Orbits befindlichen Objekte, für die NORAD (North American Aerospace Defense Command) einerseits Bahnelemente zum Download zur Verfügung stehen und andererseits die Radarquerschnitte bekannt sind, eine große Zahl von Orbits durchrechnet.

Mittels der Radar-gleichung wird dabei die jeweils höchste erreichbare Eingangsleistung (Leistungsbudget) für die Bodenstationen PI9**C**AM (Dwingeloo) und **DJ5AR** (Mainz) ermittelt. Als Referenzobjekt wurde die ISS herangezogen und im Vergleich zu dieser kristallisierten sich lediglich einige hundert Objekte heraus, von denen brauchbare Reflexionen erwartet werden können.

| $-10x$<br>K. Radio Assistent for Space Communication by DJSAR Debug-Version<br>File<br>Extras<br>Settings<br>Help                                                                                                    |                                                                                                    |                                  |                                    |                            |                           |                        |            |                            |                  |                          |  |  |  |  |
|----------------------------------------------------------------------------------------------------|----------------------------------------------------------------------------------------------------|----------------------------------|------------------------------------|----------------------------|---------------------------|------------------------|------------|----------------------------|------------------|--------------------------|--|--|--|--|
| Calsign<br>Locator / 349 km Gain [dBi] Power [W]<br>NORAD #<br>$40107$ $\rightarrow$<br>ASIASAT 8<br><b>Reload TLE</b><br>10J5AB<br>1 40107U 14046A<br>$-.00000347$<br>$00000 - 0$<br>00000+0 0<br>9995<br>$\blacktriangledown$<br>JN49CV<br>28<br>150<br>16020.37640474<br>RCS Infl<br>5.07<br>5399<br><b>Reint TLE</b><br>$\mathbf{z}$<br>40107<br>0.0601 269.6276 0001550<br>8.2135<br>82.1154<br>1.00267321<br>2 PISCAM<br>$\overline{\phantom{0}}$<br>JO32ET<br>48<br>120<br>RAAN Delta RAAN Excentricity ArdOfPerigee MA<br>Epoch Time<br>Inclination<br>MM<br>Source<br>Designator<br>Type<br>HE <sub>0</sub><br>2014-046A<br>0.06<br>269.63<br>$-0.01$<br>0.0001550<br>8.21<br>82.12<br>1.00<br>CelesTrack<br>2016-01-20 09:02   <br>1296300<br><b>Operating Frequency:</b><br>kHz |                                                                                                    |                                  |                                    |                            |                           |                        |            |                            |                  |                          |  |  |  |  |
|                                                                                                    | <b>ASIASAT 8</b><br>Tracking   Window Analyzer   Window Finder   Candidates   Extras                                                                         |                                  |                                    |                            |                           |                        |            |                            |                  |                          |  |  |  |  |
|                                                                                                    | Survey<br>Limit for Unit Budget 250<br>Limits of Radar Crosssection: 5 to 999 m <sup>2</sup><br>Check 20 Orbits<br>dBm M Skip HEO Objects<br>15746/15746/535 |                                  |                                    |                            |                           |                        |            |                            |                  |                          |  |  |  |  |
| NORAD                                                                                                    | Name                                                                                                    | <b>RCS</b><br>$\overline{[m^2]}$ | max<br>Unit-Budget<br><b>IdBml</b> | Sum Slant<br>Ranges [km]   | max<br>Elevation 1 [1]    | max.<br>Elevation 21°1 | Tupe       | mean<br>Motion<br>frev/dl  | Inclination<br>m | TimeStamo                |  |  |  |  |
| 16881                                                                                                    | <b>COSMOS 1766</b>                                                                                                    | 9.17                             | $-2350$                            | 1185                       | 66.8                      | 75.5                   | <b>IFO</b> | 15 09118819                |                  | 82.5073 22.01.2016 13:1. |  |  |  |  |
|                                                                                                    | 16953 SL-8 B/B                                                                                                    | 6.51                             | $-241.7$                           | 1600                       | 76.6                      | 76.3                   | LEO        | 14.37199379                |                  | 74.0122 23.01.2016 10:2  |  |  |  |  |
|                                                                                                    | 16986 COSMOS 1782                                                                                                    | 9.51                             | -235.7                             | 1253                       | 56.8                      | 72.6                   | LEO        | 15.05765237                |                  | 82.5062 21.01.2016 09:1. |  |  |  |  |
|                                                                                                    | 17129 ARIANE 1 DEB                                                                                                    | 5.55                             | $-242.9$                           | 1647                       | 86.8                      | 71.6                   | LEO        | 14,24717635                |                  | 98.7569 21.01.2016 09:1. |  |  |  |  |
| 17191                                                                                                    | <b>COSMOS 1805</b>                                                                                                    | 9.45                             | $-236.7$                           | 1325                       | 53.4                      | 58.9                   | LEO        | 15.1078301                 |                  | 82 475 24 01 2016 13:4   |  |  |  |  |
| 17241                                                                                                    | <b>COSMOS 1809</b>                                                                                                    | 7,86                             | $-244.2$                           | 1943                       | 79.0                      | 85,5                   | LE0        | 13,84064463                |                  | 82,5289 23.01.2016 19:3. |  |  |  |  |
|                                                                                                    | 17242 SL-14 R/B                                                                                                    | 5,15                             | $-247.4$                           | 2100                       | 59.9                      | 702                    | LEO        | 13.83268173                |                  | 82 5295 21.01.2016 20:1. |  |  |  |  |
| 17295                                                                                                    | <b>COSMOS 1812</b>                                                                                                    | 7.43                             | $-235.1$                           | 1133                       | 82.4                      | 8.83                   | LEO        | 15.13266889                |                  | 82 5167 21.01.2016 10:3  |  |  |  |  |
|                                                                                                    | 17528 N-2 R/B                                                                                                    | 8.69                             | $-237.8$                           | 1374                       | 76.7                      | 79.2                   | LEO        | 14.50576491                |                  | 97.4023 23.01.2016 05:4. |  |  |  |  |
|                                                                                                    | 17535 COSMOS 1823                                                                                                    | 13.9                             | $-250.0$                           | 3120                       | 77.7                      | 79.2                   | LEO        | 12.41313386                |                  | 73.6025 23.01.2016 07:0. |  |  |  |  |
|                                                                                                    | 17566 COSMOS 1825                                                                                                    | 8.97                             | $-234.8$                           | 1167                       | 57.0                      | 77.3                   | LE0        | 15.17198516                | 82.5051          | 23.01.2016 20:3.         |  |  |  |  |
|                                                                                                    | 17590 SL-16 B/B                                                                                                    | 9.6                              | $-241.5$                           | 1750                       | 76.9                      | 79.3                   | LEO        | 14.16715245                | 71,0031          | 21.01.2016 10:4.         |  |  |  |  |
| 17911                                                                                                    | <b>COSMOS 1842</b>                                                                                                    | 7.99                             | $-235.0$                           | 1146                       | 75.4                      | 87.5                   | LEO        | 15,1023463                 |                  | 82.5274 24.01.2016 13:2. |  |  |  |  |
| 17973                                                                                                    | <b>COSMOS 1844</b>                                                                                                    | 15.3                             | $-239.8$                           | 1782                       | 681                       | 853                    | LEO        | 14 14 01 5 74 7            | 70.8976          | 23.01.2016 10:2          |  |  |  |  |
|                                                                                                    | 17974 SL-16 B/B                                                                                                    | 9,46                             | $-241.8$                           | 1769                       | 62.3                      | 81,8                   | LE0        | 14,17191657                | 71,0081          | 23.01.2016 10:1.         |  |  |  |  |
|                                                                                                    | 18096 SL-8 R/B                                                                                                    | 5,47                             | $-242.1$                           | 1570                       | 81.1                      | 79.6                   | LEO        | 14.36334528                |                  | 74.0424 22.01.2016 21:3  |  |  |  |  |
|                                                                                                    | 18130 SL-8 R/B                                                                                                    | 5.16                             | $-246.5$                           | 1997                       | 75.5                      | 85.3                   | LEO        | 13.76502664                |                  | 82 9225 22:01.2016 05:1. |  |  |  |  |
|                                                                                                    | 18152 COSMOS 1862                                                                                                    | 8.66                             | $-235.7$                           | 1219                       | 61.0                      | 81.6                   | LEO        | 15.04786856                |                  | 82.4945 21.01.2016 20:2. |  |  |  |  |
|                                                                                                    | 18214 COSMOS 1869                                                                                                    | 9.53                             | $-234.3$                           | 1149                       | 80.9                      | 81.8                   | <b>IFO</b> | 15.06695826                |                  | 82.5004 23.01.2016 06:4. |  |  |  |  |
|                                                                                                    | 18313 SL-14 R/B                                                                                                    | 5.26                             | $-246.0$                           | 1950                       | 79.4                      | 84.2                   | <b>IFO</b> | 13.841568                  |                  | 82.5569 23.01.2016 20:0. |  |  |  |  |
|                                                                                                    | 18421 COSMOS 1892                                                                                                    | 6.94                             | $-235.2$                           | 1117                       | 78.7                      | 89.4                   | LEO        | 15.14677955                |                  | 82.4995 22.01.2016 06:2. |  |  |  |  |
|                                                                                                    | 18710 SL-8 R/B                                                                                                    | 6.92                             | $-245.0$                           | 1964                       | 82.7                      | 81.9                   | LEO        | 13,76007669                |                  | 82.9119 23.01.2016 14:1. |  |  |  |  |
|                                                                                                    | 18748 COSMOS 1908                                                                                                    | 8.79                             | 234.9                              | 1168                       | 79.0                      | 65.6                   | LEO        | 15,12609336                |                  | 82.4732 22.01.2016 05:0. |  |  |  |  |
|                                                                                                    | 2016-01-21 09:37:35<br>JD: 2457408,90111                                                                                                    |                                  |                                    | Candidates Survey finished | <b>No Rotor connected</b> |                        | Az: -.-*   | $E_1$ : $-$ . <sup>0</sup> | Turning: -.-*/s  | $D - -9$<br>$-.95$       |  |  |  |  |

*Abb. 1: Auswahl von geeigneten Kandidaten*

Um eine bessere Vergleichbarkeit zu anderen Kombinationen von Bodenstationen, wie zum Beispiel **PA3FXB/DJ5AR**, zu erhalten, wurde ein Einheits-Leistungsbudget (Unit Budget) eingeführt, bei dem die Sendeleistung und die Antennengewinne zu "1" gesetzt werden. Da die Einheit dBm ist, können die ausgelassenen Werte einfach in dB aufaddiert werden, um zu den tatsächlichen Leistungsbudgets zu kommen.

#### **Gl. 2: Einheits-Radargleichung**

#### **Anmerkungen zum Radarquerschnitt**

Es kann nicht oft genug betont werden, dass der Radarquerschnitt (RCS) eine unsichere Größe ist, die vor allem von der Sicht auf das betreffende Objekt abhängig ist. Die Herkunft und das Zustan-dekommen der früher auch im NORAD-Katalog [3] veröffentlichten Größen sind nicht bekannt.

Als Anhaltswerte sind sie dennoch von einem gewissen Nutzen, weil sie einen Rückschluss auf die Größenordnung des Reflexionsvermögens ermöglichen. In der Tat scheint es so zu sein, dass die sich einstellenden reflektierten Signale um mehr als 20 dB über den berechneten Werten liegen können. Wahrscheinlich ist das auf Bündelungseffekte zurückzuführen, die sich aufgrund der Ober-flächengeometrie des Objektes einstellen. Im Zusammenhang mit Aircraft Scatter wird das auch unter dem Begriff "Aircraft Enhancement" von Rex Moncur, VK7MO, beschrieben [4].

#### **Ein neuer Anlauf**

Anfang 2015 ging es in eine weitere Runde von Versuchen. Ab jetzt wurde ausschließlich an Objek-ten aus dem Kreis der selektierten Kandidaten getestet, was dazu führte, dass die meisten Tests hör-bare Reflexionen ergaben. Wann immer in Dwingeloo Zeitfenster zur Verfügung standen, wurden diese genutzt.

Um ein Gefühl für die Qualität der Reflexionen zu bekommen, blieb der Sendebetrieb zunächst auf eine Seite beschränkt. Später wurde in Perioden abwechselnd gesendet, wobei immer wieder andere Betriebsarten eingesetzt wurden.

Dabei stellte sich der digitale Mode JT9h, der in einer Beta-Version von WSJT-X [5] verfügbar ist, als sehr effizient heraus.

| $ \Box$ $\times$<br>K. Radio Assistent for Space Communication by DJSAR Debug-Version                                                                                                    |     |                            |            |                          |                           |          |                                              |               |                                     |                 |                                  |  |  |
|----------------------------------------------------------------------------------------------------|-----|----------------------------|------------|--------------------------|---------------------------|----------|----------------------------------------------|---------------|-------------------------------------|-----------------|----------------------------------|--|--|
| Extras<br>File<br>Settings<br>Help                                                                                                    |     |                            |            |                          |                           |          |                                              |               |                                     |                 |                                  |  |  |
| Calsign<br>Locator / 349 km Gain [dBi] Power [W]<br>NORAD #<br>28528<br>BREEZE-M DEB (TANK)<br><b>Reload TLE</b><br>$\overline{\phantom{a}}$<br><b>DJ5AR</b><br>1 28528U 05003C<br>$\overline{\phantom{a}}$<br>JN49CV<br>28<br>150<br>16019.57573343<br>.00001727<br>$00000 - 0$<br>40171-3 0 9990 |     |                            |            |                          |                           |          |                                              |               |                                     |                 |                                  |  |  |
| RCS [m <sup>2</sup> ]<br>7.14<br><b>Reink TLE</b><br>2 28528 49.5441 353.2067 5181970<br>82.9257 330.8470<br>5.30591194206611                                                                                                    |     |                            |            |                          |                           |          |                                              |               |                                     |                 |                                  |  |  |
| 2 PISCAM<br>J032ET<br>▼<br>48                                                                                                    | 120 |                            | Designator | Epoch Time               | Inclination               |          | RAAN Delta RAAN Excentricity ArdOfPerigee MA |               | MM                                  | Type:           | Source.                          |  |  |
| 1296300<br>kHz<br><b>Operating Frequency.</b>                                                                                                    |     |                            | 2005-003C  | 2016-01-19 13:49   49:54 |                           | 353.21   |                                              |               | $-1,83$ 0.5181970 82,93 330,85 5,31 | MEO             | CelesTrack                       |  |  |
| Tracking   Window Analyzer   Window Finder   Candidates   Extras                                                                                                    |     |                            |            |                          |                           |          |                                              |               |                                     |                 | BREEZE-M DEB [TANK]              |  |  |
| Start Date: 2016-01-21 19:00   Now   +   2   hours   Limit for Unit Budget   240   V select all from Candidates   535 checked: 29 Windows                                                                                                    |     |                            |            |                          |                           |          |                                              |               |                                     |                 | <b>Find Windows</b>              |  |  |
|                                                                                                    |     |                            |            |                          |                           |          |                                              |               | min                                 |                 |                                  |  |  |
| NORAD Name                                                                                                    | RCS | Open                       |            | Close                    | Unk.<br>Budget            | Budget   | Budget                                       | min<br>Height | Slant<br>Ranges                     | max. EL         | max. EL                          |  |  |
| 38341 H-2A R/B                                                                                                    |     | 18.6 2016-01-21 19:15      |            | 2016-01-21 19:27         | $-236.6$                  | $-141.8$ | $-140.8$                                     | 591.8         | 1555.6                              | 47.5            | 51.1                             |  |  |
| 12465 SL-3 R/B                                                                                                    |     | 5.7 2016-01-21 19:23       |            | 2016-01-21 19:34         | 236.5                     | $-141.8$ | $-140.8$                                     | 532.2         | 1153.4                              | <b>75.5 (N)</b> | 74.7 (N)                         |  |  |
| 28931 ALOS (DAICHI)                                                                                                    |     | 12.9 2016-01-21 19:35      |            | 2016-01-21 19:48         | 239.5                     | $-144.7$ | -143.7                                       | 685.5         | 1677.1                              | 53.1            | 57.                              |  |  |
| 33500 H-2A B/B                                                                                                    |     | 15.6 2016-01-21 19:45      |            | 2016-01-21 19:58         | 239.2                     | $-144.4$ | 4435                                         | 634.8         | 1736.3                              | 39.2 M          | 53.1 <sub>B</sub>                |  |  |
| 38249 PSLV R/B                                                                                                    |     | 6.15 2016-01-21 19:51      |            | 2016-01-21 20:00         | $-236.3$                  | $-141.6$ | $-140.6$                                     | 390.8         | 1162.3                              | 40.5            | 45.6                             |  |  |
| 19046 SL-3 R/B                                                                                                    |     | 6.68 2016-01-21 20:04      |            | 2016-01-21 20:16         | $-239.1$                  | $-144.3$ | $-1433$                                      | 577.3         | 1388.0                              | 55.8            | 59.8                             |  |  |
| 4394 SL-3 R/B                                                                                                    |     | 7.39 2016-01-21 20:05      |            | 2016-01-21 20:15         | $-237.7$                  | $-1429$  | $-141.9$                                     | 471.0         | 1311.0                              | 43.1            | 50.0                             |  |  |
| 39186 RESURS P1                                                                                                    |     | 7.85 2016-01-21 20:16      |            | 2016-01-21 20:25         | $-239.1$                  | $-144.3$ | $-143.3$                                     | 458.1         | 1444.1                              | 38.8 INT        | 38.2 (N)                         |  |  |
| 13770 COSMOS 1437                                                                                                    |     | 7,88 2016 01:21 20:18      |            | 2016-01-21 20:28         | 239.0                     | $-144.2$ | $-1433$                                      | 438.3         | 1455.5                              | 30.2 INT        | 42.6 IN                          |  |  |
| 28528 BREEZE-M DEB ITANKI                                                                                                    |     | 7.14 2016-01-21 20:23      |            | 2016-01-21 20:32         | $-229.9$                  | 435.1    | $-134.1$                                     | 313.8         | 851.9                               | 720             | 387                              |  |  |
| 37731 CZ-2C R/B                                                                                                    |     | 8.51 2016-01-21 20:31      |            | 2016-01-21 20:43         | $-236.7$                  | $-142.0$ | $-141.0$                                     | 613.0         | 1288.5                              | 81.6 INT        | 81.3 (N)                         |  |  |
| 39679 SL-4 R/B                                                                                                    |     | 15.4 2016-01-21 20:31      |            | 2016-01-21 20:43         | $-230.8$                  | -136.0   | $-135.0$                                     | 487.8         | 1060.0                              | 72.7 INT        | 61.2                             |  |  |
| 39364 CZ-2C R/B                                                                                                    |     | 11 2016-01-21 20:42        |            | 2016-01-21 20:52         | $-235.2$                  | $-140.4$ | $-139.4$                                     | 498.0         | 1255.3                              | 55.8 M          | 52.8 M                           |  |  |
| 36510 SL-24 DEB                                                                                                    |     | 8,73 2016 01:21 20:42      |            | 2016-01-21 20:55         | 239.5                     | $-144.7$ | $-143.7$                                     | 699.4         | 1520.6                              | 73.6 M          | 67.9 (N                          |  |  |
| 21397 OKEAN-3                                                                                                    |     | 9.28 2016 01:21 20:45      |            | 2016-01-21 20:56         | $-238.1$                  | $-1433$  | $-1423$                                      | 579.2         | 1420.9                              | 52.2            | 591                              |  |  |
| 38046 ZIYUAN 3 (ZY 3)                                                                                                    |     | 5.41 2016-01-21 20:53      |            | 2016-01-21 21:04         | $-238.5$                  | $-143.7$ | $-1427$                                      | 500.9         | 1272.2                              | 54.9 INT        | 53.4 (N)                         |  |  |
| 25695 SS-18 R/B                                                                                                    |     | 10.1 2016-01-21 20:54      |            | 2016-01-21 21:07         | $-235.8$                  | $-141.0$ | $-140.0$                                     | 602.0         | 1273.8                              | 73.1 INT        | 84.7                             |  |  |
| 39450 SL-24 DEB                                                                                                    |     | 5.25 2016-01-21 20:58      |            | 2016-01-21 21:09         | $-240.0$                  | -145.2   | $-144.2$                                     | 594.7         | 1374.9                              | 61.2 (N)        | 59.5 (N                          |  |  |
| 28813 SL-24 DEB                                                                                                    |     | 9.56 2016 01:21 21:00      |            | 2016-01-21 21:11         | 235.9                     | $-141.1$ | $-140.1$                                     | 533.0         | 1261.1                              | 61.1 (N)        | 59.8 IN                          |  |  |
| 18152 COSMOS 1862                                                                                                    |     | 8,66 2016-01-21 21:01      |            | 2016-01-21 21:13         | 235.8                     | $-141.0$ | $-140.0$                                     | 554.1         | 1224.6                              | 61.5 (N)        | 82.0 (N)                         |  |  |
| 28499 ARIANE 5 R/B                                                                                                    |     | 17,3 2016-01-21 21:17      |            | 2016-01-21 21:28         | $-234.3$                  | $-139.5$ | $-138.5$                                     | 567.6         | 1335.8                              | 58.3            | 62.6                             |  |  |
| 28499 ARIANE 5 R/B                                                                                                    |     | 17.3 2016-01-21 21:17      |            | 2016-01-21 21:28         | $-234.3$                  | $-139.5$ | $-138.5$                                     | 567.6         | 1335.8                              | 58.3            | 62.6                             |  |  |
| 39177 COSMOS 2486                                                                                                    |     | 18.5 2016-01-21 21:23      |            | 2016-01-21 21:36         | $-237.9$                  | -1431    | $-1421$                                      | 718.9         | 1671.0                              | 58.3            | $61.9 -$                         |  |  |
| 2016-01-21 09:49:06<br>JD: 2457408,90910                                                                                                    |     | Candidates Survey finished |            |                          | <b>No Rotor connected</b> |          | $Az: -,-9$                                   | El: -.- º     | Turning: -.- %                      |                 | $-.95$<br>$D_{1,2}$ <sup>o</sup> |  |  |

*Abb. 2: Auswahl von Testobjekten in einem Zeitfenster*

Für diese Zeitfenster wurden die sichtbaren Orbits der Kandidaten überprüft und aus diesen die mit den besten Einheitsbudgets vorausgewählt (Abb. 2).

Der besseren Übersicht halber sind die Ergebnisse farblich abgestuft. Anschließend wurden diese Durchgänge im Detail analysiert, weil etwa große Elevationen wegen des sich dadurch rapide verändernden Azimut-Winkels schwer nachzu-führen sind. Außerdem wurden Durchgänge im Norden vermieden, weil das Radioteleskop nicht über Nord drehen konnte.

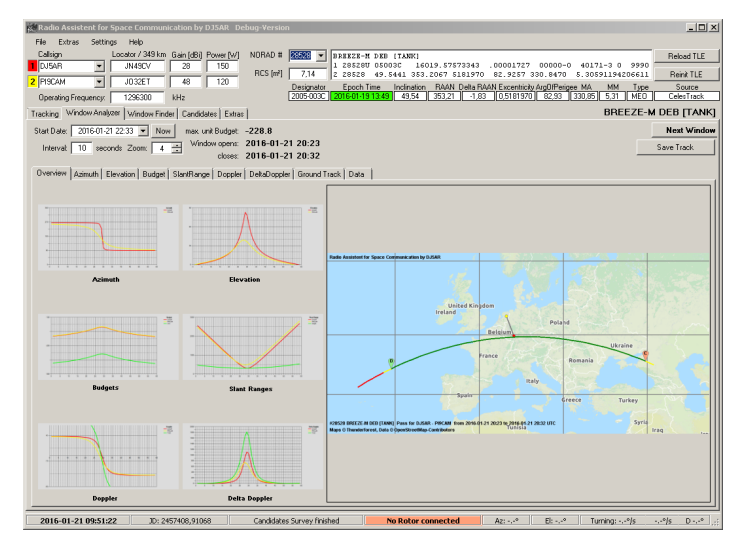

*Abb. 3: Analyse eines Überflugs.*

Sehr störend war allerdings, dass die Dopplerkompensation mit der selbst entwickelten Tracking-Software bei **DJ5AR** nicht flüssig genug erfolgte, was sich letztlich auf einen Fehler im Compiler der verwendeten Programmiersprache zurückführen ließ.

Das führte zusammen mit unvermeidbaren Ungenauigkeiten in der Berechnung zu der in Abb. 4 erkennbaren Drift und Aufspreizung des Sig-nals.

Nach dieser Fehler umgangen werden konnte, wirkte sich das so positiv auf die Dekodierungs-rate digitaler Signale aus, dass die Dopplerkompensation im Weiteren komplett auf der Mainzer Seite erfolgte.

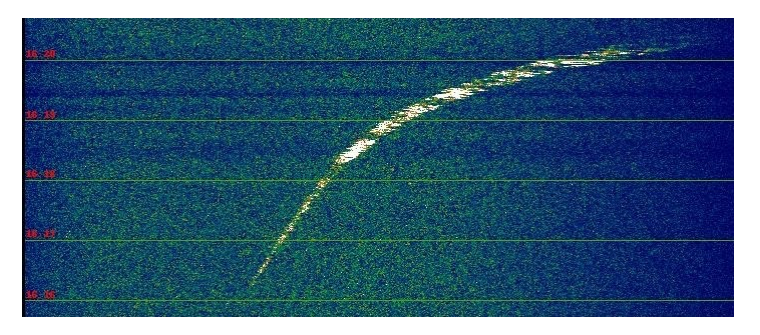

*Abb. 4: Reflexion des CW-Signals von DJ5AR an einer Titan 4b Raketenstufe in SpecJT*

Während die zwischen **PA3FXB** und **DJ5AR** weiterhin zu Vergleichs- und Erprobungszwecken durchgeführten Versuche an der Internationalen Raumstation zu einer Art Routine wurden, blieben Überraschungen bei den Tests an Satelliten und Raketenstufen nicht aus.

An einer russischen 2. Stu-fe einer Rakete vom Typ SL-4 wurde eine Modulation des FSK441-Signals mit einer Periode von 2,5 Sekunden beobachtet (Abb. 5), was vermutlich auf eine Taumelbewegung des Objekts zurück zu führen ist.

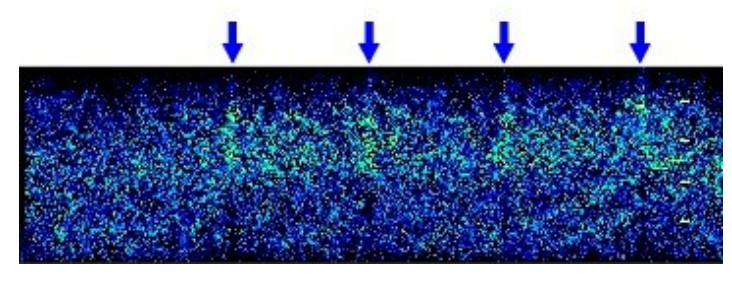

*Abb. 5: "Modulierte" Reflexion eines FSK441-Signals an einer russischen SL-4 Stufe*

Was lange währt, wird endlich gut. Nach vielen vergeblichen Versuchen, wobei oft nur noch ein er-lösendes "R" fehlte, gelang am 8. Dezember 2015 ein erstes QSO über Reflexionen an dem russisch-ukrainischen Erderkundungs-Satelliten OKEAN-O (NORAD #25860). Der Start erfolgte am 17. Juli 1999 und er war anschließend 3 Jahre lang in Betrieb. Die Bahnhöhe liegt bei 650 km und die Bahn ist gegenüber dem Äquator um 98° geneigt. Mit einer Masse von 6,2 t gehört er zu den größeren Objekten in erdnahen Orbits. Der Durchgang verlief von SSO nach NNW und die ersten Reflexionen wurden aufgenommen, als OKEAN-O den 40. Breitengrad in nördlicher Richtung passierte.

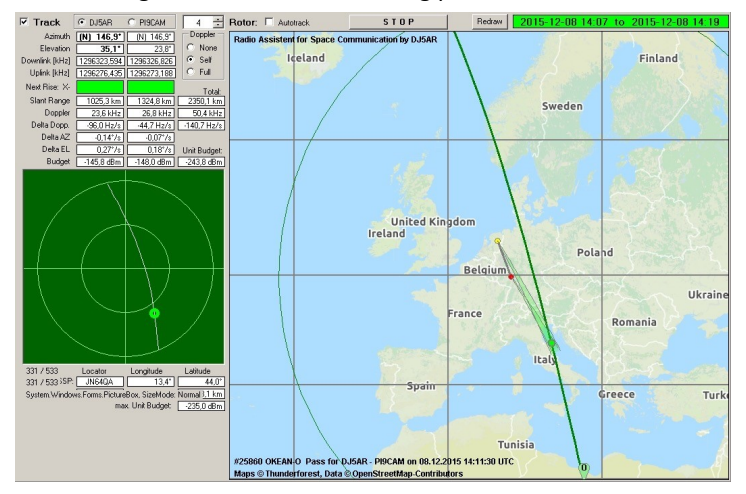

*Abb. 6: Konstellation am Ende des QSO's*

Die Abwicklung der Verbindung verlief dann sehr flott. Wie Abb. 6 zu entnehmen ist, betrug die überbrückte Gesamtentfernung (Total Slant Range) zum Schluss 2.350 km. Daraus und aus dem angegebenen Radarquerschnitt ergibt sich ein Einheits Budget von -244 dBm. Unter Berücksichti-gung der Antennengrößen und Sendeleistungen 25 m und 120 W bei **PI9CAM**, 3 m und 150 W bei **DJ5AR** lagen die rechnerischen Signalpegel bei nur -148 bzw. -146 dBm. Das spricht dafür, dass sich auch hier die eingangs erwähnten Fokussierungseffekte deutlich bemerkbar machen.

|                                  |                     | <b>Band Activity</b> |                                                                     |   |                                       |        |                   | Rx Frequency       |              |                 |                          |
|----------------------------------|---------------------|----------------------|---------------------------------------------------------------------|---|---------------------------------------|--------|-------------------|--------------------|--------------|-----------------|--------------------------|
| UTC<br>dB                        | т<br>Freq           | Message              |                                                                     |   | UTC                                   | dB     | т<br>Freq         | Message            |              |                 |                          |
| 141010<br>$-6$                   | 9.4<br>800          | ß                    | DJ5AR PI9CAM JO32                                                   | A | 141028                                | Tx     | 700               | ß<br><b>PT9CAM</b> | $DJSAR - 06$ |                 | $\sum_{i=1}^{n}$         |
| 141030<br>$-6$                   | 4.7<br>900          | e<br>DJ5AR<br>P      | T9CAM.<br>$-09$                                                     |   | 141040                                | Tx     | 700               | ß<br><b>PT9CAM</b> | <b>DJ5AR</b> | $-06$           |                          |
| 141030<br>$-5$                   | 2.5<br>900          | r.<br>DJ5AR          | <b>PT9CAM</b><br>7032                                               |   | 141100                                | Tx     | 700               | <b>PT QCAM</b>     | <b>DJSAR</b> | $-06$           |                          |
| 141130                           | 0.6<br>$-4$<br>1000 | e                    | DJ5AR PI9CAM RRR                                                    |   | 141107                                | Tx     | 700               | <b>PTACAM</b>      | <b>DJ5AR</b> | $R - 06$        |                          |
|                                  |                     |                      |                                                                     |   | 141120                                | Tx     | 700               | ø<br><b>PTACAM</b> | <b>DJ5AR</b> | $R - 06$        |                          |
|                                  |                     |                      |                                                                     |   | 141140<br>141146                      | Tx     | 700               | <b>DTGCAM</b>      | <b>DJ5AR</b> | $R - 06$        |                          |
|                                  |                     |                      |                                                                     |   |                                       | Tx     | 700               |                    | PI9CAM DJ5AR | RRR             | $\overline{\phantom{a}}$ |
| Log QSO                          | Stop                | Monitor              | Erase                                                               |   | Decode                                |        | Enable Tx         |                    | Halt Tx      | Tune            |                          |
| 23cm<br>$\overline{\phantom{a}}$ |                     | 1.296,000 000        |                                                                     |   | $\nabla$ Tx even/1st                  |        | Generate Std Msgs |                    | Next         | Now             | Pwr                      |
| $r60+$                           | DX Call             | DX Grid              | Tx 700 Hz -                                                         |   | Tx < Rx                               | $\sim$ | PI9CAM DJ5AR JN49 |                    | C            | Tx <sub>1</sub> |                          |
| $-50$                            | <b>PI9CAM</b><br>-  | 1033kc               | $\frac{d\mathbf{x}}{d\mathbf{x}}$<br>Rx 700 Hz<br>$\Box$ Lock Tx=Rx |   | Rx < Tx<br>$\frac{1}{2}$<br>Report -6 |        | PI9CAM DJ5AR -06  |                    | c            | Tx <sub>2</sub> |                          |
| $-40$<br>$-30$                   | Az: 346             | 369 km               | Sync $-1$ $\frac{1}{2}$                                             |   |                                       |        | PI9CAM DJ5AR R-06 |                    | C            | Tx <sub>3</sub> |                          |
| $-20$                            | Lookup              | Add                  |                                                                     |   | Auto Seg                              |        | PI9CAM DJ5AR RRR  |                    | с            | Tx <sub>4</sub> |                          |
| $-10$                            |                     | 2015 Dez 08          | Submode H                                                           |   | $\overline{\mathbf{v}}$ Fast          |        | PI9CAM DJ5AR 73   | $\overline{ }$     | $\sqrt{6}$   | Tx <sub>5</sub> |                          |
| $L_{\Omega}$                     |                     | 14:34:21             |                                                                     |   |                                       |        | CO DJSAR JN49     |                    | C            | Tx 6            |                          |

*Abb. 7: Protokoll des QSOs im Fenster von WSJT-X*

#### **Zusammenfassung und Ausblick**

Das Zustandekommen eines vollständigen QSOs mit Hilfe von Reflexionen an einem Satelliten zeigt, dass auch kleinere Objekte als die Internationale Raumstation als Reflektoren dienen können. Die Verfügbarkeit der Antenne des Radioteleskops in Dwingeloo mit ihrem Durchmesser von 25 m ist natürlich als Glücksfall zu sehen. Dennoch war ein erheblicher Aufwand von Nöten, um zu einem Ergebnis zu kommen.

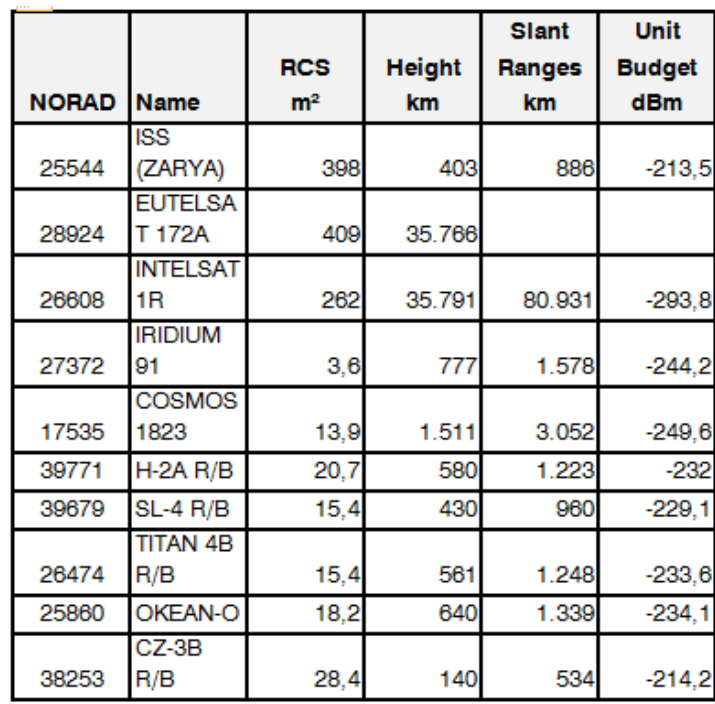

*Tab. 1: Verschiedene Objekte im Vergleich*

Wesentlich ist neben der technischen Ausrüstung ein gewisses Know-How für die Auswahl passen-der Objekte.

Infrage kommen Satelliten und Raketenstufen, die sich in niedrigen Orbits stark an die Erdoberfläche und damit an die Bodenstationen annähern. Reflexionen an geostationären Satelliten zu erzeugen, erscheint mit amateurmäßigen Mitteln weitgehend ausgeschlossen.

Während im Rahmen der bisherigen Versuche ausschließlich mit Objekten in LEOs (Low Earth Or-bits) gearbeitet wurde, werden wir den Fokus nun auf solche in stark exzentrischen Umlaufbahnen richten. Diese können sich im Perigäum (erdnächster Punkt) auf deutlich weniger als 200 km an die Erdoberfläche annähern. Ziel wird sein, daran mit unseren "kleinen" 3 m Spiegeln Reflexionen zu erzeugen. Vielleicht gelingt sogar ein QSO!

#### **Referenzen**

- [1] Flug- und Raumfahrzeuge als Reflektoren, Andreas Imse,**DJ5AR**, Jan van Muijlwijk, **PA3FXB**, Tagungsband GHZ-Tagung 2015, Dorsten
- [2] Weltraummüll, www.wikipedia.de
- [3] NORAD Katalog, **<http://satellitedebris.net/Database/>**
- [1] Aircraft Enhancement, Rex Moncur, **VK7MO**, CQ VHF magazine 2003
- [5] **<http://physics.princeton.edu/pulsar/k1jt/index.html>**

### **VC1T – G4SWX: Transatlantik-Empfang auf 144 MHz**

*Andreas Imse, DJ5AR, dj5ar@darc.de*

Der Amateurfunk ist eine technisch-wissenschaftliche Spielwiese, die viel Raum zum Experimen-tieren bietet. Auch heute gibt es noch eine Reihe von Herausforderungen, die noch nie gemeistert wurden. Eine davon ist, den Atlantik zwischen Europa und Amerika auf dem 2 m Band auf einem natürlichen, terrestrischen Ausbreitungsweg zu überbrücken. In Frage kommen dafür beispielsweise troposhärische Überreichweiten, Sporadic E oder Meteorscatter. Als zusätzliche Motivation hat der irische Amteurfunkverband IRTS (Irish Radio Transmitters Society) die Brendan Awards ausgelobt. Für die erste klassische Zweiweg-Verbindung in Telegrafie oder Sprache, bei der die Aufnahme der Signale ohne technische Hilfsmittel erfolgt, soll die "Brendan Trophy" verliehen werden. Die erste Verbindung in Highspeed CW oder einem digitalen Mode soll mit dem "Brendan Shield" belohnt werden und für den ersten Empfang von Transatlantik-Signalen ist die "Brendan Plate" vorgesehen. Explizit ausgeschlossen sind Verbindungen über EME oder künstliche Reflektoren.

#### **Brendan Quest**

An dieser Aufgabe haben sich in der Vergangenheit bereits eine Reihe von Gruppen versucht, ohne allerdings einen greifbaren Erfolg vorweisen zu können. Unter der Überschrift "Brendan Quest" war zuletzt vom 4. bis 11. Juli 2014 eine kanadische Expedition unter dem Rufzeichen **VC1T** von Pouch Cove, GN37OS, aus aktiv [1]. Neben der Absicht, das erste 2 m QSO zwischen Nordamerika und Europa zustande zu bringen, war auch die Erlangung eines der Brendan Awards ein erklärtes Ziel. Das Team vor Ort bestand aus erfahrenen kanadischen VHF-Operateuren: Helen, **VA1YL**, Fred, **VE1FA**, Roger, **VE1SKY**, Al, **VO1NO** und Rich, **VA1CHP**. Der Standort liegt etwa 40 km nördlich von St John´s, von wo aus am 12. Dezember 1901 erstmals Funksignale über den Atlantik übertragen wurden.

Herzstück der Ausrüstung war eine 43 Element Rope Yagi nach **VE7BHQ** [2], die fest auf Europa ausgerichtet war (62°). Die Länge der Antenne beträgt 32,3 m und der Gewinn wird, je nach Quelle, mit 19 bis 23,9 dBd angegeben. Als Sendeleistung wurden 650 W in FSK441 eingesetzt [3]. Gesendet wurde in Perioden von 30 Sekunden auf 144,155 MHz. Geplant war, soweit möglich, zunächst ein QSO in der digitalen Betriebsart abzuwickeln, um es dann auch in CW oder SSB zu versuchen. Die europäischen Stationen waren aufgerufen, nicht zu senden, bevor sie etwas von **VC1T** aufneh-men konnten. Die Koordination sollte im Fall der Fälle im **ON4KST**-Chat abgewickelt werden.

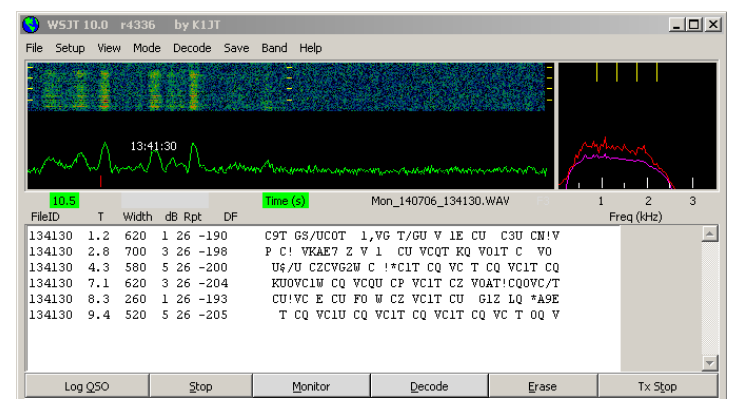

*Abb. 1: Der von G4SWX empfangene Burst im WSJT-Fenster*

Am 6. Juli 2014 erregte dann die Nachricht, dass John Regnault, **G4SWX**, einen Burst mit dem CQ-Ruf der kanadischen Expedition empfangen habe, weltweit Aufmerksamkeit. Alsbald wurde der Ausbreitungsmodus diskutiert, wobei sich sowohl die beteiligten Funkamateure, wie auch promi-nente Fürsprecher zunächst für die Meteorscatter-Variante aussprachen.

#### **Möglichkeit einer ISS-Reflexion**

Im Anschluss en einen Vortrag, den ich gemeinsam mit Jan van Muijlwijk, PA3FXB, zum Thema "Reflexionen an Raumfahrzeugen" auf der GHz-Tagung in Dorsten gehalten hatte, wurde ich von Alexander Kurpiers, **DL8AAU**, gefragt, ob der Empfang von **VC1T** durch **G4SWX** nicht auch auf eine Reflexion an der Internationalen Raumstation zurück geführt werden könnte.

Ich konnte das nur insofern beantworten, dass es denkbar sei. Die Bahnneigung der ISS beträgt etwa 51°, was be-deutet, dass beide Stationen überflogen werden können und die Entfernung zwischen ihnen ist klei-ner als der Sichtbarkeitsbereich (Sight Range) der Raumstation.

Ich habe mir daraufhin die für den betreffenden Tag gültigen Bahndaten der ISS beschafft und die Bahn für den Zeitpunkt des Empfangs, der in [1] und [3] dokumentiert ist, nachgerechnet. Das Er-gebnis war, dass der Burst fast genau in der Mitte eines Fensters von 1,5 Minuten lag, in dem die Internationale Raumstation für beide Stationen sichtbar war.

Darüber hinaus verlief die Bodenspur der ISS nur wenige hundert km südlich der direkten Verbindungslinie zwischen VC1T und **G4SWX** und lag innerhalb der -3 dB Öffnungswinkel der verwendeten Antennen.

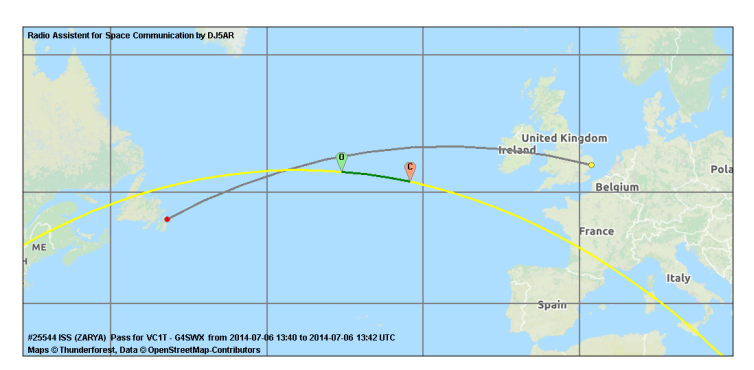

*Abb. 2: Mögliches Fenster für eine Reflexion an der ISS*

Daraufhin habe ich das **VC1T**-Team und John, **G4SWX** über das zeitliche Zusammentreffen infor-miert und ihnen die Berechnungsergebnisse überlassen. Anschließend entsponn sich eine intensive Diskussion mit John, der über viel Erfahrung in Meteor Scatter und EME verfügt. Auch er hatte die Möglichkeit einer Reflexion an der Internationalen Raumstation in Betracht gezogen und ausführli-che Berechnungen zu der zu erwartenden Feldstärke angestellt. Nach seinen Ergebnissen wäre das zu erwartende Signal jedoch um mehr als 19 dB unter der Eingangsempfindlichkeit seines Emp-fangssystems geblieben, obwohl er gegenüber dem "offiziellen" Radarquerschnitt von 398 m<sup>2</sup> mit einem Wert von 1143 m² (ein Drittel der Fläche der Solarpaneele) gerechnet hatte [4].

| <b>NORAD 25544</b>  | 144155 kHz |        | Total    |                            | V <sub>C1</sub> T |        | <b>GN37OS</b>  |     |          |          | G4SWX                 |              | <b>JO02RF</b> |     | RCS:     | $1143 \text{ m}^2$ |
|---------------------|------------|--------|----------|----------------------------|-------------------|--------|----------------|-----|----------|----------|-----------------------|--------------|---------------|-----|----------|--------------------|
| <b>ISS (ZARYA)</b>  | Doppler    | Delta  | Slant R. | <b>Unit Budget Doppler</b> |                   | Delta  | A <sub>z</sub> | FI  | Slant R. |          | <b>Budget Doppler</b> | <b>Delta</b> | Az            | FI  | Slant R. | <b>Budget</b>      |
| Date and Time UTC   | kHz        | Hz/s   | km       | dBm                        | kHz               | Hz/s   | deg            | deg | km       | dBm      | kHz                   | Hz/s         | deg           | deg | km       | dBm                |
| 2014-07-06 13:40:40 | $-0.080$   | $-2.2$ | 4025.0   | $-216.0$                   | $-3.216$          | $-1.1$ | 66,0           | 6.8 | 1705.6   | $-179.0$ | 3,136                 | $-1.1$       | 281.6         | 0.2 | 2319.3   | $-150.2$           |
| 2014-07-06 13:40:50 | $-0.102$   | $-2,2$ | 4026.9   | $-216.1$                   | $-3.226$          | $-0.9$ | 66.5           | 6.0 | 1772.6   | $-179.1$ | 3.124                 | $-1.2$       | 281.0         | 0.8 | 2254.3   | $-150.3$           |
| 2014-07-06 13:41:00 | $-0.123$   | $-2,2$ | 4029,2   | $-216.1$                   | $-3,234$          | $-0,8$ | 67,0           | 5.1 | 1839.8   | $-179.1$ | 3,111                 | $-1.4$       | 280,4         | 1.4 | 2189.4   | $-150.4$           |
| 2014-07-06 13:41:10 | $-0.145$   | $-2.2$ | 4032.0   | $-216.2$                   | $-3.241$          | $-0.7$ | 67.4           | 4.4 | 1907.1   | $-179.2$ | 3,096                 | $-1.6$       | 279.7         | 2.1 | 2124.9   | $-150.4$           |
| 2014-07-06 13:41:20 | $-0.168$   | $-2.3$ | 4035.3   | $-216.2$                   | $-3.247$          | $-0.6$ | 67.7           | 3.6 | 1974.6   | $-179.2$ | 3.079                 | $-1.8$       | 279.0         | 2.7 | 2060.7   | $-150.5$           |
| 2014-07-06 13:41:30 | $-0.192$   | $-2.4$ | 4039,0   | $-216.2$                   | $-3.253$          | $-0,5$ | 68.1           | 2.9 | 2042.2   | $-179.2$ | 3.061                 | $-2,0$       | 278.3         | 3A  | 1996.8   | $-150.5$           |
| 2014-07-06 13:41:40 | $-0.217$   | $-2.6$ | 4043.2   | $-216.2$                   | $-3,257$          | $-0.4$ | 68.4           | 2.2 | 2109.9   | $-179.2$ | 3,040                 | $-2.2$       | 277.5         | 4.1 | 1933.4   | $-150.5$           |
| 2014-07-06 13:41:50 | $-0.244$   | $-2.8$ | 4048.0   | $-216.2$                   | $-3.260$          | $-0.3$ | 68.8           | 1.5 | 2177.6   | $-179.2$ | 3.017                 | $-2.5$       | 276.6         | 4.8 | 1870.4   | $-150.5$           |
| 2014-07-06 13:42:00 | $-0,273$   | $-3.0$ | 4053,4   | $-216.2$                   | $-3,263$          | $-0.3$ | 69,1           | 0.9 | 2245.5   | $-179.2$ | 2,990                 | $-2,8$       | 275,6         | 5.5 | 1807.9   | $-150.4$           |
| 2014-07-06 13:42:10 | $-0.305$   | $-3.3$ | 4059.4   | $-216.2$                   | $-3.266$          | $-0.2$ | 69.4           | 0.3 | 2313.4   | $-179.2$ | 2.961                 | $-3.1$       | 274.6         | 6.3 | 1746.0   | $-150.4$           |

*Abb. 3: Daten des Fensters für ISS-Bounce*

Allerdings ist gerade der Radarquerschnitt σ der bei weitem unsicherste Faktor in der Radarglei-chung. Einerseits ist er von dem Winkel abhängig, unter dem das jeweilige Objekt angestrahlt wird, andererseits kann es anscheinend, bedingt durch die Geometrie, durchaus zu Fokussierungen kom-men [5].

Die Erfahrungen, die ich in einer Vielzahl von Tests an der ISS, Satelliten und Raketenstufen mit **PA3FXB** und **PI9CAM** machen konnte, bestätigen das. Immer wieder haben wir starke Reflexionen beobachten können, auch, wenn die mit der Radargleichung ermittelten zu erwartenden Feldstärken deutlich unter unseren Eingangsempfindlichkeiten gelegen haben.

Alexander, **DL8AAU**, der die Diskussion mitverfolgt hatte, nahm dann mit dem Programm Microwave Studio von CST [6] Berechnungen nach dem Ray-Tracing-Verfahren an einem geometrischen Modell der ISS vor. Deren Ergebnisse deuten auch in diese Richtung [7]. Allerdings können daraus nur Rück-schlüsse qualitativer Art gezogen werden, weil unter anderem die genaue Stellung der Solarpaneele nicht bekannt und auch die Modellierung nicht detailliert genug war.

An dieser Stelle sei den Herren Jens Eberhard und Bernhard Wagner von CST herzlicher Dank für die leihweise Überlassung der Software ausgedrückt.

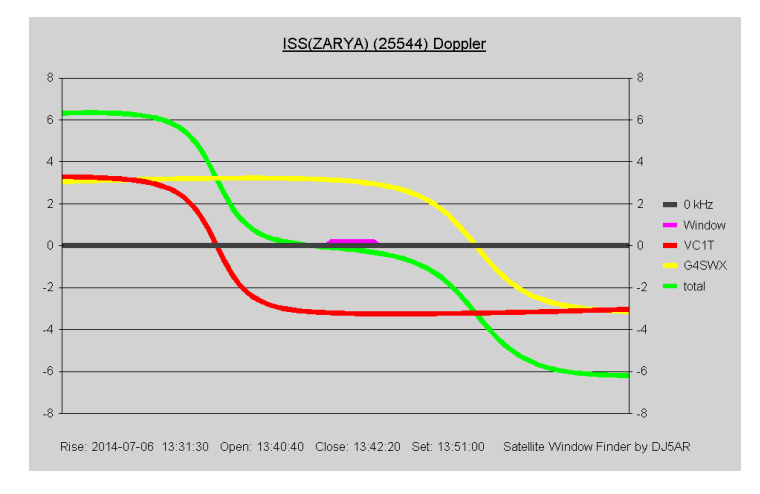

*Abb. 4: Doppler-Verschiebung während des Durchgangs*

Ein weiteres starkes Merkmal ist die laufende Veränderung der Dopplerverschiebung, die ein an der ISS reflektiertes Signal aufweisen muss. Diese ergibt sich aus der Summe der Verschiebungen zwi-schen Sender und Objekt und der zwischen Objekt und Empfänger. Aus der Bahnberechnung für die ISS ergibt sich für die entsprechende 30-Sekunden-Periode, in die der Burst fällt, eine Veränderung der Doppler-Shift von -85 Hz. Wenn man sich die von John zur Verfügung gestellte Audio-Datei der Empfangsperiode dahingehend ansieht, kann man eine kontinuierliche Veränderung in dieser Größenordnung deutlich erkennen. Analysen, die Jeff Millar, **WA1HCO** [8] und Klaus von der Heide, **DJ5HG** [9] unabhängig voneinander durchgeführt haben, bestätigen das. **DJ5HG** weist darüber hinaus auch ausdrücklich darauf hin, dass die Dopplersignatur des **VC1T**-Signals untypisch für Meteorscatter sei.

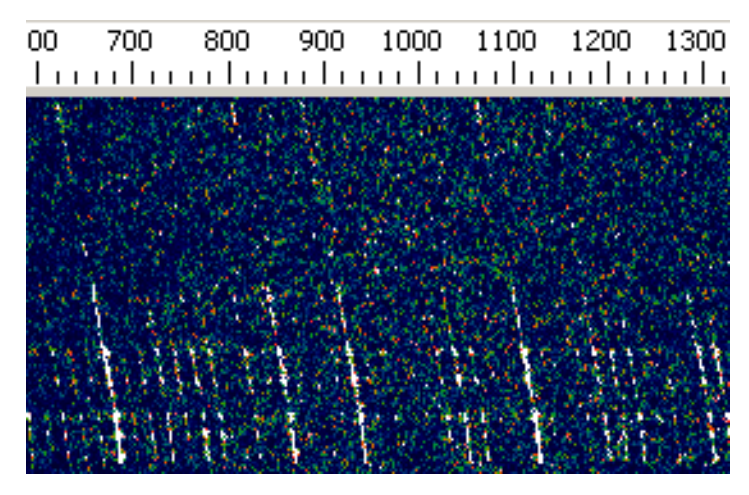

*Abb. 5: Empfangsperiode des Bursts (30 Sekunden) in SpecJT [10]*

#### **Zusammenfassung**

Abschließend kann man sagen, dass die zeitliche Übereinstimmung mit einer ISS-Sichtbarkeit, die Unsicherheit in der Feldstärkeberechnung sowie die deutliche Doppler-Variation eine Reflexion an der Internationalen Raumstation äußerst wahrscheinlich erscheinen lassen.

Auch, wenn das Empfangsereignis wohl nicht mit der "Brendan Plate" honoriert werden wird, bleibt die **VC1T**-Expedition ein herausragendes Beispiel für experimentellen Amateurfunk. Der Empfang des Signals durch John, **G4SWX**, ist in jedem Fall als großartiger Erfolg anzuerkennen.

#### **Referenzen**

- [1] **[www.brendanquest.org](http://www.brendanquest.org)**
- [2] **<http://www.bigskyspaces.com/w7gj/longyagi.htm>**
- [3] Facebook-Gruppe: "Brendan Quest 2M Trans-Atlantic Attempt 2014"
- [4] E-Mail-Verkehr mit John Regnault,G4SWX
- [5] Aircraft Enhancement, Rex Moncur, VK7MO, CQ VHF magazine 2003
- [6] Microwave Studio, CST Computer Simulation Technology AG, Darmstadt
- [7] E-Mail-Verkehr mit Alexander Kurpiers, DL8AAU
- [8] E-Mail-Verkehr mit Jeff Millar, WA1HCO
- [9] Transatlantik-Versuche auf 2 m, Klaus von der Heide, DJ5HG, CQ DL Spezial, Juni 2015

[10] **<http://physics.princeton.edu/pulsar/k1jt/index.html>**

#### **DJ5AR QSO's on 23 cm**

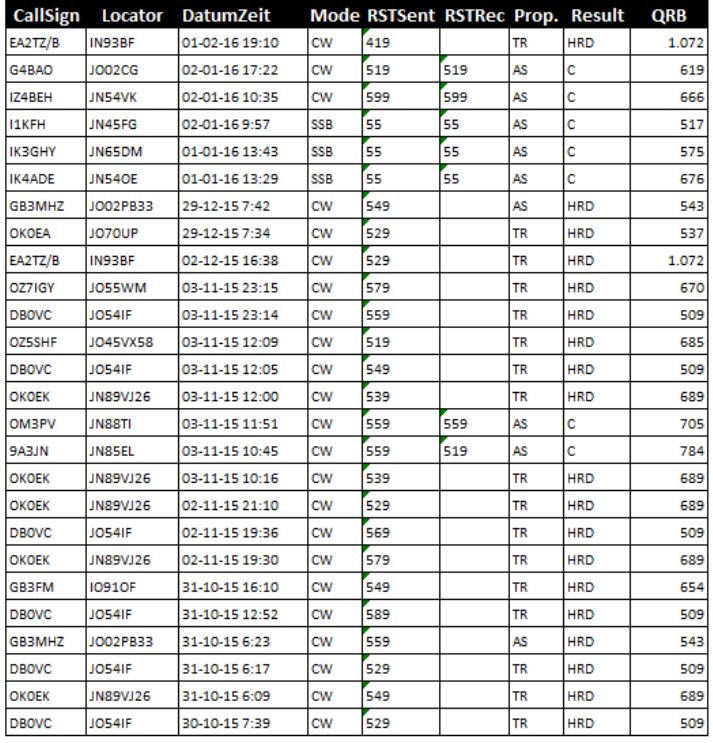

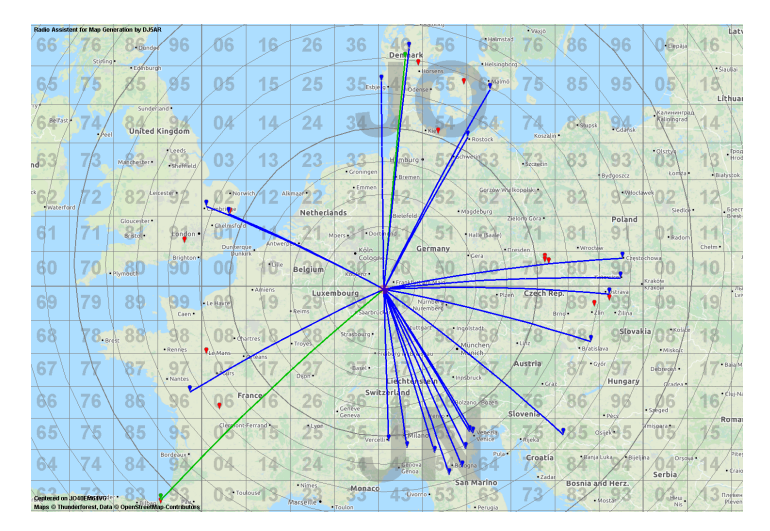

*DJ5AR QSO map on 23 cm*

#### **DJ5AR QSO's on 23 cm**

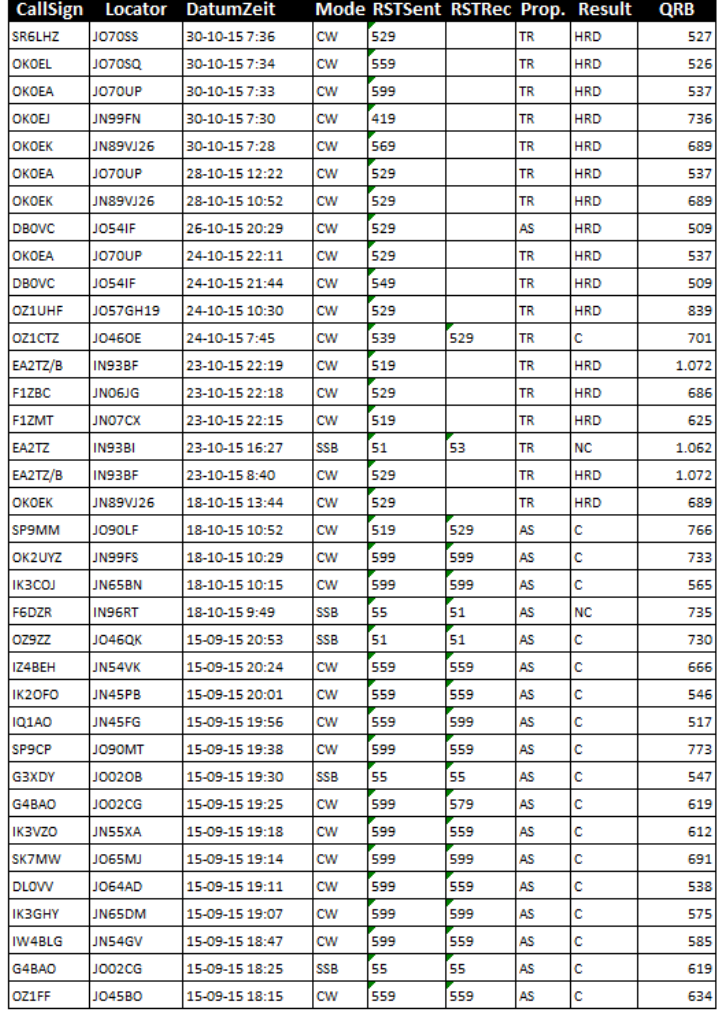

#### **Activiteit van Hans PAØEHG.**

"Ik heb weer meegedaan aan de 23 cm NAC/DAC van 16 februari." Gewerkt werd met de remote installatie, die in het begin even niet leek te werken maar gelukkig na korte tijd ging toch alles goed.

In totaal maakte ik 31 verbindingen, helaas deze keer wat minder Nederlandse stations die actief waren. Voor zover ik heb gemerkt waren vijf Nederlandse stations actief, dat moet toch veel beter kunnen. Als we eens kijken wat onze Engelse buren voor activiteit op weten te brengen met 89 deelnemers die een log insturen dan is de Nederlandse activiteit bedroevend slecht.

Leuke DX stations die ik kon werken waren **OE5RBO** 756 km, **SK7MW** 667 km, SP1JNY die na hele lange tijd weer eens op 23 cm actief was. Ik vroeg hem om een test en nadat hij een tijdje ge-zonden had vroeg hij via **ON4KST** of ik kon zenden. Na een paar korte doorgangen kreeg ik een reactie via **ON4KST** dat hij me kon horen maar dat hij maar 10 W output had. Goed luisteren en even later hoorde ik hem zowaar met de benodigde gegevens. Wel met hakken over de sloot waarbij ik behoorlijk sterk bij hem was maar hij maar net aan waar te nemen.

Daarna nog een voor mij nieuw station **DG1BHA** 662 km. In totaal werkte ik 18 verschillende loka-tor vakken en daarmee een totaal score van 21796 punten. Op het kaartje is weer te zien wat ik werkte.

![](_page_29_Figure_1.jpeg)

Misschien iets voor andere stations die klagen dat ze op 23 cm niet eens met het buitenland kunnen werken: zorg voor een goede antenne met vrije afstraling en probeer eens SSB of CW.

Verder is de activiteit op 23 cm veelal beperkt tot gelegenheden zoals contesten maar dan is er best veel mogelijk. Vergelijk voor de grap eens deze score met de score's die stations op 2 meter of 70 cm halen dan zie je dat 23 cm een echte DX band is met waanzinnig goede mogelijkheden.

#### **73 Hans PAØEHG**

#### **Verslag van Peter PA2V.**

"Bijgaand het overzicht van wat tropo verbindingen op 70 cm. De verbindingen zijn gemaakt tijdens de NAC. De condities waren iets boven normaal. Echte uitschieters heb ik de afgelopen maand niet meegemaakt. Zie bijlage.

Verder ben ik met 3 cm. aan het experimenteren. Ik heb een hoorn antennetje in de shack en kon op donderdagavond 25 februari het ALK baken prima met regenscatter horen.

Ik kan het baken niet via het directe path ontvangen omdat daar huizen tussen staan. Ik hoor het redelijk goed via allerlei scatterpunten. Op een gegeven ogenblik werd dat signaal door het 'aurora' geluid van de regenscatter verdrongen.

Het scatter signaal hield ongeveer een kwartiertje aan en kwam vanaf de Noordzee waar ik redelijk vrij zicht op heb vanuit het raam in de shack.

Veel succes met de DKARS rubriek.

**73, Peter PA2V**

#### **QSO's van PA2V op 70 cm**

![](_page_29_Picture_148.jpeg)

#### **Silent Key – Doug McArthur VK3UM**

![](_page_29_Picture_15.jpeg)

#### **From 73 Rex Moncur VK7MO**

I am both sad and shocked to report that Doug passed away on the night of Monday the 21st of February. Only on Sunday afternoon we had been working together on EME Calc.

#### **From Ian GM3SEK**

Doug was everybody's idea of a typical Australian -open, cheerful and always straight to the point! Many of us met him at EME2012, and even more will know about his EME Planner and System Optimisation software. Not so many will know that, shortly before retiring as Superintendent of broadcast transmitters for the State of Victoria, Doug suffered a massive stroke that would have been the end of active life for most people. But not for Doug: with massive effort he clawed his way back to a complete recovery, both physical and mental. He and his wife Bev then went on to build 'Tikaluna', their dream retirement QTH on a hill, complete with a 28ft dish for EME; and of course he continued to develop his software in ever-greater depth of detail, along with many other technical developments. Doug and Bev also lived through two disasters. First was the Darwin Cyclone of 1974, which Doug always maintained was far worse than ever officially admitted, and left them always wanting to "be prepared"against disasters in the future. And that preparedness saved their lives in 2009, when Victoria's Black Saturday bush fires killed 173 people and came right up to their boundary fence. If all the land surrounding Tikaluna had not been regularly cleared of all dry brush, then as Doug himself said, "We'd have been goners." And many more tales we could tell... many of which were related on the regular 20m EME nets with **SM2CEW**, **ZL3AAD**, **G3LTF**, **G4RGK** and others. The worldwide EME and microwave community has lost one of its real characters, and also a major driver of technical developments.

#### **RIP, mate.**

#### **From Reg Woolley G8VHI**

I met Doug and Bev many times. Drove him around Europe the first time they came to the Thorn EME convention. Last time just after the UK EME convention. He was, to say the least, one of life's characters.

#### **From Mansueto Grech 9H1GB**

I never met Doug But used his software many times. I am very sad to hear of the loss. Let me take this opportunity to send most most sincere condolences to his family and loved ones.

**Rest In Peace Doug**

#### **From Doug Friend VK4OE**

The accompanying image was taken by Alberto **I2PHD** and was passed to me by Phil **VK4CDI**.

#### Alberto says of it:

"This is how I remember him...

This picture was taken by me at the Wuerzburg EME Conference in 2006. Doug, at the left, is together with Leif SM5BSZ and another gentleman whose call sign in this moment I do not remember. [Jan **DL9KR**]

Doug was distributing bottles of beer. To obtain one, I was forced by him to spell "beer" in Morse code, just whistling.... an extraordinary man...."

![](_page_30_Picture_14.jpeg)

*Doug, at the left, with Leif SM5BSZ and Jan DL9KR*

#### **From moon-net**

#### **From Bob W1QA**

"Very sad to report that Doug McArthur, VK3UM passed away on 22nd February, 2016." I'm shocked and saddened ...

#### **RIP Doug - you'll be missed …**

#### **From Ingolf, SM6FHZ**

It is hard to comprehend, even after two days of pondering. As many have said here, few have contributed as much to the EME community as Doug has with his EME related SW. And he did this over many (30+) years without hesitation or any signs of getting tired, evolving it to the most comprehensive EME support tool suite of them all. He always responded swiftly to any suggestion or comment on this fabulous EME related SW suite. We all owe Doug a big Thank You. Moon rise on 23 cm EME will not be the same anymore.

**Rest In Peace Doug.**

#### **From Ed - KL7UW**

The outpouring of e-mail in reaction serves how much Doug was an influence in eme. I don't think we met though its possible if he attended EME Conference in Dallas-2010. He was writing me eager to work me on 1296. Sadly that will not happen. Of course I've used the EME Calc and Planner and other of his fine sw. Certainly hope someone can continue support of that. Australia has long been a destination for travel and I have hoped to visit Doug and see his fine home and station.

> **Condolences to his wife and family. RIP 73, Ed - KL7UW**

#### **Jan PA3FXB (team PI9CAM)**

So sad...A giant has left us… The memories remain. May he rest in peace.

**- ..- -.. --- ..- --.**

#### **From Alex, HB9DRI (ZS6EME)**

A sad news, a big loss. My wife and I remember Doug when we meet him first time during the EME Conference in Dallas. Definitive a big loss for his family and for our community.

#### **From Peter PA2V**

What a coincidence. This early morning during a 1-hour trip I was watching full moon and had thoughts on my memorable EME contacts over the last years. One was a CW QSO with Doug while I was running a single Yagi on 432 September 2014. I was excited to work him that easy, he was excited because he did not expect that loud signals from a single Yagi station. Many emails followed and he gave me valuable tips for accurate sun noise measurements. Some random QSO's followed. Most is being said on moon-net, I would like to mention the motivation he brought. Motivation to go to the edge for what is possible for a ham. He will be missed, for sure.

**RIP Doug.**

#### **From Mike, KL6M**

His is a shocking, and tragic loss for EME and humanity. Condolences to Doug's family and friends. I will really miss his big signal in our Pacific window, and his fabulous software and guidance.

**Truly a great man.**

#### **From Joe, K1JT**

I am very, very sorry to hear this news. Doug was so full of life... it necessarily seems a contradiction to think that he is gone.

#### **From Barry VE4MA/ K7**

Very sad day indeed ! He was a good man who contributed so much to the EME hobby and WILL be sorely missed. Sincere Condolences to the family.

#### **From Ric CX2SC from Uruguay**

Farewell dear friend Doug. My respects and sincere condolences to his family.

#### **From Conrad PA5Y**

I spent quite some time in the company of Doug and Bev. Doug was a great guy. I feel like David, truly devastated. What a great loss. Please pass my condolences to the whole family.

**From Aldo IK3COJ**

**RIP my friend.**

Yet another loss. One of the most prestigious amateur stations, always present at the most important events EME.

#### **From Chris SP7DCS**

**RIP Doug, condolences to your family.**

**RIP Doug, I will certainly miss you!**

I am very sad to hear that. We have lost a good friend and real guru. And I just cannot accept that loss. We used to have qso's almost each contest on 70/23cm when Doug was the big signal from down under.

#### **From John G4BAO**

Shocked and saddened at the news. Quite simply, I would not have even tried EME without Doug and his software. Many people do Amateur Radio, few change it and Doug was one of the few.

#### **RIP**

#### **From Sam Jewell G4DDK**

I awoke to read this very sad news. Like so many EME ops, I regarded Doug as a friend even though we had met only a few times. His software was a constant reminder of his presence.

There was hardly a day when I didn't consult it to investigate something about the moon or my EME equipment. We frequently swapped e-mails and in that unique Aussie way we would swap friendly insults about sport, POMs, lunar measurements and much else! He will be sadly missed. Now he will get to make those measurements in close-up.....

#### **Vale Doug**

**RIP my friend.**

**RIP Doug, condolences to family.**

#### **From Giorgio IK1UWL**

Shocking news. His sw icons are on my desktop, and using them will give me nostalgia of a great OM.

**From Paul WA6PY**

This is very bad and shocking news. Doug was a very good friend, EME operator and gentlemen. He contributed to the EME community so much. Without his work we would not be where we are today. I will miss Doug very much.

**From David, G4YTL**

It is very sad news indeed, all the more so for being unexpected. It had been a pleasure to meet Doug at previous EME conferences, never mind the many QSOs, and I was looking forward to seeing him in Italy in August. At least his memory will live on every time we use EME Planner or EME Calc – which for many of us is almost daily.

**From another Doug G4DZU**

That's really sad news from out of the blue. I think of him every time I move the dish, as he made it easier to track the moon with one of his original dish controllers that I've used for over 25 years.

#### **Rest in peace Doug**

**From Dragan, 9A5AA** In our EME community nothing will be the same any more. I had the privilege to make our last EME SSB QSO only a few days ago.

#### **Doug RIP**

#### **From Peter G3LTF**

This is really sad news, I only just got the news and am still taking it in. Doug was such a good and generous friend, great fun to be with, an excellent engineer and a first class op. As Jan says, a real gentleman. I shall miss him immensely.

#### **RIP old friend.**

#### **From Al, K2UYH**

It will not be the same. So sad. Doug will be not just missed, he cannot be replaced! So Sorry.

#### **From Manfred DL7YC**

Very sad to say: I lost my most important hidden teacher. RIP Doug, you was really a great HAM.

#### **From Paul W1GHZ**

We were very sorry to hear about Doug. Beth and I had the opportunity to visit Doug and Bev at Tikaluna in 2012 and enjoy their gracious hospitality, and to see wild kangaroos running near their house. Doug's EME software is invaluable to all of us, and I was pleased to be able to make a small contribution for some of the antennas. But my biggest disappoint was never have worked Doug off the moon. The dish at W1AIM was not able to elevate low enough to reach VK, so I had set a goal of getting my dish going this year to work Doug.

# <span id="page-32-0"></span>**Mijn eerste ervaringen op de 3 centimeterband**

*Door Peter Gouweleeuw, PA2V*

*Zoals al eerder gemeld heb ik de ambitie om medio najaar 2017 mijn eerste EME verbinding te maken op 3 cm. Ik moet helemaal van nul af beginnen.* 

Van Sjaak **PAØJCA** heb ik een 10 GHz transverter mogen proberen. Na het overlijden van Arie **PAØEZ** had Sjaak ook een incomplete transverter gekregen. Doel was om daar iemand mee te helpen die serieus wat wilde proberen. En Sjaak gaf hem aan mij.

Met die wetenschap en "eer" om daar wat mee te mogen gaan ondernemen werd ik nog meer gemotiveerd. Na de eerste inspectie van de **DB6NT** transverter bleek deze nogal veranderd te zijn ten opzichte van het originele ontwerp. Zo zat er geen LO in en waren de schakelingen zo gewijzigd dat het leek alsof er vanuit een ander IF station de transverter werd bedreven. Ik besloot om de transverter naar origineel ontwerp terug te bouwen met uitzondering van de local oscillator. Daar wilde ik een aan GPS gelockte 2500 MHz PLL voor gebruiken. Die PLL ontvangt een 10 MHz signaal vanuit een GPS ontvanger. Hiermee wordt bereikt dat het signaal nauwkeurig op frequentie zit en stabiel blijft. Ook kan ik met deze PLL meerdere frequenties produceren zodat eventueel een andere IF gekozen kan worden en de Japanse 3cm band benut kan worden.

Na het ombouwen en configureren van het station werden de eerste proeven gedaan. Ik kan het vermogen to 10 GHz meten. Er komt 40 mW uit de transverter. Ik stuur de transverter vanuit 432 MHz met een aan GPS gelockte IC706MK2g. De ontvanger ruiste en als ik aan de ingang kwam hoorde ik verschillen. Geen idee of er echt wat te ontvangen was…Sjaak had ook de oude straler uit de dish van wijlen **PAØEZ** meegegeven. Die koppelde ik aan de ingang van de RX en probeerde met de straler op de tafel in de shack **PI7ALK** te ontvangen.

Tot mijn grote verbazing hoorde ik een flinterdun signaaltje rond de opgegeven frequentie: 10.368,889 MHz dus 1 kHz te laag. Omdat het zo zacht was duurde het lang voor ik door had dat er af en toe wat geseind werd.

Uiteindelijk ontcijferde ik **PI7ALK** en had een 100% juiste identificatie van het baken. Een flinke opsteker…Op Heelweg heb ik de transverter beter af kunnen regelen met de spullen van Jos Disselhorst **PA3ACJ**. Zo werd het maximum level van de 2500 MHz PLL bepaald en het uitgangsvermogen op maximum afgeregeld.

Ook werd de frequentie van de PLL gecontroleerd. Inmiddels heb ik een hoorn antenne te leen en is het baken uit Alkmaar uitstekend te nemen. Geen direct pad, daarvoor moet het signaal door 7 betonnen muren heen. Maar via scatter op het dak bij de overburen gaat het uitstekend. Het is wel duidelijk dat als de bomen bewegen er al meteen verandering in signaal niveau is. Als daar straks blaadjes aanzitten zal het wel gedaan zijn met de ontvangst, HI.

De volgende stap is het opstellen van een satellietschotel en dan eens proberen een verbinding te maken. Er is nog veel te bouwen en experimenteren voordat het EME waardig kan worden genoemd. Het is jammer dat het 3 cm EME baken momenteel uit de lucht is door een blikseminslag. Sowieso is dit een geweldige uitdaging. Als VHF man heb ik de sprong naar hoger (432 MHz) drie jaar geleden gemaakt.

Door de succesvolle aanpak op die band durf ik nu een nog ambitieuzer project aan te gaan. En door de enorme steun van Sjaak **PAØJCA** en adviezen van microwave Nederland moet het wel gaan lukken. Bijgaand de foto van de 3 cm opstelling met hoorn antenne die door het raam kijkt **[en een audio file van het](http://downloads.dkars.nl/blad/MAA16/PI7ALK.mp3)  [ontvangen signaal](http://downloads.dkars.nl/blad/MAA16/PI7ALK.mp3)** van **PI7ALK**.

Nu de XYL nog zien te overtuigen dat er een "schoteltje" op de schuur moet komen!

**<sup>73</sup> de Peter, PA2V**

![](_page_32_Picture_13.jpeg)

# <span id="page-33-0"></span>**DX News**

*Two successful DXpeditions in February and some amazing propagation on the 10-metre band. We look especially at the 3XY1T Guinea DXpedition.*

While not quite as exciting for DXers as January, which had three major DXpeditions on the air during the month: **K5P** (Palmyra), **VP8STI** (South Sandwich Islands) and **VP8SGI** (South Georgia), there was still a lot of interest on the bands in February.

The month started with a DXpedition to Lesotho in southern Africa. 7P8C was activated by the French **F6KOP** team, and made over 50,000 QSOs. I worked them on six bands, 10 – 40m SSB, while Hans, **PJ4LS**, worked them on five of those bands on CW.

#### **PROPAGATION**

On February 12 there was a remarkable opening on 10 metres. Just as we thought that 10m had 'died' for this cycle, a day like February 12 comes along to remind us of how good this band can be! I was alerted to the extraordinary conditions by a DX Summit 'spot' for Robert, 3B9FR, on Rodrigues Island in the Indian Ocean. I have worked Robert on several bands, but never before on 10m, so I thought it worth a listen. To my surprise Robert was S9 and one call was all that was required to put him in my log. Judging by Robert's comments he was as surprised to hear me as I was to hear him with such a good signal! I put out one CQ call and after the initial couple of contacts was rewarded by one of the biggest pile-ups I have experienced from Bonaire. A German station running 100 watts to a vertical was S9+15dB while some of the stronger European stations were hitting S9+30dB. Darren GØTSM was S9+20dB with his mast cranked over due to wind storms in England. His antenna was lying on the ground pointing vertically into the sky! Before lunch I had worked 250 European stations. Conditions remained good, if not spectacular, for the next few days but then deteriorated rapidly.

Good propagation such as this will, I suspect, be a rarity for the next several years as the current solar cycle, number 24, continues to decline. In general, the greater the number of sunspots, the better propagation will be, particularly on the higherfrequency HF bands such at 10m and 12m. The present cycle peaked in 2014 and is set to decline further until about 2020, when a new cycle, number 25, is expected to begin. It's not all bad news though, because propagation on the lower-frequency bands such as 160, 80 and 40m is often better at times of low solar activity and there will still be the occasional really good day on the higher bands, such as occurred on February 12.

#### **3XY1T**

A little later in the month, one of the best DXpeditions (in my opinion) of the last year or two appeared on the bands. **3XY1T**  from the Los Islands off the coast of Guinea, is being operated by the Italian DX Team lead by **I2YSB** and is still on the air as this is being written on February 29. Not only in Guinea a rare DXCC entity, but the Los Islands count as AF-051 for the Islands On The Air awards programme. **3XY1T** has had strong signals on all bands and – with a sea water path all the way from Bonaire across the Atlantic to West Africa – it has been a particularly easy DXpedition to contact from here.

![](_page_33_Picture_10.jpeg)

*The location of the 3XY1T DXpedition on the Los Islands (from the 3XY1T website at [www.i2ysb.com](http://www.i2ysb.com))*

I worked **3XY1T** on SSB on all bands from 10 to 80 metres in their first three days on the air, and followed up with a 15m CW contact to make 8 band-mode slots. Hans, **PJ4LS**, also worked them on all eight CW bands from 10 to 80m, while DKARS-Magazine Editor Peter, **PJ4NX**, worked them on seven bandmode slots between 10 and 20m on CW and SSB. Many DXpeditions these days have an online log which is usually uploaded to Club Log or another website once a day. However, the online log of **3XY1T** was uploaded almost in real time: after making the contact you could go to **I2YSB's** website and check that they had logged your QSO correctly. Most of my contacts were confirmed within a minute or so, a couple of them took four or five minutes to appear. Very impressive! At the time of writing **3XY1T** had made nearly 76,000 QSOs and were still going strong with four more days to run. There can't have been many DXers on the air between

February 18 and March 4 who wanted a QSO with Guinea and failed to make at least one contact. Congratulations to this team for a great effort.

#### **LOOK OUT FOR . . .**

The highlight in March will no doubt be the large team operating as **VKØEK** from remote Heard Island. This station is scheduled to be active from about March 18 until April 10, allowing plenty of opportunity for DXers around the world to make a contact.

**VKØEK** also plans to have near real-time feedback in the form of a web application calledDXA: further information is available on their blog at **<http://vk0ek.org>**

# <span id="page-34-0"></span>**Contest News**

*This month a look back at the CQ 160 Meter SSB contest and a note of some high scores in the ARRL DX CW Contest.*

Last month I reported on the 160-Meter CW Contest. This time, a look at the CQ 160m SSB contest, which was run over the weekend of 26 – 28 February (unusually, this contest starts at 2200UTC on the Friday evening and runs for 48 hours).

Last year I operated for a few hours on the second night of the contest only, but to my amazement found I was the highestscoring single-operator station in South America (not that there was much competition!), and was sent the contest plaque pictured on this page last month. This year, with a better transmit antenna (a quarter-wave inverted-L with the top at about 21m, an elevated feedpoint and four elevated radials), and a separate receive antenna, I planned to put in a more serious entry.

From here in Bonaire there is almost never any activity audible on SSB on topband. But the CQ160 SSB contest is an exception. Even before sunset there were several Caribbean multi-operator stations calling CQ contest. By an hour or two after dark the band was full from 1803 to 1999kHz with mainly US stations. In this contest the multipliers are US States and Canadian Provinces, plus DXCC entities and a few more WAE European entities (such as Sicily, the Shetland Islands etc).

I found my signal was not quite strong enough to 'Run' either US or European stations, yet those I called usually heard me, sometimes after a bit of a struggle. Almost all my contacts were therefore made by 'Search & Pounce'.

I worked 37 of the US States and Canadian Provinces, including California but missed several of the **W7** States. In Canada, only Prince Edward Island, Ontario and Alberta were worked. I've no idea why I did not hear any of the Maritime Provinces or Quebec.

The first European station to be worked was **UA2F** (Kaliningrad) at 0233, followed two minutes later by **DLØLH**. Other European countries worked were Russia (**UA7** and **UA1**), Poland, Greece, Croatia, Czech Republic, Lithuania, Slovenia, France, Scotland, Netherlands (**PA1NHZ**), Azores, Italy and Sicily. Two Zone 33 African stations made it into my log: **IH9A** and **ED8W**. I noticed that many European signals seemed to peak about one hour before their local sunrise. There was quite a lot of activity from the Caribbean and South America including Jamaica, US Virgin Islands, Puerto Rico, Cayman Islands, Venezuela, Colombia, French Guiana, Brazil, Dominican Republic, Bahamas, Mexico, Trinidad and Tobago, Costa Rica, Belize, Guadeloupe, Sint Maarten (**PJ7TM**) and Guantanamo Bay.

Heard but not worked were **HB9N, IQ5PJ, RT4F, LY4A, YU1EL, UX1UA, EF6T, S53F** and **DL5JJ** but the prize for the deafest station on the band must go to **XE1RCS**, who was S9+25dB with me for hour after hour yet I did not even get a "QRZ?" from him! I must have called him 50 or 60 times during the weekend.

#### **ARRL DX CW CONTEST**

I must congratulate the team at **PJ4X** who operated the ARRL DX CW contest in February: Marty, **W1MD**; Charlie, K1XX, and Hans, PJ4LS. Despite being only three operators they decided to enter the 'Multi-Two' category – and made 8561 QSOs for a claimed score of 9.1 million points, which could be enough for a World first place. It might even be a new multi-2 world record.

Ony a little behind was the **P4ØXM** team of four German operators from Aruba, who made 8171 QSOs for a claimed score of 8.5 million points. Congratulations to both teams.

**"73 and good luck in the contest" de PJ4DX.**

#### **MARCH - MAY 2016 CONTEST CALENDAR \* MODE(S) RP2** रााY **W/SSB SR SRICW** SSB/CW SB/CW SB/CW ligi modes

![](_page_34_Picture_15.jpeg)

*Charlie, PJ4/K1XX, who visited Bonaire in February to operate the ARRL DX CW Contest from the PJ4G 'super station'.*

#### **TIME AND DATES CONTEST**

![](_page_34_Picture_303.jpeg)

\* Courtesy of WA7BNM, www.hornucopia.com/contestcal/perpetualcal.php

 $2TTY$ **SB/CW** SSB/CW  $2TTY$ SB / CW W: SSB/CW :W

# <span id="page-35-0"></span>**Mission accomplished!**

![](_page_35_Picture_1.jpeg)

*Door Boudewijn de Best, PD5BB*

Het was een indrukwekkend gezicht om die langdraad voor het clubgebouw te zien hangen. De antennes bleken na de nodige SWR metingen goed te presteren dat gaf goede hoop op een succesvolle contest.

![](_page_35_Picture_4.jpeg)

*De spectrum scope*

Alvorens we aan de contest konden beginnen moest de inwendige mens verzorgd worden. Daar had Piet voor gezorgd, op de Hellevoetse markt had hij een enorme zak kibbeling gehaald met twee soorten saus. We waren bijna te laat gestart met de contest want Piet had op de markt 23 wachtenden voor zich. De kibbeling met knoflooksaus ging er wel in, maar goed dat een microfoon geen geuren doorgeeft anders hadden de QSO's vast niet zo lang geduurd hihi.

Om 13.00 uur locale tijd ging **PI4ZHE** de lucht in en wisselden de operators in groepen van twee (één achter de radio en één loggen) elkaar om de 4 en sommigen om de 6 uur af volgens onder-

![](_page_35_Figure_8.jpeg)

staand schema. *Het (gedeeltelijke) schema*

Als back-up werd er door de operator nog een papieren log bijgehouden, wat later nogal belangrijk bleek te zijn. Er werden veel verbindingen gemaakt met meerdere continenten. EZHE lid Michael leefde met ons mee vanuit Dubai als **A65BG**, helaas lukte het niet om hem te loggen, via social media was er toch contact. In de nachtelijke uren nam de activiteit flink af. Het N1MM+ QSO grafiekje liet een dramatische daling zien van een

In de laatste EZHE ALV is besloten serieus mee te gaan doen met een team met de diverse contesten onder de bezielende leiding van Jan **PD2H** als contestmanager. Diverse interessante contesten staan inmiddels op de agenda voor 2016 en de eerste die zich aandient is de CQ WPX eind maart. Om competitief te kunnen zijn waren er nog wel wat aanpassingen nodig. Bovenaan het lijstje stond een 160/80/40/20/15/10 meter Windom antenne. Er werd daarom door Jan 100 mtr geplastificeerd staaldraad aangeschaft en een 6:1 balun 1 KW besteld in Engeland.

![](_page_35_Picture_12.jpeg)

#### *De balun*

Samen met Cees **PA2ERP** hebben ze samen op de club de draadantenne in elkaar geknutseld en getest voor de aankomende PACC contest. De antenne van respectievelijk 53,1 en 26,1 meter draad werd in de mast gehangen als inverted V. Het werkte allemaal prima en ze hadden een erg leuk QSO met Walter DK5DR op 80m die ook nog wat nuttige tips had om de audio van onze TS-870 te verbeteren. Later hebben we ons nog ingemeld in het Cwmbran & District Amateur Radio Society HF Net Report, Thursday 4th Feb en daar kregen we nog een leuk verslag door toegezonden. Klik hier om dat in te zien. Mission accomplished!

PACC contest 13 en 14 februari 2016, goed resultaat! De donderdag voorafgaand aan de contest heeft Jan **PD2H** zijn IC-7600 set op de club geïnstalleerd en gekoppeld aan de N1MM+ contesting software. De clubradio TS-870 is dan wel een prima radio, maar voor contesting is de Icom beter geschikt met zijn fraaie bandscope en een heel arsenaal aan eenvoudig te bedienen filters.

Zaterdagochtend begon de dag bij EZHE al vroeg ter voorbereiding van de PACC. Bij aankomst eerst koffie en dan aan de slag. De eerste taak was het in orde maken van de antennes. De 34 meter hoge mast werd uitgeschoven en de nieuwe langdraadantenne werd aan de vlaggenmastlijn omhoog gehesen.

![](_page_36_Figure_0.jpeg)

gemiddelde van boven de 50 naar flink daaronder. *De QSO grafiek*

Opvallend was dat meerdere stations ons steeds weer probeerden te werken ondanks ons "you are already in the log" en maar nummers bleven geven. N1MM+ was daarbij een perfecte hulp door dit direct aan te geven. EZHE heeft nu enkele keren gewerkt met dit programma, een aanwinst voor de hobby! Tijdens de contest hebben we ook nog diverse bezoekers, leden en donateurs mogen verwelkomen. Het was af en toe een drukte van belang. Fijn dat er zoveel belangstelling was! Zondag om 13.00 werd de stekker er uitgetrokken en kon er getoast worden. Na

![](_page_36_Picture_3.jpeg)

het opruimen en het demonteren van de langdraad antenne toog iedereen vermoeid maar voldaan weer huiswaarts. *Jan PD2H en Maarten PD1MVB*

Na de contest is voor de uiteindelijke inzending het hele logboek regel voor regel gecontroleerd door Jan **PD2H** – EZHE contest manager – en er zaten meer dan 30 gevallen in waarbij het handgeschreven log niet overeen kwam met het N1MM+ log.

Deze zijn allemaal handmatig na toetsing op QRZ.com aangepast. Het geschreven log had in bijna alle gevallen gelijk. Ook de log robot van de Veron haalde er nog vijf fouten uit (zoals niet bestaande prefixen etc.) die zijn ook gecorrigeerd (en zelfs een paar verwijderd), daarna is het log opnieuw ingezonden en geaccepteerd, pfffffff!

Dan was er nog het feit dat we ingeschreven hadden op multione low SSB maar dat ging niet en dus werd het noodgedwongen multi-one high mixed. Gaan we de volgende keer in de stille momenten toch maar PSK etc doen en wat meer QRO maken!

![](_page_36_Picture_179.jpeg)

**Voorlopige uitslag:**

#### **73 de Boudewijn, PD5BB**

![](_page_36_Picture_11.jpeg)

*DARE!! benadert EMC van vele kanten. Zo voeren wij EMC testen, metingen en onderzoeken uit, kalibreren wij EMC instrumenten, geven wij opleiding en adviseren voor CE markering, EMC opleiding en adviseren voor EMC, laagspanning opleiding en laagspanning advisering.* 

*Leer via de edutorials. Daarnaast ontwerpen en verkopen wij EMC instrumenten en EMC testsoftware.* 

*DARE!! is met recht hèt EMC bedrijf! Naast EMC metingen in het kader van de CE markering en het CE traject, voert DARE!! metingen en onderzoeken uit voor productveiligheid, Laagspanning richtlijn, Machinerichtlijn, R&TTE richtlijn, de richtlijn medische hulpmiddelen, militaire testen, FCC en de Automotive inclusief elektrische voertuigen.*

*CE-Markering en AEMCLRP. Calibratie van DC/LF, calibratie van EMC/RF van ieder elektronisch instrument en ISO calibratie. Voorkom EMC problemen met advisering door DARE!! Instruments, EMC storing oplossing en de EMC Site Survey.*

**Meer info op: [http://www.dare.nl](http://www.dare.nl/)**

# <span id="page-37-0"></span>**Impressie GroRAT , Groninger Radio Amateur Treffen**

*Door Johan Meezen, PE9DX*

*Zaterdag de 20ste februari was de eerste keer dat in de Flowerdome in Eelde het GroRAT, Groninger Radio Amateur Treffen, werd georganiseerd. Hoe waren de reacties, en voor de thuisblijvers de vraag had ik eigenlijk achteraf toch moeten gaan? Ik kan dit met een volmondig JA beantwoorden, het is een gezellig opgezette radiomarkt die zeker in de toekomst uit kan groeien tot een volwaardig vervanger van het ter ziele gegaane NAT. Links en rechts gesproken met handelaren, organisatie en publiek en moet zegen heb geen wanklank gehoord.*

Ook wat betreft de handel was er genoeg te zien en te kopen. Een diversiteit aan nieuwe spullen, gebruikte elektronica, zenders, ontvangers, antennes en meer wat een zendamateur bij zijn hobby kan gebruiken. Het reguliere spul wat je nagenoeg op alle markten tegen komt.

![](_page_37_Picture_4.jpeg)

Uiteraard was er ook ruimte ingeruimd voor een aantal interesse groepen, de zelfbouw, een leertraject voor de beginnende amateur, en was er een hoekje ingericht waar men even kon bijkomen van de indrukken die je op de markt had opgedaan. En last but not least, ook de inwendige mens kon tegen schappelijke prijzen worden versterkt.

Twee handelaren die je op elke markt tegenkomt is EPS Antennas met zijn steeds maar uitdijende handel aan antennes deze keer ook weer een nieuwtje, een combinatie van een 4 en 6 meter antenne op één boom gevoed door één coax.

Aan de andere kant stond Handelsonderneming Veenstra waar dan weer alle benodigdheden op het gebied van coax, allerhande pluggen maar ook "de niet op het dak van een amateur ontbrekende" verticaal voor 2 en 70 kan worden gekocht.

Ook de stand van HTF Electronics gaat steeds meer bieden voor ons amateurs en dan vooral op het gebied van de nieuwste experimenten met de Arduino's. Lucien, Roely en Martin hadden deze keer ook een grote collectie printjes, benodigdheden en uitbreidingen voor de diverse Arduino's op tafel uitgestald. Een kort praatje met de oprichter leerde mij dat ook dit bedrijfje klein is begonnen vanuit de eigen hobbykamer, maar inmiddels is uitgegroeid tot een volwaardige leverancier van elektronica, LED verlichting en betaalbare bouwpakketjes voor o.a de Arduino.

Links en rechts kun je vele qso's op de banden volgen waarin dit Arduino project inmiddels niet meer weg te denken is als zijnde de besturing van menig knutselproject. De mensen achter deze kraam hadden er deze dag dan ook weer veel plezier in beleefd om ons amateurs van de nodige spullen te kunnen voorzien, en dat ze zelf ook een hele plezierige dag hier in het Noorden hadden beleefd stond als een paal boven water.

Aan het eind van de markt liep ik radio-journalist Wiebe Klijnstra van Radio Noord nog tegen het lijf. Uiteraard had Wiebe zijn radiospullen bij zich en deed live verslag vanaf onze radiomarkt. Wiebe vroeg dan ook al snel of ik samen met Richard **PEØRIG** zin had om even een kort interviewtje te doen. Ook Eene **PA3CEG**  had eerder op de dag al een sfeerimpressie van de radiomarkt gedaan. Voor ons als radioamateurs natuurlijk een fluitje van een cent om even een paar minuten over onze boeiende radiohobby voor de radio te verslaan.

Al met al een hele plezierige radiomarkt beleefd aan de GroRAT, bij deze tot volgend jaar maar weer organisatie!?!?!?

Wat mij betreft wel.

**73 de Johan, PE9DX**

De sfeer tijdens deze dag is prima terug te vinden in de fotoserie welke **Henk PDØRGD** heeft gemaakt die dag: **<http://myalbum.com/album/p0is4brApeHp>**

# <span id="page-38-0"></span>**New hamgear and gadgets (1/4)** *Various contributions*

#### **Low Noise Amplifier 10.368 GHz DU3BC-2015-001**

![](_page_38_Picture_3.jpeg)

#### **Specifications**

![](_page_38_Picture_235.jpeg)

#### **Price: Euro 185,00/** ex shipping **PAØPLY**

#### **Ordering:**

Send email with quantity, details including postal address to info (at) paØply.nl

Adapter information for WR-90 to WR-75:

![](_page_38_Figure_10.jpeg)

![](_page_38_Picture_11.jpeg)

# **[mcHF QRP transceiver](http://www.m0nka.co.uk/)**

*Small and inexpensive homebrew HF radio*

![](_page_38_Picture_14.jpeg)

#### **Features**

- Standalone and compact embedded transceiver
- CW, SSB, AM and FM transmit and receive
- 300/500 Hz CW and 1.8/2.3 kHz SSB filters with adjustable passband centering
- 3.6 kHz "wide" filter plus 5, 6, 7.5 or 10 kHz "extra wide" filters for SSB/AM reception
- SSB/AM Transmit Speech processor
- DSP noise reduction
- DSP automatic notch filter
- Spectrum scope
- Waterfall Display
- Highly configurable with a wide variety of menu items

![](_page_38_Picture_26.jpeg)

**MCHF COMPLETE KIT** – partially populated UI and RF PCB, LCD and all the rest of the components to complete the boards.

Not included – the speaker and the final MOSFETs. Detailed packing list for the UI board [here.](http://www.m0nka.co.uk/wp-content/uploads/2015/12/mcHF_uip.pdf) 

Detailed packing list for the RF board[here.](http://www.m0nka.co.uk/wp-content/uploads/2015/12/mcHF_rfp.pdf) Price is **259.82 GBP** (postage not included)

More information **[on the website](http://www.m0nka.co.uk/)**

**Do you have an article for DKARS Magazine?**

**We welcome your contribution!**

**Mail to: [magazine@dkars.nl](mailto:magazine@dkars.nl)**

**Steun ons** please donate

# **New hamgear and gadgets (2/4)** *Various contributions*

## **MacLoggerDX**

*Organizing and filtering the spots from your favourite DX Cluster for DXing, Contesting or casual rag-chewing. MacLoggerDX supports close to a hundred radios, automatically tuning to the spots you are interested in, swinging your beam around. Alerting you to rare contacts or Band Openings and looking up, displaying on 2D, 3D and Satellite Maps and logging your contacts to a super fast sql database. MacLoggerDX can also text or email you when the Bands are open or that rare DX is spotted. Awards Tracking, Band Activity, Schedules, Memories, QSL Generation, ADIF import, export, Club Log integration, eQSL, LoTW Confirmations and much more.*

*"The Best!" - John D. Seney (WD1V)*

#### **Features:**

- SQLite super fast data base, 100% Native Cocoa app.
- Supports K1EL Winkeyer for Mac.
- Internal databases automatically updated daily over the Internet.
- Filtered DXCluster spots color coded for worked/ confirmed status.
- Band Activity Display.
- Exports ADIF, KML, Imports ADIF and MacLoggerDX v3.5+ Logs.
- Export/Import XML ADIF 3.0.
- Export Cabrillo files with Cab-Converter.
- 2D, 3D & Web Map Full Screen Mode.
- 2D and 3D display of DX Cluster Propagation by Band.
- NCDXF/IARU Beacon tracking.
- DX Alarms including Band Openings, specififc calls, missing DXCCs.
- DX/Contest mode data entry.
- Mode mapping and user band plans.
- Text To Speech and CW Keyers.
- Record and play back voice files.
- AppleScriptable.
- Integrated Real Time Club Log QSO upload.
- eQSL and LoTW ADIF Confirmations.
- Automated eQSL and LoTW Uploads and Confirmations Script.
- HB9BZA LoTW user list. SKCC number list updates.
- Export to Mac Address Book and Label Printing.
- QRZ XML, HamCall, HamQTH, QRZCQ and WM7D Call Books.
- Google Earth support.
- Update exisiting log entries with Call Book.
- Contest Helper with K5ZD call completion and by-band Dupe Checking.
- DXpedition Tracker with Band/Mode Alarms.
- QSL print and email.
- SWL Schedules, Rig Control and Memory Scanning.
- Speed Log for entering old paper log and QSL card data.
- Online and built-in Mac Help.

More info **[on the website](http://dogparksoftware.com/MacLoggerDX.html)**

![](_page_39_Picture_38.jpeg)

![](_page_39_Figure_39.jpeg)

#### **Registration:**

MacLoggerDX must be registered to work beyond the 15 minute time limit. (You can run the 15 minute demo as many times as you like). We encourage you to download the free demo and make sure that it meets your requirements before you register since we cannot issue refunds.

In order to provide continuing support for and enhancements to MacLoggerDX, Dog Park Software is issuing new registration numbers for Version 6.

Single User License, electronic download **\$95.00 USD**.

# **New hamgear and gadgets (3/4)** *Various contributions*

**Bouwpakket Morsedecoder met DSP Techniek met groot LCDscherm 4x20 , de DSP1**

![](_page_40_Picture_2.jpeg)

*Deze morse decoder werkt m.b.v. DSP techniek gebruik makende van het Goertzel Algoritme, tevens kan men de decoder als sounder en reader gebruiken bij gebruik van een morsesleutel.*

#### **Werking :**

Het hart van decoder is de controller van Atmega met daarin de uitgekiende software met o.a. de genoemde Goertzel Algoritme welke de decoder in staat stelt om rechtstreeks het audio zonder extern filter te bewerken.

De processor maakt de filterberekeningen wanneer en alleen als de juiste toonhoogte is gevonden zal deze gebruikt worden in het decodeergedeelte, dit geeft als voordeel dat andere signalen of storingen niet worden gezien, wanneer ze niet binnen de bandbreedte van het filter vallen.

Het DSP filter kijkt alleen naar de filtertoonhoogte de z.g. "targetfrequentie", variatie in sterke zal ook minder van invloed zijn als bij externe filtering( bijv NE567). Het programma vindt tevens de snelheid( woorden per minuut) waarmee de morsetekens worden uitgezonden en toont dit op het LCDDisplay WPM). De morsetekens worden omgezet naar de resp. letters en cijfers en worden weergegeven op een groot 4X20 LCD

#### **Display.**

In vergelijking met decoders met filtering d.m.v. bijv de NE567 steekt deze DSP methode er met kop en schouders bovenuit qua filtering en goede decodering. Tevens kan men er een morsesleutel op aansluiten en uw eigen geproduceerde morsetekens op het scherm tonen, wat een uitstekend hulpmiddel blijkt om uw "handschrift" te controleren en te oefenen. Op een extern luidsprekertje kan dan de audio worden beluisterd.

![](_page_40_Figure_10.jpeg)

#### **Enkele gegevens**

- Geeft de snelheid in woorden per minuut "WPM" weer op het scherm.
- Decodeer-indikatie d.m.v. LED op het front.
- 4 instelbare filtertoonhoogtes(TF) tussen de 400 en 1000 Hertz
- 4 instelbare bandbreedtes(BW) van het DSP-filter tussen de 70 en 250 Hertz
- Geeft deze instellingen weer op de bovenste regel van het scherm.
- Rechtstreeks aansluiten van audio bijv. op een externe speaker uitgang van uw radio,
- transceiver of ontvanger d.m.v 3,5 MM jacks met een inen out voor het doorlussen van het
- geluid.
- Instelbaar volume audio-ingang
- Aansluiten van een morsesleutel voor gebruik als sounder met de gedecodeerde tekst op het
- scherm en geluid op een eventueel speakertje.
- De print is als moduul d.m.v. zijn 16 connector rechtstreeks achter op het lcdscherm te
- plaatsen.
- Contrast en achtergrond verlichting van het display is instelbaar d.m.v instelpotmeters op de
- print.

#### **Kompleet bouwpakket**

Professionele Dubbelzijdige Print, 80x62 MM met Soldeermasker en Componentenopdruk. Alle Printonderdelen, inclusief de DC en 3,5 MM pluggen Inclusief een groot LCDscherm met 4 regels met ieder 20 tekens en een schermgrootte van 12,5 CM x 4,5 CM . Met als extra een fraai geanodiseeerd aluminium venster voor stand-alone plaatsing zonder verdere behuizing, welke als plakvenster op het lcdscherm is te plaatsen zonder verdere montage.

Het Bouwpakket is niet gecompliceerd, zonder kleine smdonderdelen en wordt met zorg samengesteld, alle onderdelen worden apart vermeld en aangegeven, met een gedetailleerde en duidelijke Neder-

![](_page_40_Figure_30.jpeg)

landse beschrijving van de werking met stap voor stap bouwbeschrijving en gebruiksaanwijzing

#### **Prijzen**

Kompleet bouwpakket **Euro 39,50** Ook gebouwd leverbaar: **Euro 59,50**

**Meer informatie op [de website van de firma van Dijken](http://www.vandijkenelektronica.nl/)**

# **New hamgear and gadgets (4/4)** *Various contributions*  **RIGblaster Blue**

#### **RCV I FVEL VOX PELAY CMITT EVEL RI UF** config vox **XMIT Status** headsa **West Mountain Radio RIGblaster Blue**

#### **Capabilities**

#### Completely Integrated Bluetooth® Interface Pairs with a PC, tablet or smartphone to provide a sound device and a rig control serial port.

Digital mode capability on a tablet or smartphone Pairs with a Bluetooth® headset for receive and transmit! High gain Bluetooth® antenna provides up to 33' range Uses bi-directional audio Bluetooth® protocol (HSP & HFP) PC configuration software included for maximum flexibility

#### Compatible With Most Ham Radios

Easily configure the RIGblaster Blue for most radios with prewired jumper blocks (ISC)

Seven ISCs included. Covers most Icom, Yaesu, Kenwood, Elecraft & Alinico radios.

Adds Bluetooth® capabilities out-of-the-box to any radio that uses an 8 pin round or RJ-45 modular mic jack.

Optional cables available for 6 pin RJ-25 and 4 pin round mic jacks

Built-in Rig Control TTL Icom (CI-V)/Yaesu (CAT) interface jack RS-232C with DB-9 connector provided Front Panel Audio Controls XMIT Level allows accurate drive to transmitter RCV Level adjusts headset volume and waterfall brightness TX Control Audio VOX (with adjustable delay) allows for simple configuration

PTT inhibit for listen only

Red LED provides visual feedback of PTT status

#### Other Great Features

Easy Bluetooth® operation with 3 position selector: Config, PC & Headset mode.

Bluetooth® pairing status LED

Rear panel RCA PTT jack for use with footswitch or external sequencer

Fully isolated transformer coupled Audio Isolated PTT (mechanical relay)

Two external speaker jacks for receive and transmitted Audio Excellent RF/noise immunity DVD of sound card software collection.

*The Bluetooth® word mark and logos are registered trademarks owned by Bluetooth SIG, Inc. and any use of such marks by Bluegiga Technologies is under license. Other trademarks and trade names are those of their respective owners.*

#### **Specifications**

Overall Dimensions: (maximum w/o cables) 1 1/4" H x 6 1/4" W x 4" D

Weight : 24 oz.

PTT Max Contact Rating : 2 A @ 24 V or 1 A @ 48 V Interface : Bluetooth® Wireless Technology

TTL Rig Control Interface Port (dual circuit mini jack connector) : Standard TTL 5V logic, selectable bi-directional or unidirectional

The microphone audio is completely isolated from all other grounds.

The PTT relay provides adequate current and voltage capability to switch tube rigs.

#### **Price \$ 199,95** More info **[via this link](http://www.westmountainradio.com/product_info.php?products_id=rb_blue)**

![](_page_41_Picture_29.jpeg)

![](_page_42_Picture_1.jpeg)

Nu de Stichting Dutch Kingdom Amateur Radio Society is opgericht kunnen we ook voldoen aan de wens van veel mensen die graag het goede werk van de Stichting DKARS willen ondersteunen.

Wat biedt de DKARS aan haar donateurs?

- Gratis hulp door ons Bureau ondersteuning Antenneplaatsing Nederland
- Belangenbehartiging voor radio zendamateurs bij de overheid
- Ontvang het gratis **DKARS Magazine** een aantal dagen eerder dan de andere abonnees van de mailinglijst
- Gratis mail alias; **[jouwcall@dkars.nl](mailto:jouwcall@dkars.nl)**
- En nog veel meer

Er zijn drie soorten donateurschappen, te weten:

- **1. DKARS basic,** met als kenmerken:
- **-** Ontvang het gratis **DKARS Magazine** een aantal dagen eerder dan de andere abonnees van de mailinglijst - Gratis mail alias; **[jouwcall@dkars.nl](mailto:jouwcall@dkars.nl)**

**Bijdrage hiervoor : € 9,95 per jaar.**

#### **2. DKARS regular,** met als kenmerken:

- Gratis hulp door ons Bureau ondersteuning Antenne plaatsing Nederland
- Ontvang het gratis **DKARS Magazine** een aantal dagen eerder dan de andere abonnees van de mailinglijst

- Gratis mail alias; **[jouwcall@dkars.nl](mailto:jouwcall@dkars.nl)**

**Bijdrage hiervoor : € 25,00 per jaar.**

#### **3**. **DKARS life donor**, met als kenmerken:

- Gratis hulp door ons Bureau ondersteuning Antenne plaatsing Nederland
- Ontvang het gratis **DKARS Magazine** een aantal dagen eerder dan de andere abonnees van de mailinglijst
- Gratis mail alias; **[jouwcall@dkars.nl](mailto:jouwcall@dkars.nl)**

**Bijdrage hiervoor eenmalig : € 250,00** 

Ga naar **[www.dkars.nl](http://www.dkars.nl/index.php?page=donateurs)** en meldt je aan!

#### **Bankinformatie Stichting DKARS**

**NL05RABO 0190569948 t.n.v. Stichting D[KARS, Culemborg](http://www.dkars.nl/index.php?page=donateurs)**

### <span id="page-42-0"></span>**Wordt DKARS donateur ! 4 Become a DKARS donor !**

![](_page_42_Picture_27.jpeg)

Since the Dutch Kingdom Amateur Radio Society has been founded, we now can meet the desire of many people who want to support the good work of the DKARS.

What does the DKARS offer to its donors?

- Free support on antenna placement issues (within The Netherlands)
- Advocacy on amateur radio issues within the government
- Get the free **DKARS Magazine** a few days earlier than the other subscribers to the mailing list
- Free mail alias; **[yourcall@dkars.nl](mailto:yourcall@dkars.nl)**
- And much more

There are three types of donor types, namely:

- **1. DKARS basic,** with the following characteristics:
- Get the free **DKARS Magazine** a few days earlier
- than the other subscribers to the mailing list - Free mail alias; **[yourcall@dkars.nl](mailto:yourcall@dkars.nl)**

#### **This contribution: € 9,95 per year.**

#### **2. DKARS regular**, characterized by:

- Free help from our Office Support Antenna placement Netherlands
- Get it free **DKARS Magazine** a few days earlier than the other subscribers to the mailing list
- Free mail alias; **[yourcall@dkars.nl](mailto:yourcall@dkars.nl)**

**This contribution: € 25,00 per year.**

#### **3. DKARS life donor,** characterized by:

- Free help from our Office Support Antenna placement Netherlands
- Get it free **DKARS Magazine** a few days earlier than the other subscribers to the mailing list
- Free mail alias; **[yourcall@dkars.nl](mailto:yourcall@dkars.nl)**

**This one-time contribution: € 250,00** 

Go to **[www.dkars.nl](http://www.dkars.nl/index.php?page=donors)** and please subscribe!

#### **Bank info Stichting DKARS**

**NL05RABO 0190569948 t.n.v. Stichting DKARS, Culemborg**

![](_page_42_Picture_53.jpeg)

![](_page_42_Picture_54.jpeg)

![](_page_42_Picture_55.jpeg)

**Word** 

donateur